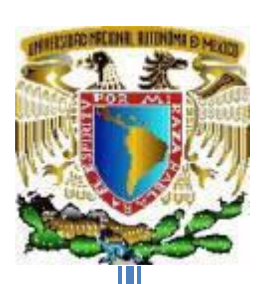

## **UNIVERSIDAD NACIONAL AUTONOMA DE MEXICO**

FACULTAD DE ESTUDIOS SUPERIORES ARAGON

**"PROPUESTA DE UN METODO BASADO EN LAS PERDIDAS UNITARIAS POR FRICCION PARA EL DISEÑO DE REDES DE DISTRIBUCIÓN DE AGUA POTABLE"** 

## **TESIS**

QUE PARA OBTENER EL TITULO DE:

**INGENIERO CIVIL**

PRESENTA:

## **SANTIAGO SANTIAGO LAURA**

DIRECTOR: M. EN I. MARTIN RUBEN JIMENEZ MAGAÑA

CIUDAD NEZAHUALCOYOTL, ESTADO DE MÉXICO 2022

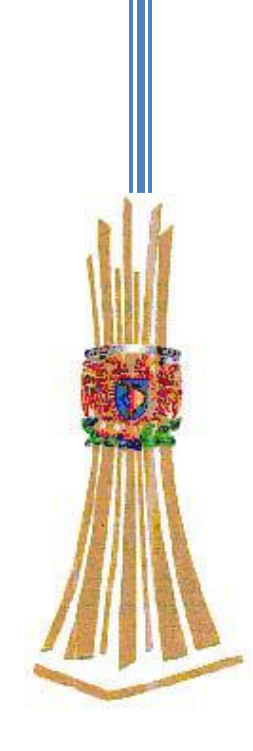

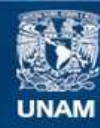

Universidad Nacional Autónoma de México

**UNAM – Dirección General de Bibliotecas Tesis Digitales Restricciones de uso**

#### **DERECHOS RESERVADOS © PROHIBIDA SU REPRODUCCIÓN TOTAL O PARCIAL**

Todo el material contenido en esta tesis esta protegido por la Ley Federal del Derecho de Autor (LFDA) de los Estados Unidos Mexicanos (México).

**Biblioteca Central** 

Dirección General de Bibliotecas de la UNAM

El uso de imágenes, fragmentos de videos, y demás material que sea objeto de protección de los derechos de autor, será exclusivamente para fines educativos e informativos y deberá citar la fuente donde la obtuvo mencionando el autor o autores. Cualquier uso distinto como el lucro, reproducción, edición o modificación, será perseguido y sancionado por el respectivo titular de los Derechos de Autor.

## AGRADECIMIENTOS

A mis padres

Por darme la oportunidad de estudiar y por su paciencia para que llegara a titularme.

A mis hermanos

Por ser mis compañeros de vida.

A mi asesor de tesis

Al M. en I Martin Rubén Jiménez Magaña, por su tiempo e interés en este trabajo.

GRACIAS

# **INDICE**

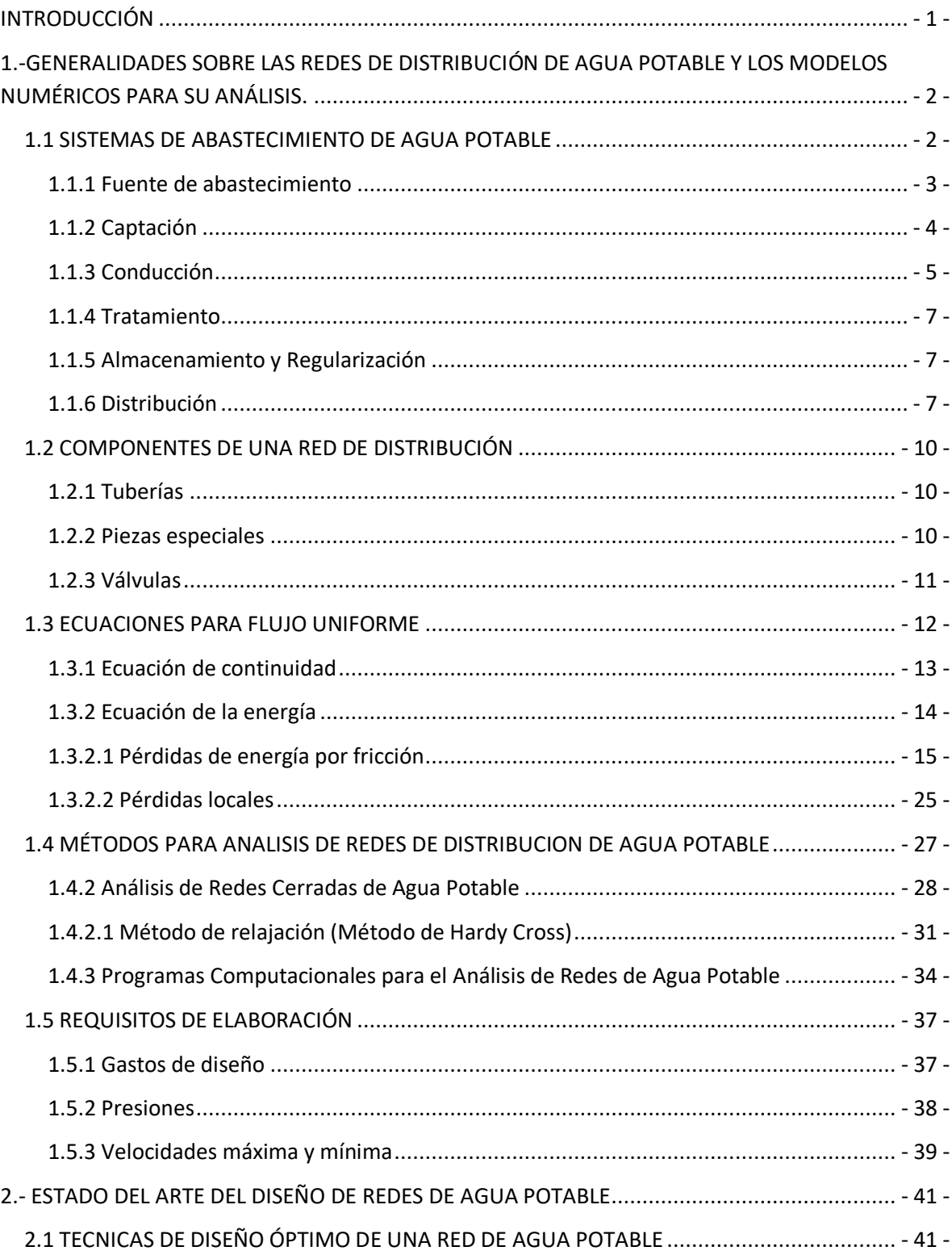

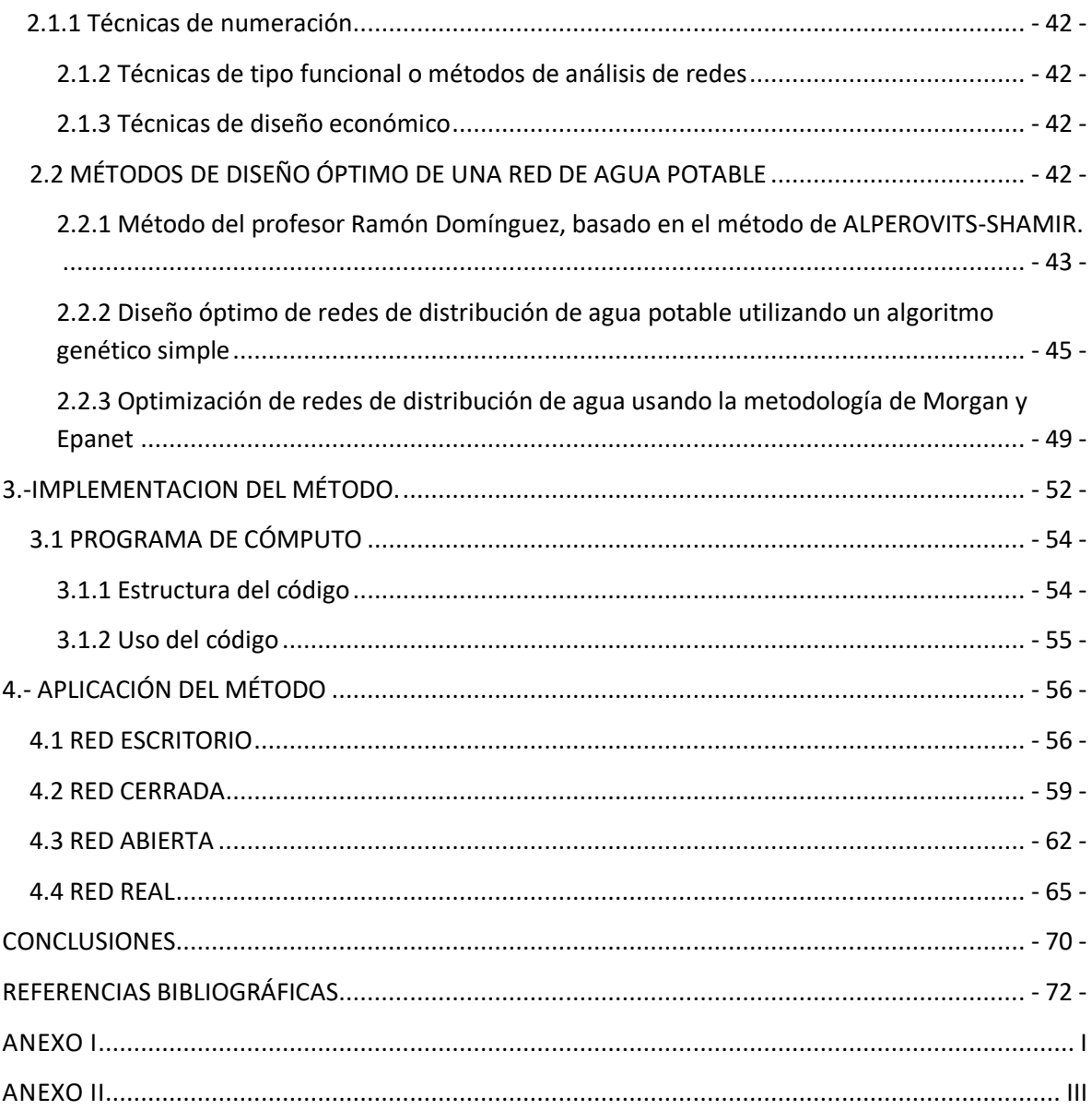

# INTRODUCCIÓN

<span id="page-5-0"></span>Todos sabemos del papel importante que juega el agua en la vida del ser humano, todos los usos que le damos y lo necesaria que es, por eso es importante que todas las personas cuenten con ella de forma adecuada, es decir que el agua llegue a sus hogares en cantidad suficiente. Para lograr esto se implementó una serie de estructuras que permiten abastecer de agua a las localidades.

La última parte de esta serie de estructuras es la red de distribución, de la cual se conectan las tomas domiciliarias por lo que tiene que pasar por todas las casas de la zona a la cual se busca proveer de agua potable, para esto es necesario que la red este en óptimas condiciones. Para garantizar lo anterior es necesario llevar a cabo el diseño de la red, con este se busca una combinación de diámetros cuyo funcionamiento hidráulico cumpla los requerimientos de presión y velocidad. Además, actualmente se pretende que las redes sean económicas, esto se logra buscando una combinación de diámetros pequeños.

En el capítulo uno se habla de los sistemas de abastecimiento de agua potable, de las obras que lo componen, poniéndole especial atención a las redes de distribución, ya que se mencionan sus componentes físicos. También se describirán las fórmulas y métodos utilizados para su análisis. Por último, abordaran los lineamientos de elaboración necesarias para una distribución de agua satisfactoria.

En el capítulo dos se describen los conceptos de analizar y diseñar, sus diferencias y los datos necesarios para realizar cada concepto respecto a una red de distribución. Se mencionarán las diferentes técnicas de diseño óptimo y en qué consiste este. Se hace una cronología de los métodos utilizados para optimizar redes de agua potable. Y se describen 3 métodos con los cuales se busca la optimización de redes de distribución. El primer método se basa en el propuesto por Alperovits. El segundo método utiliza los algoritmos genéticos, técnica muy utilizada para la optimización de procesos. El último método utiliza un software, "EPANET" el cual también es utilizado en este trabajo como herramienta simuladora ahorrando tiempo de cálculo.

En el capítulo tres se explicará paso a paso el método propuesto, la utilización de los softwares EPANET y MATLAB, utilizados para realizar los cálculos hidráulicos y las iteraciones respectivamente.

En el capítulo cuatro se utilizó el método descrito en el capítulo tres para diseñar una red escritorio, una red abierta, una red cerrada y una red real, las cuales habían sido diseñadas anteriormente utilizando otros métodos, con esto se pretende comparar los diámetros obtenidos y comprobar que el método propuesto se puede implementar en cualquier tipo de red. En todas las redes se busca cumplir con las recomendaciones para diseño de redes en cuanto a velocidad y presión.

En el capítulo cinco se presentan las conclusiones observadas durante la aplicación del método y se mencionan algunas ideas para utilizarlo.

# <span id="page-6-0"></span>1.-GENERALIDADES SOBRE LAS REDES DE DISTRIBUCIÓN DE AGUA POTABLE Y LOS MODELOS NUMÉRICOS PARA SU ANÁLISIS.

El agua es indispensable para la vida y por ello el hombre, en muchos casos ha buscado para su establecimiento los lugares que le ofrecen mayores comodidades y facilidades para el desarrollo de sus múltiples actividades, procurando tener cerca una fuente de agua, pero no siempre ha podido conseguirlo, teniendo que establecerse en sitios que quizá no fueron los mejores para su asentamiento, ya que no cuenta con una fuente de agua cercana. Así surgió la necesidad de captar y conducir el agua a lugares apartados por medio de diversas obras y estructuras, al conjunto de estas se le llama sistema de abastecimiento de agua potable y su objeto es suministrar agua a una población en cantidad suficiente, calidad adecuada, presión necesaria y de forma continua.

#### <span id="page-6-1"></span>**1.1 SISTEMAS DE ABASTECIMIENTO DE AGUA POTABLE**

Se considera agua potable o agua apta para consumo humano a toda aquella que está libre de sustancias y microorganismos que puedan afectar la salud. Los requerimientos de potabilidad del agua, pueden variar dependiendo de múltiples factores:

- Que no contengan microorganismos patógenos que pongan en peligro la salud.
- Que no contenga impurezas químicas.
- Que no presente sabor, olor ni color o turbiedad objetables.
- Que no provenga de manantiales contaminados por aguas negras.

El sistema de abastecimiento de agua potable consta de las siguientes partes:

Fuente de abastecimiento

Captación

Conducción

Tratamiento

Almacenamiento y Regularización

#### Distribución

#### <span id="page-7-0"></span>**1.1.1 Fuente de abastecimiento**

El origen de las fuentes de que se sirve el hombre para su desenvolvimiento cotidiano es el ciclo hidrológico, o sea, la presencia y el movimiento del agua en la Tierra y sobre ella.

Hay dos grandes fuentes de abastecimiento de agua potable: las aguas superficiales y las aguas subterráneas. Cada una de ellas tienen diferentes características que pueden verse en la Tabla 1.1. Es importante destacar que el abastecimiento de agua potable no depende solamente de que fuente esté disponible sino también de la cantidad, calidad del agua y la cercanía a la población por abastecer.

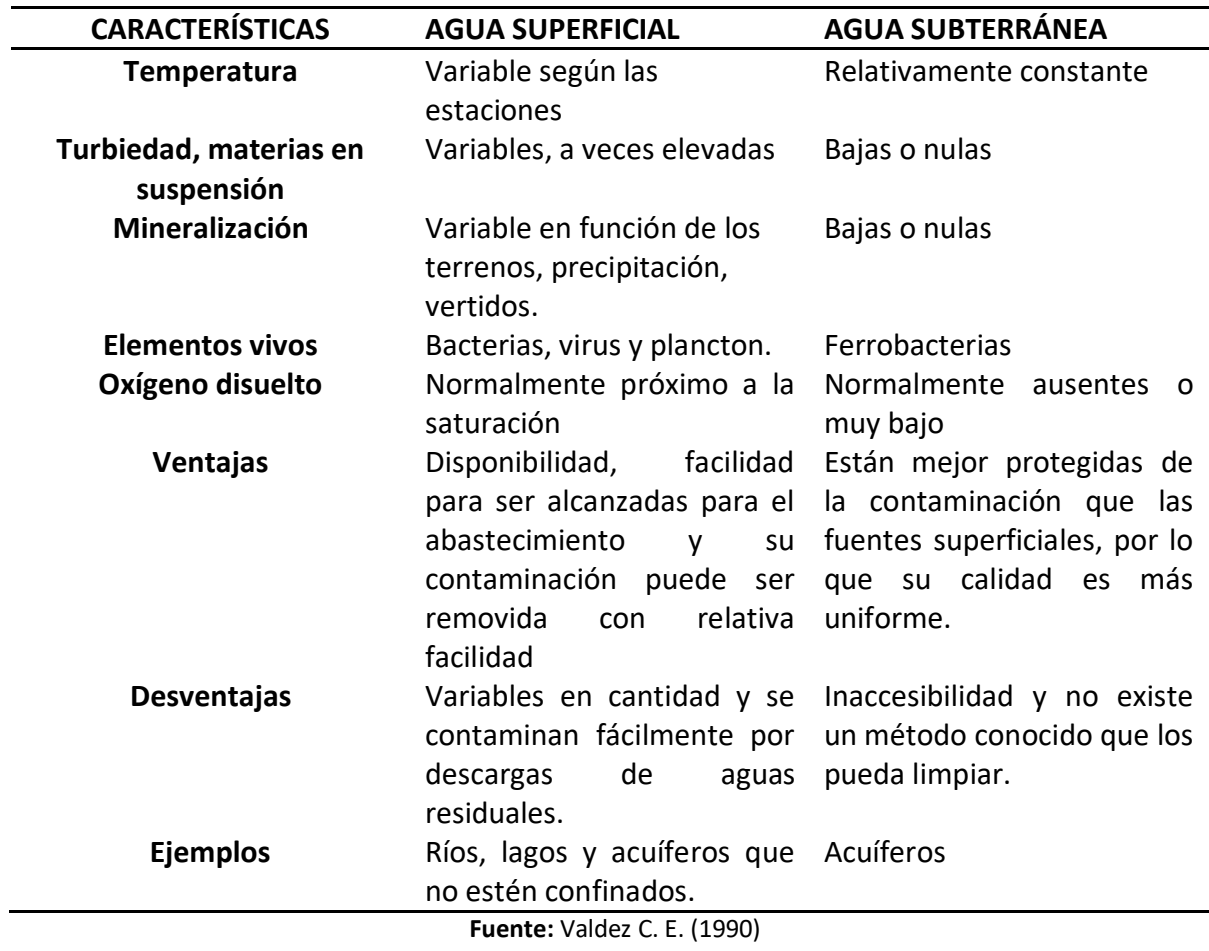

**Tabla 1.1** Principales características del agua superficial y del agua subterránea

#### <span id="page-8-0"></span>**1.1.2 Captación**

El termino obra de captación se refiere al dispositivo que se utiliza para reunir y disponer adecuadamente del agua superficial o subterránea de la fuente de abastecimiento, y las estructuras complementarias que hacen posible su buen funcionamiento.

Dicha obra varía de acuerdo a la naturaleza de la fuente de abastecimiento, su localización, magnitud y su diseño debe tanto prever cómo evitar la contaminación del agua.

Algunos ejemplos de obras de captación se esquematizan en la Figura 1.1.

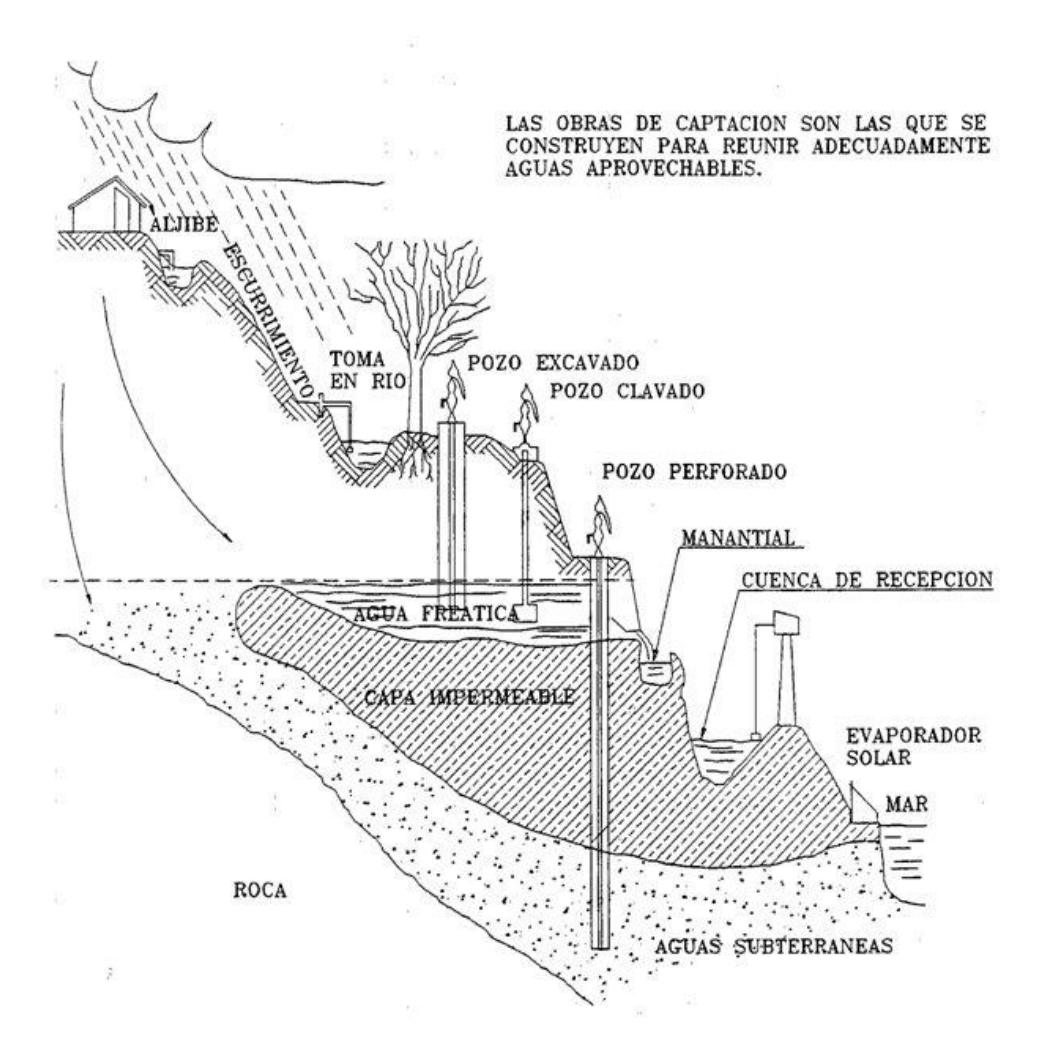

**Figura 1.1** Obras de captación. Fuente: Valdez C. E. (1990)

#### <span id="page-9-0"></span>**1.1.3 Conducción**

Dentro de un sistema de abastecimiento de agua potable se llama línea de conducción, al conjunto integrado por tuberías, estaciones de bombeo y dispositivos de control, que permiten el transporte del agua desde una sola fuente de abastecimiento, como un manantial o pozo, hasta un solo sitio donde será distribuida en condiciones adecuadas de calidad, cantidad y presión.

Las conducciones deberán entregar el agua a un tanque de regularización, como se indica en la Figura 1.2, y así facilitar el procedimiento de diseño hidráulico de los sistemas de agua potable, tener un mejor control en la operación de estos y asegurar un funcionamiento adecuado del equipo de bombeo.

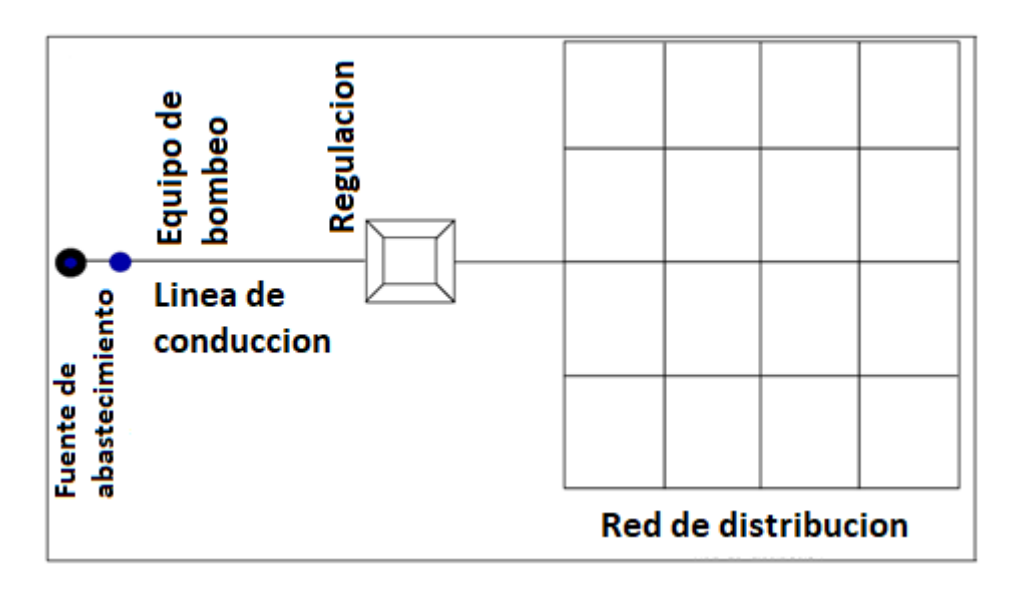

**Figura 1.2** Línea de conducción con entrega del agua a un tanque de regulación. Fuente: MAPAS, CONAGUA (2007).

En zonas rurales, se podrán aceptar conducciones con entrega del agua a la red de distribución, únicamente cuando se logre un ahorro considerable en la distancia de conducción y un aumento en las presiones de la red de distribución. Esto se consigue cuando el tanque de regularización se conecta a la red de distribución en un punto opuesto a la conexión de la conducción, como se indica en la Figura 1.3.

Mientras que, en zonas urbanas, se podrán aceptar conducciones con entrega del agua a la red de distribución, para el único caso en que el sistema sea existente y cuando se demuestre que el diseño se fundamenta estrictamente en una modelación hidráulica correspondiente al tipo de entrega. No obstante, en la medida de lo posible, en estos sistemas se deberán hacer los cambios necesarios para entregar el agua a un tanque de regulación.

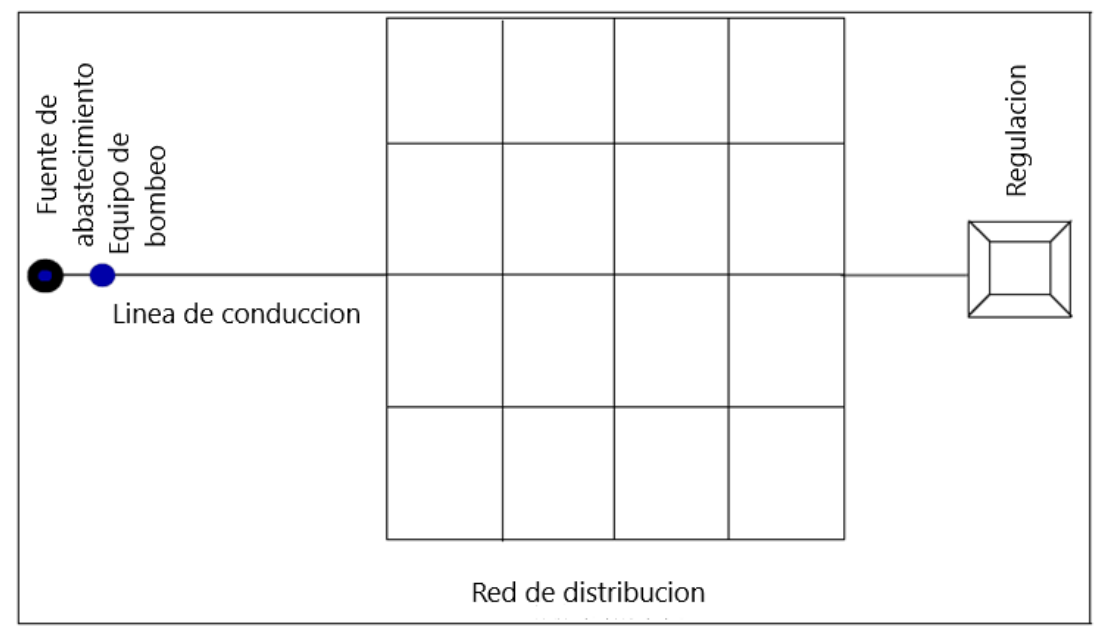

**Figura 1.3.** Línea de conducción con entrega del agua a la red de distribución. Fuente**:** MAPAS, CONAGUA (2007)

Conducción por bombeo

La conducción por bombeo es necesaria cuando se requiere adicionar energía para obtener el gasto de diseño. Este tipo de conducción se usa generalmente cuando la elevación del agua en la fuente de abastecimiento es menor a la altura topográfica requerida en el punto de entrega. El equipo de bombeo proporciona la energía necesaria para lograr el transporte del agua.

Conducción por gravedad

Una conducción por gravedad se presenta cuando la elevación del agua en la fuente de abastecimiento es mayor a la altura topográfica existente en el punto de entrega del agua, el transporte del fluido se logra por la diferencia de alturas topográficas disponible.

Conducción por bombeo-gravedad

Si la topografía del terreno obliga al trazo de la conducción a cruzar por partes más altas que la elevación de la superficie del agua en el tanque de regularización, conviene analizar la colocación de un tanque intermedio en ese lugar. La instalación de dicho tanque ocasiona que se forme una conducción por bombeo-gravedad, donde la primera parte es por bombeo y la segunda por gravedad.

#### <span id="page-11-0"></span>**1.1.4 Tratamiento**

El termino tratamiento se refiere a una serie de procesos que sean capaces de alterar favorablemente las condiciones del agua. Cuando el tratamiento que se le da al agua es con el fin de hacerla apta para ser bebida, se le llama "potabilización" y planta potabilizadora a la obra de ingeniería civil en la que se construyen las unidades necesarias para producir el agua potable.

Una confirmación que habla de la potabilización del agua que ingerimos se puede obtener a partir de la observación de las siguientes condiciones en el agua: inodora o sin olor, incolora o sin color e insípida, es decir, sin sabor.

#### <span id="page-11-1"></span>**1.1.5 Almacenamiento y Regularización**

El almacenamiento es un elemento esencial de cualquier sistema de agua ya que con este se logra casi igualar las demandas sobre la fuente de abastecimiento, se mejoran los gastos y presiones del sistema de distribución, estabilizándolos para mejorar el servicio a los consumidores.

Lo más importante es que se dispone de una reserva en el sistema para el caso de contingencias tales como la lucha contra incendios o el mantenimiento del sistema.

La regulación tiene por objeto transformar el régimen de alimentación de agua proveniente de la fuente que generalmente es constante en régimen de demanda que es variable en todos los casos, ya que la población consume agua en forma variada, incrementándose su consumo por la mañana y por la noche, descendiendo al mediodía y en la madrugada.

#### <span id="page-11-2"></span>**1.1.6 Distribución**

Una vez que se dispone de agua potable en el tanque de regularización, debe ponerse a disposición de los habitantes, distribuyéndola por toda la población por medio de la red de distribución. Un adecuado sistema de distribución debe ser capaz de proporcionar agua potable en cantidad adecuada y a la presión suficiente cuando y donde se requiera dentro de la zona de servicio.

La configuración que se dé al sistema depende principalmente de la trayectoria de las calles, topografía, grado y tipo de desarrollo del área y localización de las obras de tratamiento y regularización.

Las redes de distribución se clasifican generalmente como sistemas ramificados, sistemas en malla y sistemas combinados.

Sistema ramificado o redes abiertas

La estructura del sistema ramificado es similar a un árbol. La línea de alimentación o troncal es la principal fuente de suministro de agua, y de ésta se derivan todas las ramas. Aunque estos sistemas son simples de diseñar y construir, no son favorecidos en la actualidad por las siguientes razones: 1) en los extremos finales de las ramas se pueden presentar crecimientos bacterianos y sedimentación debido al estancamiento; 2) es difícil que se mantenga una dosis de cloro residual en los extremos muertos de la tubería; 3) cuando tienen que hacerse reparaciones a una línea individual en algún punto, deben quedar sin servicio las conexiones que se encuentran más allá del punto de reparación hasta que ésta sea efectuada; 4) la presión en los puntos terminales de las ramas puede llegar a ser indeseablemente baja conforme se hacen ampliaciones a la red.

El sistema ramificado se tiene generalmente cuando la topografía y el alineamiento de las calles no permitan tener circuitos, o bien, en comunidades con predios muy dispersos.

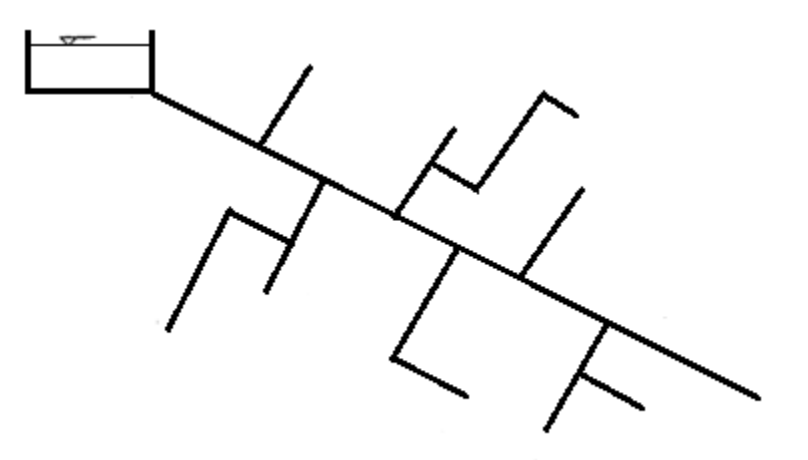

**Figura 1.4**. Ejemplo de una red abierta. Elaboración propia

Sistema en malla o redes cerradas

El rasgo distintivo del sistema en malla es que todas las tuberías están interconectadas y no hay terminales o extremos muertos. En estos sistemas, el agua puede alcanzar un punto dado desde varias direcciones, superando todas las dificultades del sistema ramificado. En caso de avería en un tramo específico, permite que éste sea aislado para su reparación sin necesidad de que toda la red se quede sin suministro de agua, esto gracias a la existencia de válvulas que permiten formar polígonos independientes.

La desventaja es que el diseño de estos sistemas es algo más complicado, ya que se busca encontrar los niveles piezómetros o los gastos a partir de las características geométricas y de rugosidad de los tubos que forman la red y de los gastos que entran o salen de esta.

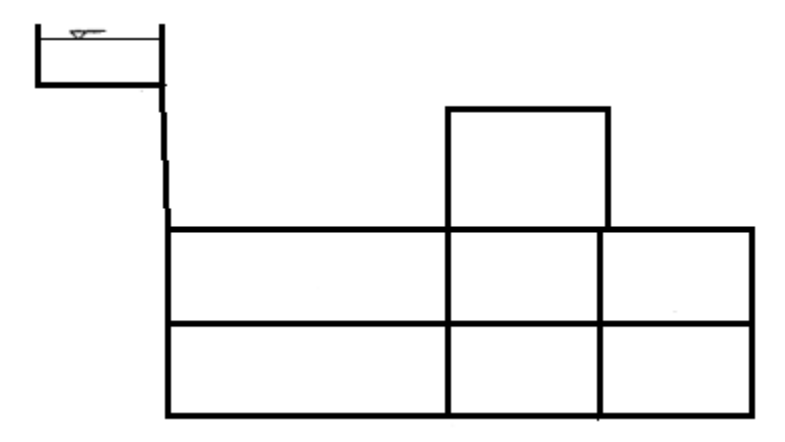

**Figura 1.5**. Ejemplo de red cerrada. Elaboración propia.

Sistema combinado

De acuerdo con las características de la zona, en algunos casos se hacen ampliaciones a la red de distribución en malla con ramas abiertas, resultando un sistema combinado.

Este tipo de sistema, tiene la ventaja de permitir el uso de alimentadores en circuito que suministran agua a un área desde más de un sitio.

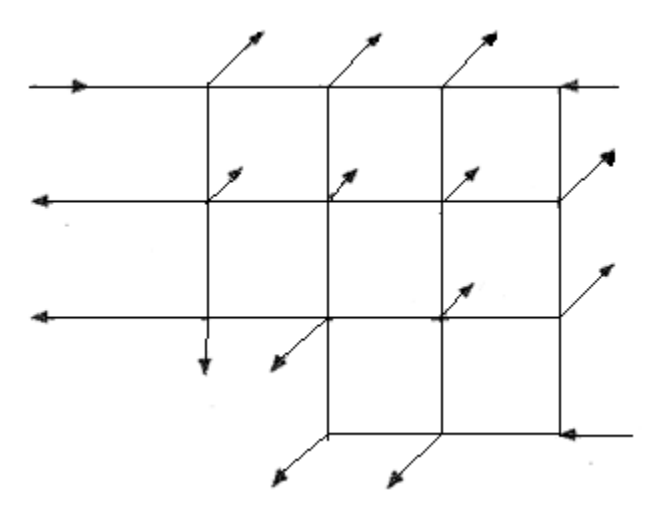

**Figura 1.6**. Ejemplo de red combinada. Elaboración propia

#### <span id="page-14-0"></span>**1.2 COMPONENTES DE UNA RED DE DISTRIBUCIÓN**

#### <span id="page-14-1"></span>**1.2.1 Tuberías**

En la fabricación de tuberías utilizadas en los sistemas de agua potable, los materiales de mayor uso son: acero, fibrocemento, concreto presforzado, cloruro de polivinilo (PVC), hierro dúctil, y polietileno de alta densidad. Últimamente también PRFV (poliester reforzado con fibra de vidrio)

#### <span id="page-14-2"></span>**1.2.2 Piezas especiales**

Juntas, carretes y extremidades

Las juntas se utilizan para unir dos tuberías; las de metal pueden ser de varios tipos, por ejemplo, Gibault o Dresser.

Los carretes son tubos de pequeña longitud provistos de bridas en los extremos para su unión. Se fabrican de fierro fundido con longitudes de 25, 50, y 75 cm.

Las extremidades son tubos de pequeña longitud que se colocan sobre alguna descarga por medio de una brida en uno de sus extremos. Se fabrican en longitudes de 40, 50, y 75 cm. Para materiales de PVC, las extremidades pueden ser campana o espiga.

• Tees, cruces y codos

Se utilizan para unir tres conductos en forma de té, donde las tres uniones pueden ser del mismo diámetro, o dos de igual diámetro y uno menor. En el segundo caso se llama te reducción.

Las cruces se utilizan para unir cuatro conductos, donde las cuatro uniones pueden ser del mismo diámetro, o dos mayores de igual diámetro y dos menores de igual diámetro. En el segundo caso se llama cruz reducción.

Los codos tienen la función de unir dos conductos del mismo diámetro en un cambio de dirección ya sea horizontal o vertical. Los codos pueden tener deflexiones de 22.5, 45 y 90 grados.

• Reducciones, coples, tapones y tapas

Las reducciones se emplean para unir dos tubos de diferente diámetro. En materiales de PVC, las reducciones pueden ser en forma de espiga o de campana.

Los coples son pequeños tramos de tubo de PVC o de fibrocemento que se utilizan para unir las espigas de dos tubos del mismo diámetro. Los coples pueden ser también de reparación, los cuales se pueden deslizar libremente sobre el tubo para facilitar la unión de dos de estos.

Los tapones y las tapas se colocan en los extremos de un conducto con la función de evitar la salida de flujo. En materiales de PVC, es costumbre llamarlos tapones, pudiendo ser en forma de campana o espiga. En materiales de fierro fundido, se acostumbra a llamarlos tapas ciegas.

#### <span id="page-15-0"></span>**1.2.3 Válvulas**

Válvula eliminadora de aire

La válvula eliminadora de aire cumple la función de expulsar el aire del tubo que continuamente se acumula en las partes altas sobre el trazo de la conducción, cuando ésta se encuentra en operación.

Válvula de admisión - expulsión de aire

La válvula de admisión - expulsión de aire se utiliza para expulsar el aire que contiene la tubería al momento de iniciar el llenado del conducto. Una vez que el agua ejerce presión sobre el flotador de la válvula, ésta se cierra y no se abre mientras exista presión en el conducto.

La otra función de esta válvula es permitir la entrada de aire dentro del tubo al momento de iniciar el vaciado de la tubería, y con ello evitar que se presenten presiones negativas.

Válvula de retención o válvula check

La válvula de retención o de no retorno tiene la función de evitar la circulación del flujo en el sentido contrario al definido en el diseño durante el paro de una bomba o en el fallo del suministro de energía eléctrica.

Válvula de seccionamiento

La válvula de seccionamiento se utiliza para controlar el flujo dentro del tubo, ya sea para impedir el paso del agua o reducir el gasto a un valor requerido.

Las válvulas de seccionamiento pueden ser, por ejemplo, de tipo compuerta, de mariposa, o de esfera.

#### <span id="page-16-0"></span>**1.3 ECUACIONES PARA FLUJO UNIFORME**

Un fluido es una sustancia que no puede resistir esfuerzo cortante, si éste se presenta, el fluido se deforma y continúa deformándose mientras exista el esfuerzo, por lo que las diferentes partes del fluido cambian de posición relativa en forma permanente; este movimiento es conocido como flujo.

El flujo en una tubería se puede determinar mediante las siguientes cantidades físicas: Desplazamiento de una partícula de fluido. Velocidad de una partícula de fluido en un punto del campo de flujo. Aceleración de una partícula en un punto del campo del flujo.

Dependiendo de la variación de las cantidades anteriores con respecto al espacio y/o tiempo los flujos se clasifican en:

**Uniformes y no uniformes**: si las cantidades físicas permanecen constantes en el espacio

**Permanentes o estacionarios y no permanentes**: si las cantidades de flujo permanecen constantes en el tiempo.

Estos cuatro tipos de flujo se combinan así:

- **Flujo uniforme permanente**: Ninguna de las características del flujo (presión y velocidad) varían en el espacio y/o el tiempo. Por consiguiente, es el tipo de flujo más fácil de analizar y sus ecuaciones se utilizan para el análisis y diseño de sistemas de tuberías.
- **Flujo uniforme no permanente**: Las características no varían con el espacio, pero sí con el tiempo. Es muy difícil encontrar este tipo de flujo en la naturaleza, debido a que los cambios tendrían que ocurrir en forma simultánea a todo lo largo de la tubería (la velocidad de la señal de cambio tendría que ser infinita).
- **Flujo variado permanente**: Las características del flujo varían con el espacio, pero no con el tiempo. Existen dos subtipos de flujo:
- **Gradualmente variado**. Los cambios en las características del flujo (presión y velocidad) son graduales a lo largo de la dirección principal de éste. Por ejemplo, las contracciones y expansiones suaves en tuberías, el flujo a través de tubos Venturi.
- **Rápidamente variado**. Los cambios en las características del flujo son abruptos a lo largo de la dirección principal de éste. Por ejemplo, las contracciones abruptas en tuberías, el flujo a través de válvulas y los rotores de bombas. Generalmente este tipo de flujo va acompañado de gran turbulencia.
- **Flujo variado no permanente**: Las características del flujo varían con el espacio y con el tiempo. Debido a que el flujo uniforme no permanente no existe, este nuevo tipo se conoce con el nombre de flujo no permanente. En el caso de tuberías, el flujo no permanente está relacionado con el fenómeno de golpe de ariete.

#### <span id="page-17-0"></span>**1.3.1 Ecuación de continuidad**

Esta ecuación establece la invariabilidad del gasto, Q [m<sup>3</sup>/s], en cada sección del conducto.

$$
Q = VA \ldots (1.1)
$$

Dónde:

V velocidad media de flujo, en m/s

A área de la sección transversal del conducto, en m<sup>2</sup>.

#### <span id="page-18-0"></span>**1.3.2 Ecuación de la energía**

En la Figura 1.7 se muestra una tubería de longitud L funcionando a presión. Al aplicar la ecuación de la energía entre dos secciones cualesquiera,1 y 2 se tiene:

$$
Z_1 + \frac{p_1}{\gamma} + \alpha_1 \frac{V1^2}{2g} = Z_2 + \frac{p_2}{\gamma} + \alpha_2 \frac{V2^2}{2g} + h_{12} \dots (1.2)
$$

Dónde:

g Aceleración de la gravedad, la cual se puede tomar igual a 9.81 m/s<sup>2</sup>

p Presión, en kg/m<sup>2</sup>

V Velocidad media en el conducto, en m/s

Z Carga de posición, en m

 $\gamma$  Peso específico del agua, en kg/m<sup>3</sup>

 $h_{12}$  Representa las pérdidas de energía, o de carga, por fricción, y las perdidas locales desde la sección 1 a la 2

 $\alpha$ 2,  $\alpha$ 1 Coeficientes de Coriolis que corrige el error de considerar el valor medio de la velocidad.

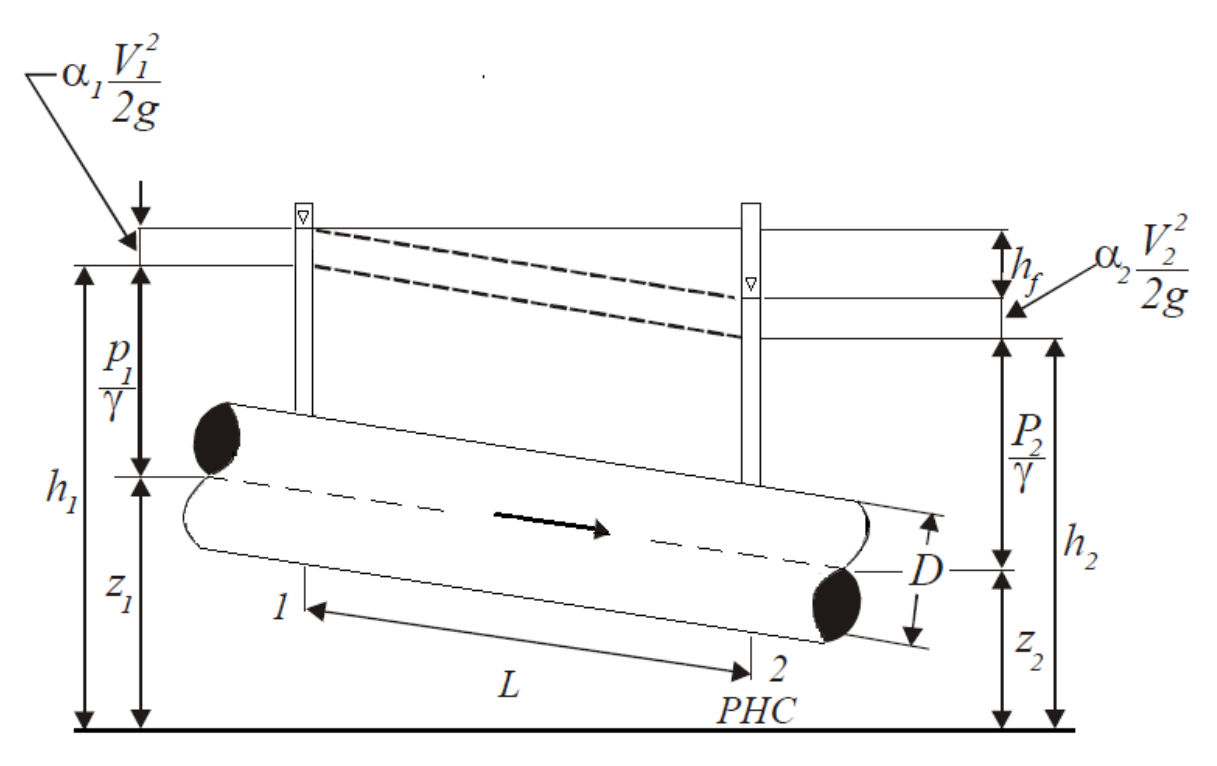

**Figura 1.7**. Aplicación de la ecuación de la energía en dos puntos de una tubería. Elaboración propia.

Esta ecuación establece la constancia de la energía entre dos secciones transversales de un conducto con flujo permanente. Además, indica las relaciones entre las diferentes transformaciones de la energía mecánica del líquido, por unidad de peso del mismo. La carga de posición es la energía potencial; la carga de presión es la energía correspondiente al trabajo mecánico ejecutado por las fuerzas debidas a la presión; la carga de velocidad es la energía cinética de toda la vena liquida; la perdida de carga es la energía transformada en otro tipo de energía por transferencia de calor.

Si no hay pérdidas de energía  $h_{12} = 0$  y los coeficientes  $\alpha = \alpha$ 1 = 1, la ecuación anterior adopta la forma llamada ecuación de Bernoulli para una vena liquida, esto es:

$$
Z_1 + \frac{p_1}{\gamma} + \frac{V1^2}{2g} = Z_2 + \frac{p_2}{\gamma} + \frac{V2^2}{2g} \dots (1.3)
$$

Si  $h_1 = Z_1 + \frac{P_1}{V_1}$  $\frac{v_1}{\gamma} + \alpha \frac{V_1^2}{2g}$  $\frac{M_1}{2g}$  representa la energía por unidad de peso que tiene el líquido en una determinada sección, la cual es medida desde el plano horizontal de comparación (PHC), la ecuación 1.3 se simplifica así:

$$
h_1 = h_2 + h_{12} \dots (1.4)
$$

#### <span id="page-19-0"></span>**1.3.2.1 Pérdidas de energía por fricción**

Por su comportamiento concerniente a las pérdidas de energía se conocían dos tipos de flujos. En 1840, G. H. L. Hagen había establecido los principios y diferencias de estos dos tipos de flujo. Sin embargo, la correcta descripción y formulación sólo fue planteada entre 1880 y 1884 por Osborne Reynolds, de la Universidad de Cambridge, Inglaterra.

Reynolds condujo una serie de experimentos en los cuales inyectó un colorante en agua que fluía en una tubería de vidrio. A bajas velocidades, el colorante permaneció uniforme y regular a medida que fluía aguas abajo. A velocidades más elevadas, parecía que el colorante explotaba, mezclándose rápidamente a través de toda la tubería. Con una fotografía moderna de alta velocidad de la mezcla del colorante, se revelaría un patrón de flujo muy completo, no discernible en los experimentos de Reynolds.

Los experimentos de Reynolds demostraron que la naturaleza del flujo en tuberías depende del cociente de la fuerza inercial entre la fuerza viscosa; por tanto, si este cociente es grande cabe esperar que las fuerzas inerciales dominen a las fuerzas viscosas. Esto normalmente es cierto cuando ocurre cambios geométricos cortos y repentinos; en tramos largos de tuberías o canales abiertos la situación es distinta. Una medida de turbulencia es un término carente de dimensión, llamado número de Reynolds:

$$
Re=\frac{\text{VD}}{\nu}...(1.5)
$$

Donde V es la velocidad promedio, D es el diámetro interno de la tubería, y ν es la viscosidad cinemática. Reynolds encuentra que cuando  $\frac{\text{VD}}{\text{v}}$  alcanza un valor de 2200, el flujo pasa de laminar a transición. Para valores entre 2200 y 4500 aproximadamente, el flujo se localiza en una zona de transición y para valores mayores pasa a ser turbulento.

De esta forma, Reynolds pudo analizar el cambio de flujo laminar a turbulento en una tubería.

El siguiente paso fue tratar de relacionar el tipo de flujo con las pérdidas de energía que se presentan cuando un fluido se mueve a través de un ducto. Para ese entonces (alrededor del año 1880) se sabía que las pérdidas por unidad de longitud se comportaban en forma diferente para flujo laminar y para flujo turbulento. En consecuencia, pensó en estudiarlas utilizando el aparato ilustrado en la Figura 1.8.

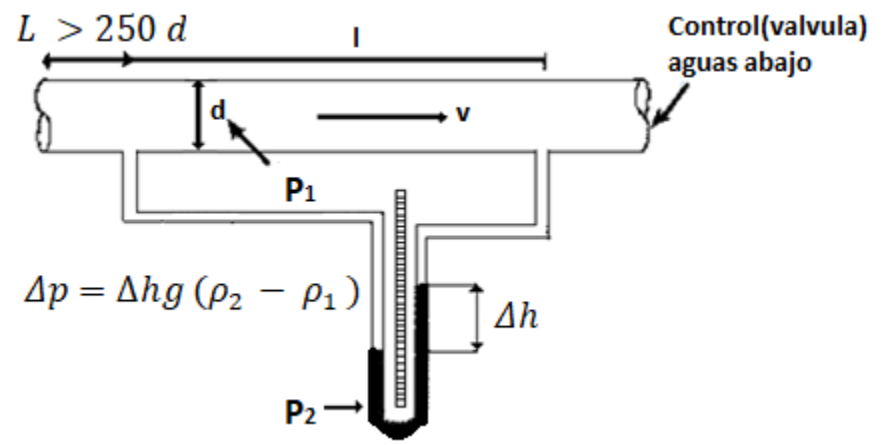

**Figura 1.8**. Aparato diseñado por Reynolds para estudiar la caída de presión por unidad de longitud a lo largo de una tubería en función del tipo de flujo. Fuente: Saldarriaga J. G. 1998

Al variar la velocidad media en el tubo, el diámetro de éste y el material o rugosidad de las paredes internas, Reynolds obtuvo los resultados mostrados en la Figura 1.9.

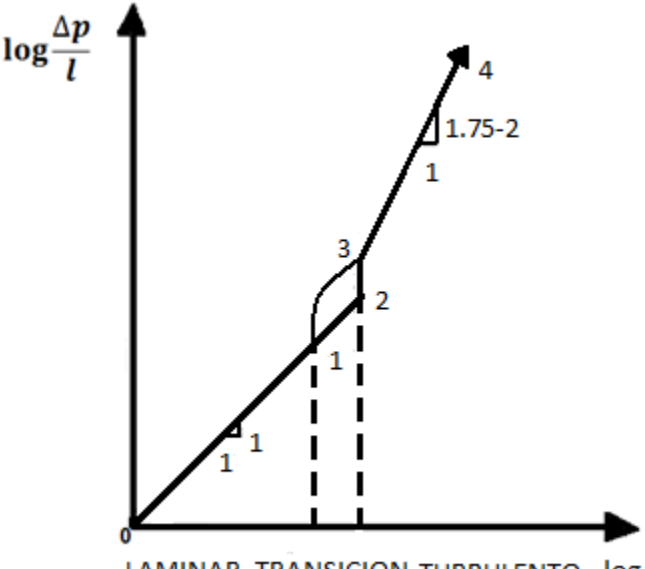

LAMINAR TRANSICION TURBULENTO log v

**Figura1.9**. Grafica logarítmica de los resultados del segundo experimento de Reynolds. Fuente: Saldarriaga J. G. 1998

1.- La línea 0-1 presentaba una pendiente de 1 a 1, lo cual implicaba una variación lineal de las pérdidas de presión por unidad de longitud con respecto a la velocidad. Esto era válido para el flujo laminar.

2.- Si el experimento se hacía abriendo la válvula, se alcanzaba a tener flujo laminar hasta el punto 2 (Re = 2500 - 4000).

3.- Si el experimento se hacía cerrando la válvula, el flujo laminar se restablecía en el punto 1 (Re = 2200).

4.- En el punto 3 (Re> 5000) la variación log (Δp/l) vs log(v) volvía a ser aproximadamente lineal con pendientes desde 1.75, para tubos muy lisos, hasta 2.0 para tubos muy rugosos.

5.- La zona de transición se obtenía para 2200 ≤ Re ≤ 5000. En ésta la variación log(Δp/l) vs log(v) era muy compleja

El trabajo de Reynolds llegó hasta este punto, estableciendo que los fluidos se "hacían más viscosos" cuando pasaban de flujo laminar a flujo turbulento. Se sabía que a medida que aumentaba la turbulencia aumentaba el esfuerzo cortante (es decir, existían mayores pérdidas de energía).

En el siglo XIX hubo varios intentos por explicar este fenómeno, el primero de los cuales fue el de Boussinesq quien introdujo un nuevo esfuerzo cortante, causado por la turbulencia del flujo. Supuso que el intercambio típico de paquetes de moléculas entre capas del flujo turbulento añade o resta cantidad de movimiento (ya que las velocidades son diferentes) a las diferentes capas, haciendo que éstas se aceleren o frenen, respectivamente, con lo cual se produce un efecto similar al de la viscosidad dinámica µ. El intercambio de cantidad de movimiento produce un nuevo esfuerzo cortante:

 $\tau_{\mathit{y}x_T}$ = esfuerzo cortante turbulento

En esta última expresión el primer subíndice y significa que el esfuerzo actúa en el plano xz; el segundo subíndice <sup>x</sup> significa que la dirección del esfuerzo es paralela al eje x.

Con el fin de definir el aumento del esfuerzo cortante cuando el flujo era turbulento, Reynolds propuso la siguiente ecuación:

 $\tau_{\overline{\mathcal{Y}}\overline{\mathcal{X}}\overline{\mathcal{Y}}'}=\overline{\mathcal{V}'}$ r $\overline{\mathcal{V}'}$ r $=$  esfuerzo turbulento de Reynolds

La ecuación de Reynolds es superior a la ecuación de Boussinesq; sin embargo, la dificultad de una correcta definición de  $\overline{V'}_y$  ,  $\overline{V'}_x$ ; hace que también existan limitaciones en la aplicación de esta forma para determinar el esfuerzo cortante extra causado por la turbulencia del flujo.

Con el fin de evitar los problemas de definición de  $\overline{V'}_y$  ,  $\overline{V'}_x$ ; L. Prandtl (1925) introdujo en el movimiento de fluidos su concepto de longitud de mezcla *l*. Por definición esta longitud correspondía a la distancia que tenía que viajar un "paquete" de moléculas típico para perder su cantidad de movimiento extra, cuando se movía de una capa con una velocidad a otra con diferente velocidad media.

Prandtl procedió a determinar la interacción que existía entre la pared del ducto y el flujo. Con el fin de entender la distribución de velocidades que se conocía en ese entonces para el flujo en tuberías.

#### **Interacción flujo - pared solida**

Siempre que un fluido en movimiento interactúa con una pared sólida, el esfuerzo cortante que se genera afecta principalmente una zona de dicho flujo. Esta zona recibe el nombre de capa límite, la cual puede ser laminar o turbulenta.

En el caso de flujo turbulento la superficie sólida impide que cerca de ella ocurran las vibraciones de  $\overline{V'}_y$  en forma libre, generándose así una zona de flujo laminar. Esta se conoce con el nombre de la subcapalaminar viscosa (Figura 1.10) y siempre se presenta en flujo turbulento. Se denomina viscosa porque en ella priman las fuerzas viscosas sobre las fuerzas inerciales.

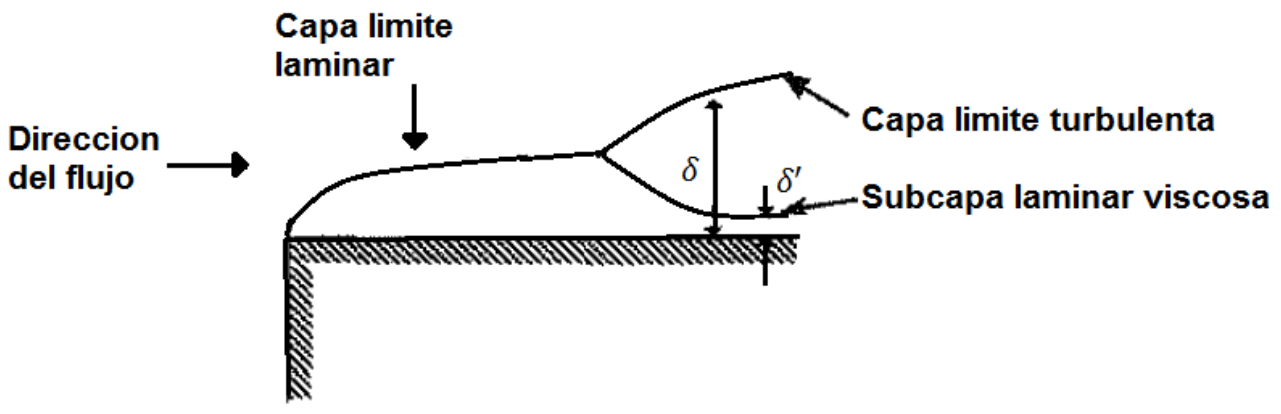

**Figura1.10.** Desarrollo de una capa limite turbulenta mostrando la capa laminar que se genera cerca de la superficie. Fuente: Saldarriaga J. G. 1998

El espesor de la subcapa laminar es mucho menor que el de la capa límite (δ'<δ). La relación existente entre δ' y el tamaño medio de la rugosidad de las paredes establece la diferencia entre los flujos hidráulicamente lisos y los hidráulicamente rugosos (Figura 1.11)

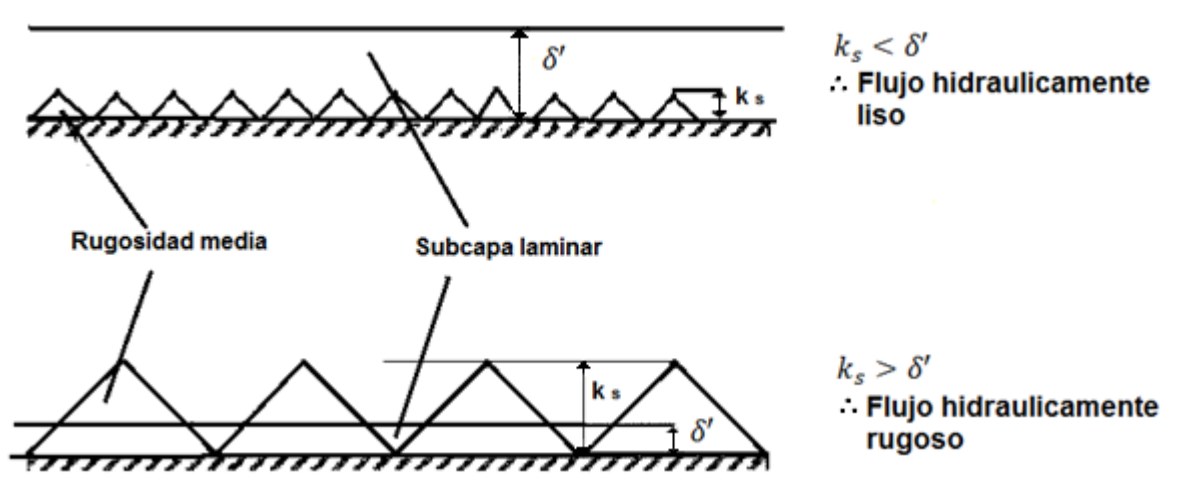

**Figura 1.11.** Flujos hidráulicamente lisos e hidráulicamente rugosos El tipo de flujo depende del tamaño relativo entre el espesor de la subcapa laminar viscosa δ' y el tamaño de la rugosidad media. Fuente: Saldarriaga J. G. 1998

Estas dos teorías (longitud de mezcla e interacción fluido-pared sólida) permitirían establecer en forma definitiva una ecuación que explicará el comportamiento de las pérdidas de energía en un ducto y que, por consiguiente, hizo posible el diseño de sistemas de tuberías en forma rápida y sencilla.

Las pérdidas por fricción también pueden ser consecuencia del esfuerzo cortante que existe entre el fluido en movimiento y la pared sólida. Para encontrar la distribución de este esfuerzo en la sección transversal del flujo, se debe tomar el fluido contenido en un tramo de tubería (volumen de control, Figura 1.12) e indicar todas las fuerzas que actúan en él, para finalmente obtener:

$$
\tau_0 = \frac{\rho \, g \, hf \, r_0}{2l} \dots (1.6)
$$

Dónde:

 $hf$  Perdidas por fricción en m  $l$  Longitud del tramo de tubería en m

Esta ecuación establece una relación directa entre el esfuerzo cortante en la pared de una tubería y la caída en la carga piezométrica  $hf$  de ahí que sea un primer paso para la deducción de una ecuación de diseño. Es importante tener en cuenta que dicha caída de carga es la que ocurre en un tramo de la tubería de longitud  $l$ , el cual debe ser recto, estar hecho de un solo material y no debe tener ningún tipo de accesorios que produzcan pérdidas adicionales de energía.

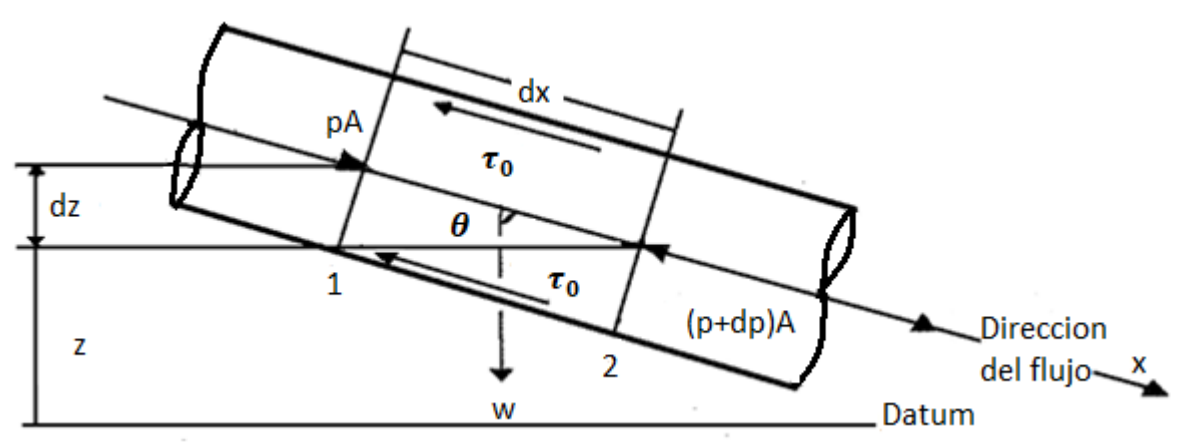

**Figura 1.12.** Volumen de control para el flujo en una tubería. Se muestran todas las fuerzas. Fuente: Saldarriaga J. G. 1998

Para establecer las ecuaciones de resistencia fluida también se debe estudiar la distribución de velocidad en las secciones transversales de tuberías circulares y con estas también establecer las diferencias entre los tipos de flujo.

En flujo laminar, la velocidad sigue una distribución parabólica con su máximo en el centro y su mínimo (v = 0) en las paredes internas de la tubería. (Figura 1.13)

En flujo turbulento la presencia de esfuerzos cortantes en las fronteras fluidos-sólidos y entre las diferentes capas del fluido afecta la distribución de velocidades que, en principio, debería ser uniforme. En este flujo, la presencia de la subcapa laminar viscosa modifica aún más dicha distribución. En una tubería con flujo turbulento se distinguen tres capas, tal como se muestra en la Figura 1.14.

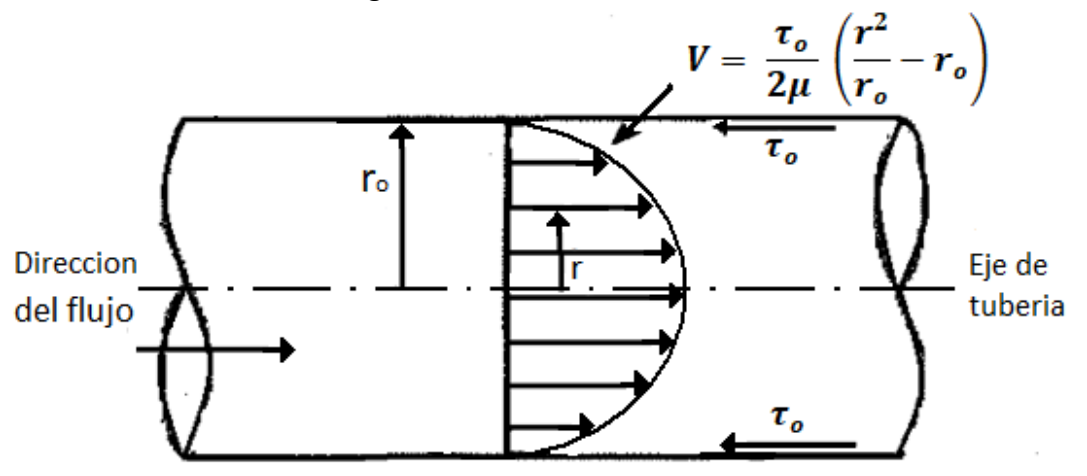

**Figura. 1.13** Distribución de velocidades para flujo laminar en una tubería de sección circular. Fuente: Saldarriaga J. G. 1998

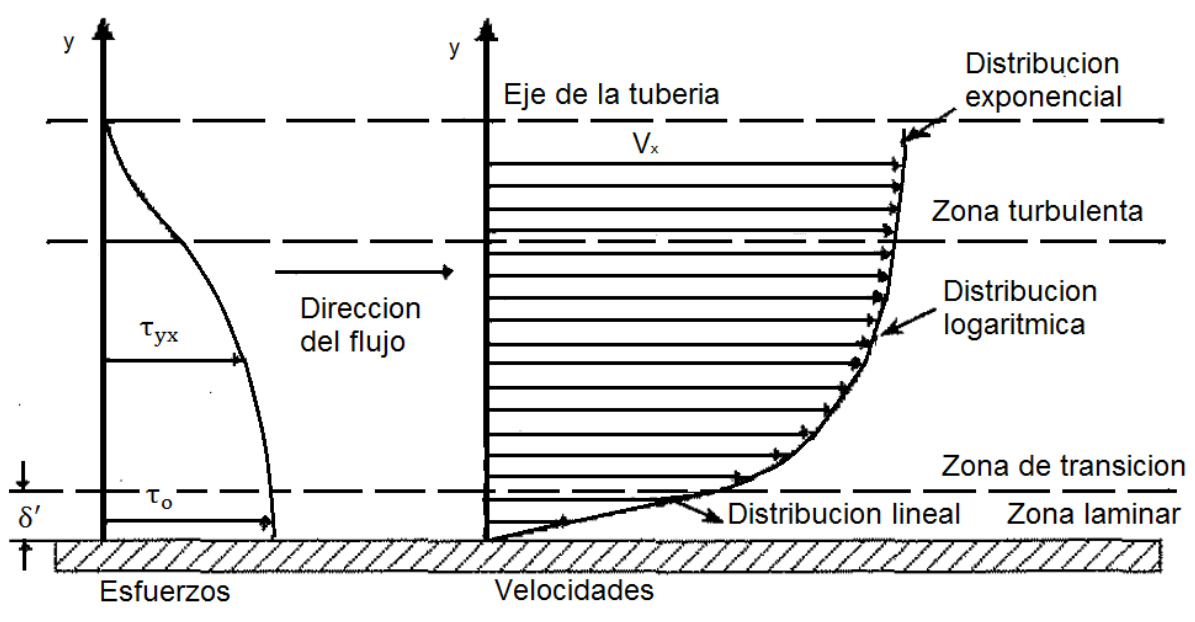

**Figura 1.14**. Distribución de esfuerzos y velocidades para flujo turbulento en una tubería de sección circular (se muestra media tubería). Fuente: Saldarriaga J. G. 1998

Una vez estudiadas la distribución de esfuerzos y de velocidades en flujos en tubería y conocida la interacción entre el fluido y la pared sólida del ducto, es posible establecer las ecuaciones de resistencia fluida que permiten el diseño de sistemas de tuberías. En la Tabla 1.2 se presenta un resumen de las fórmulas que pueden utilizarse para calcular pérdidas por fricción, aplicables al flujo de agua en ductos a presión.

Las unidades se expresan en sistema MKS. Se deberá seleccionar en forma conservativa el valor del factor de fricción f para las fórmulas, en la Figura 1.15 se muestra el diagrama de Moody, el cual utiliza la rugosidad relativa, es decir la relación entre la rugosidad del material (ε) y el diámetro del conducto (D),  $\varepsilon_r = \varepsilon/D$ , junto al número de Reynolds para que de forma gráfica sea obtenido el factor de fricción.

| Tipo de tubería y                                        | Autor          | Formula                        | <b>Observaciones</b>                                                                                                    |
|----------------------------------------------------------|----------------|--------------------------------|----------------------------------------------------------------------------------------------------|
| flujo.                                                   |                |                                |                                                                                                    |
| Cualquier tipo de                                        | Darcy-         |                                | Es de tipo universal $y$ $f$ se obtiene del                                                                                                    |
| tubo y flujo.                                            | Weisbach       | $hf = f \frac{L V^2}{D 2a}$    | diagrama de Moody (Figura 1.1.5), o de<br>alguna de las fórmulas indicadas a<br>continuación.                                                                 |
| Tubos lisos o<br>rugosos en la zona<br>laminar.          | Poiseuille     | $f = \frac{64}{Re}$            | Se aplica a la fórmula de Darcy-Weisbach<br>y vale para Re<2300                                                                                               |
| Tubos lisos en la<br>zona de transición<br>o turbulenta. | <b>Blasius</b> | $f = \frac{0.3164}{Re^{0.25}}$ | Se aplica a la fórmula de Darcy-Weisbach,<br>vale para Re<10 <sup>5</sup> y tubos de aluminio,<br>latón, cobre, plomo, plástico, vidrio y<br>asbesto cemento. |

**Tabla 1.2.** Fórmulas para cálculo de pérdidas por fricción

|                                                               | Nikuradse           | $\frac{1}{\sqrt{f}} = 2 \log \left( \frac{\text{Re}\sqrt{f}}{2.51} \right)$                                        | Se aplica a la fórmula de Darcy-Weisbach.<br>Vale para 2.3 x $10^4$ ≤ Re ≤ 3.4 x $10^6$                                                                                                    |
|---------------------------------------------------------------|---------------------|----------------------------------------------------------------------------------------------------|----------------------------------------------------------------------------------------------------|
|                                                               | Kozeny              | $f = \frac{2g}{(7.78 \log Re - 5.95)^2}$                                                                           | Se aplica a la fórmula de Darcy-Weisbach<br>y vale para tubos de asbesto cemento y                                                                                                    |
| Tubos rugosos en<br>la zona de<br>transición o<br>turbulenta. | Colebrook-<br>White | $\frac{1}{\sqrt{f}} = -2 \log \left( \frac{\frac{\varepsilon}{D}}{3.71} + \frac{2.51}{\text{Re} \sqrt{f}} \right)$ | para Re > 4000<br>Vale para tubos lisos o rugosos en la zona<br>de transición o turbulenta y con Re ><br>4000. Se aplica a la fórmula de Darcy-<br>Weisbach.                                   |
|                                                               | Hazen-<br>Williams  | $V = 0.355 C_H D^{0.63} S f^{0.54}$                                                                                | Es la fórmula más común para tubos<br>rugosos. $C_H$ depende del material del tubo<br>de acuerdo a la Tabla1.3.                                                                                |
| Tubos rugosos en<br>la zona turbulenta.                       | Nikuradse           | $\frac{1}{\sqrt{f}} = 2 \log \left( \frac{3.71 \text{ D}}{\varepsilon} \right)$                                    | Se aplica a la fórmula de Darcy-Weisbach.                                                                                                    |
|                                                               | Kozeny              | $f = \frac{2g}{(8.86 \log p + N)^2}$                                                                               | Se aplica a la fórmula de Darcy-Weisbach.<br>Ndepende del material en la tubería                                                                                                    |
|                                                               | Chezy               | $V = C \sqrt{Rh S f}$                                                                                              | según la Tabla.1.3.<br>Es la formula general para este tipo de<br>tubos y se obtiene de la fórmula de Darcy-<br>Weisbach haciendo $D = 4 Rh$ . Ces un<br>coeficiente que se obtiene que de las |
|                                                               | Bazin,              | $C = \frac{87}{1 + \frac{\Delta}{\sqrt{p_k}}}$                                                                     | fórmulas de Bazin, Kutter o Manning.<br>Se aplica a la fórmula de Chezy, donde $\Delta$<br>depende del material de que está<br>construido el tubo de acuerdo a la Tabla<br>1.3.                |
|                                                               | Kutter              | $C = \frac{100 \sqrt{Rh}}{m + \sqrt{Rh}}$                                                                          | Se aplica a la fórmula de Chezy, donde m<br>depende del material de que esta<br>construido el tubo de acuerdo a la Tabla<br>1.3.                                                               |
|                                                               | Manning.            | $V = \frac{1}{n}Rh^{\frac{2}{3}}S_f^{\frac{1}{2}}$                                                                 | Resulta de la fórmula de Chezy al<br>considerar que $C = \frac{Rh^{\frac{1}{6}}}{n}$ . <i>n</i> depende del                                                                                    |
|                                                               |                     |                                                                                                    | material de que está construido el tubo de<br>acuerdo a la Tabla 1.3.                                                                                                    |
|                                                               |                     | Fuente: Sotelo A. G.                                                                                               |                                                                                                    |

Tabla 1.3. Valores de  $C_H$ ,  $\Delta$ ,  $m$ ,  $n$  y  $N$  aplicables a las fórmulas de la Tabla 1.2 de acuerdo con el material de que está construido el tubo.

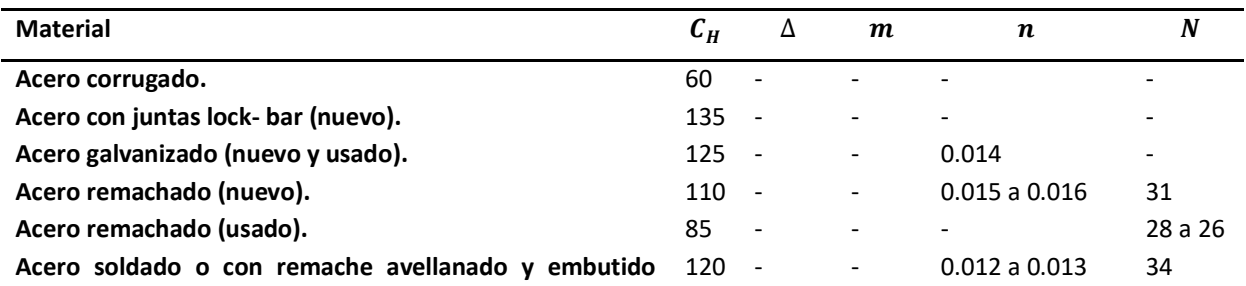

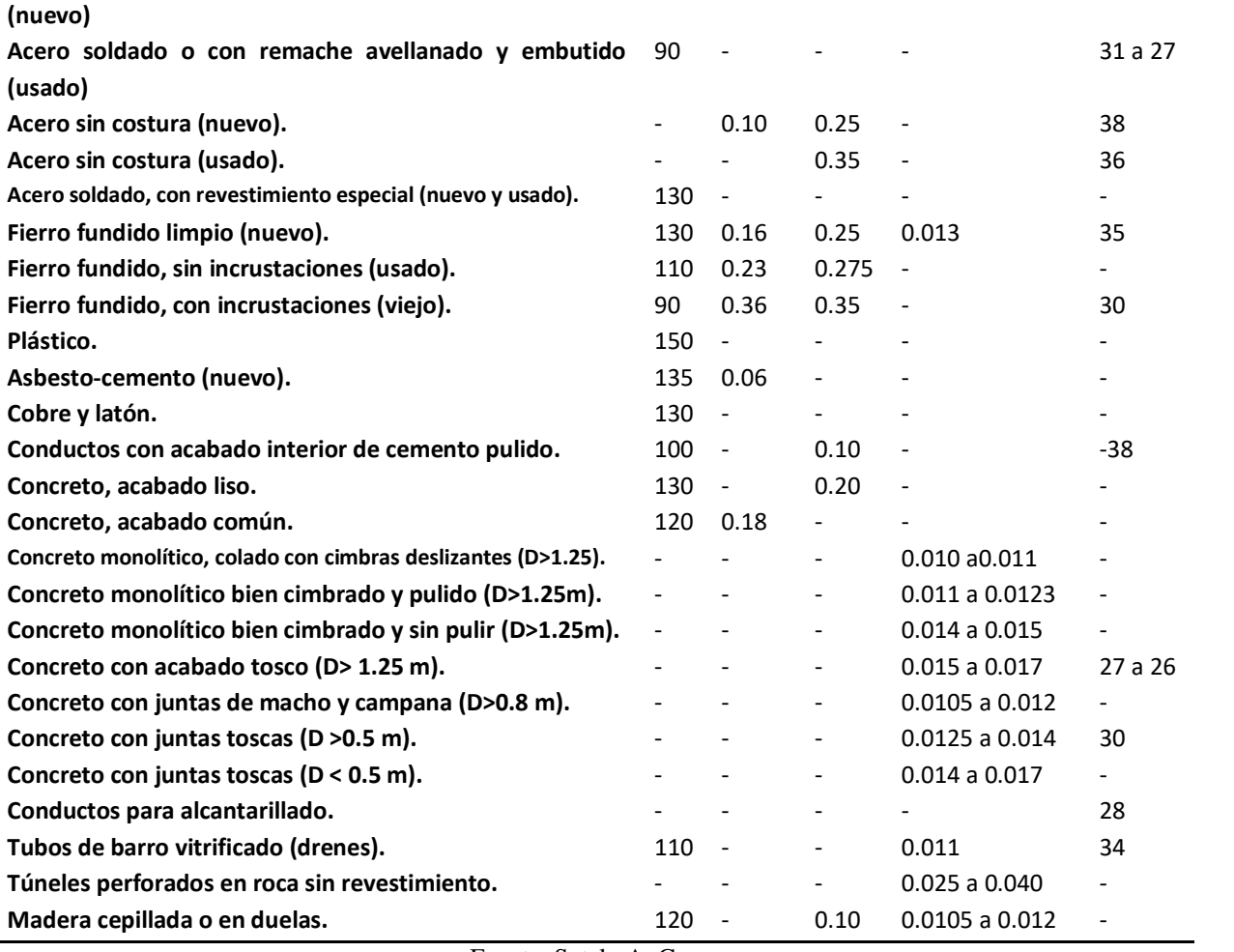

Fuente: Sotelo A. G.

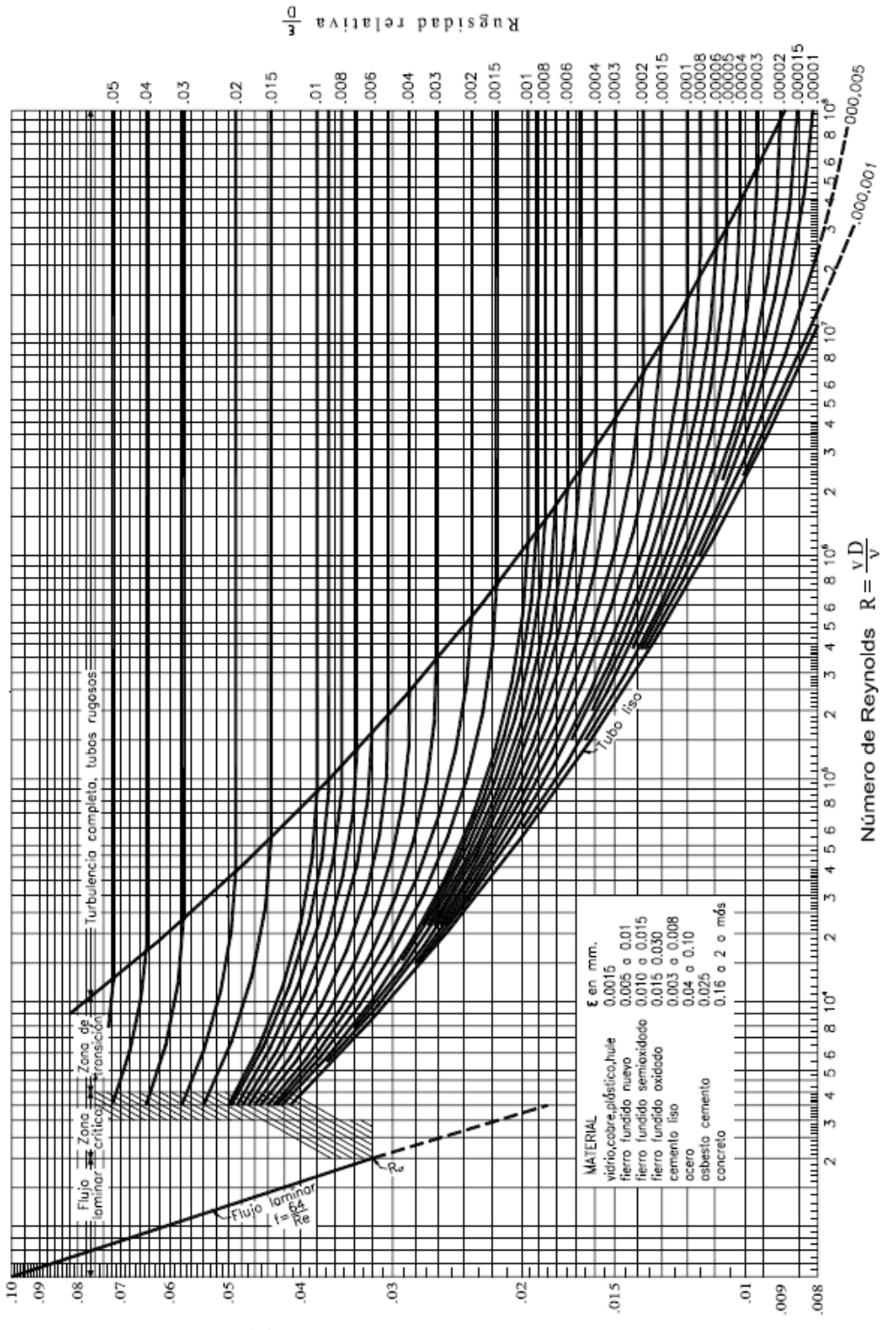

Factor de friccion (f)

# Figura1.15 Diagrama de Moody, Sotelo, G. 1998. **Figura1.15** Diagrama de Moody, Sotelo, G. 1998.

#### <span id="page-29-0"></span>**1.3.2.2 Pérdidas locales**

Generalmente, en las líneas de conducción, las pérdidas locales pueden ignorarse debido a que tienen un valor relativamente bajo en función de la pérdida total. Sin embargo, si el trazo de la línea presenta demasiados cambios de dirección o de diámetro, debidos a condiciones especiales de topografía o espacio, deberán considerarse dichas pérdidas.

Para calcular las pérdidas locales de energía se utilizará la expresión siguiente:

$$
h_L = K \frac{v^2}{2g} ... (1.7)
$$

El valor de <sup>V</sup> corresponde a la sección que se localiza aguas abajo de la alteración (salvo aclaración en caso contrario).

En los casos que a continuación se enumeran, el coeficiente  $K$  tomará los valores siguientes:

Entrada de depósito a tubería

• Con aristas agudas  $K = 0.50$ 

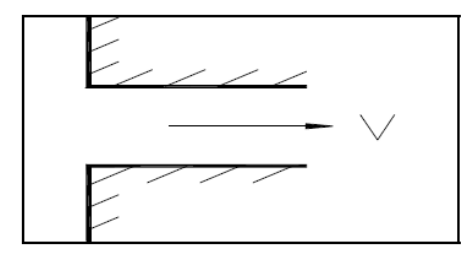

Con diseño hidrodinámico

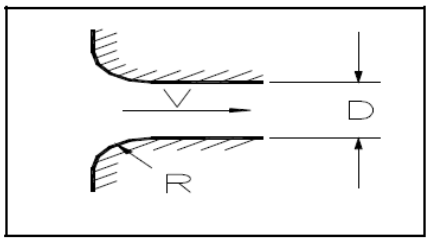

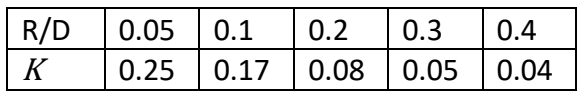

• Codo

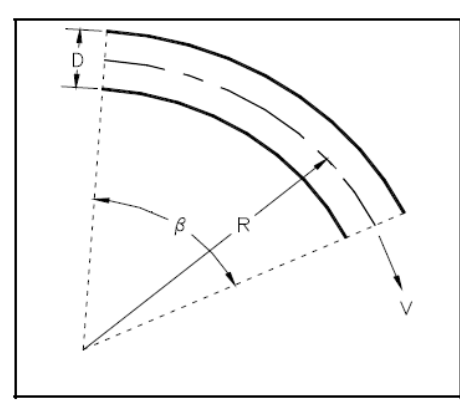

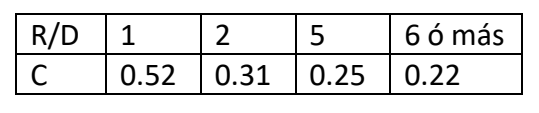

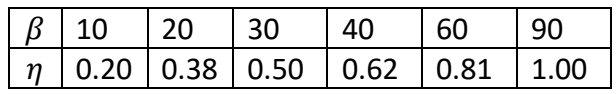

 $K = C \eta$ 

• Codo brusco $k = 1.81(1 - cos\beta)$ 

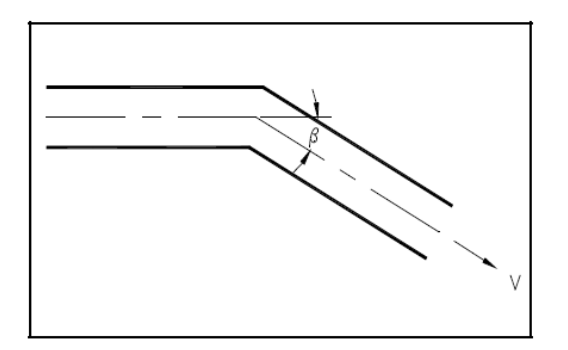

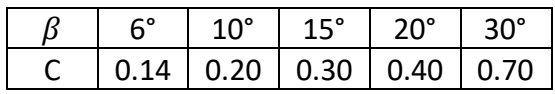

Ampliación

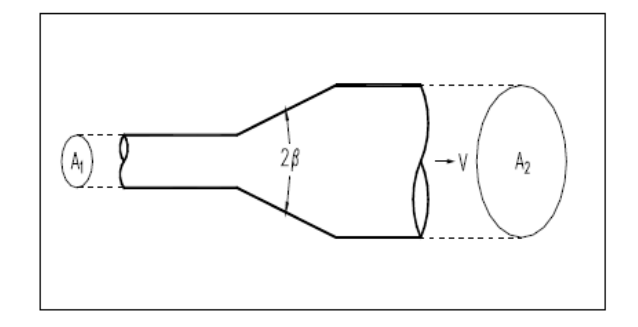

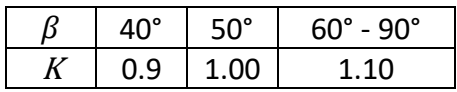

$$
k = C \left(\frac{A_2}{A_1}\right)
$$

Válvula

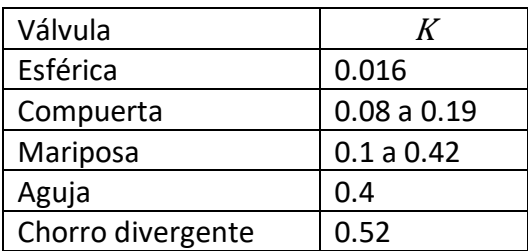

Reducción brusca

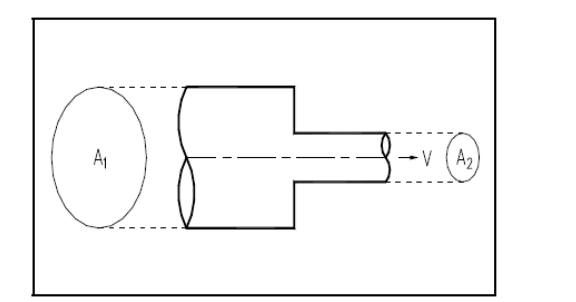

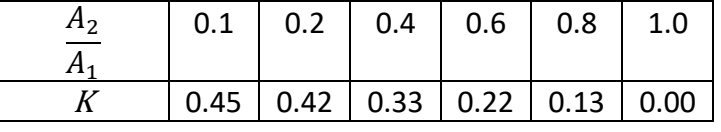

### <span id="page-31-0"></span>**1.4 MÉTODOS PARA ANALISIS DE REDES DE DISTRIBUCION DE AGUA POTABLE**

#### **1.4.1 Análisis de Redes Abiertas de Agua Potable**

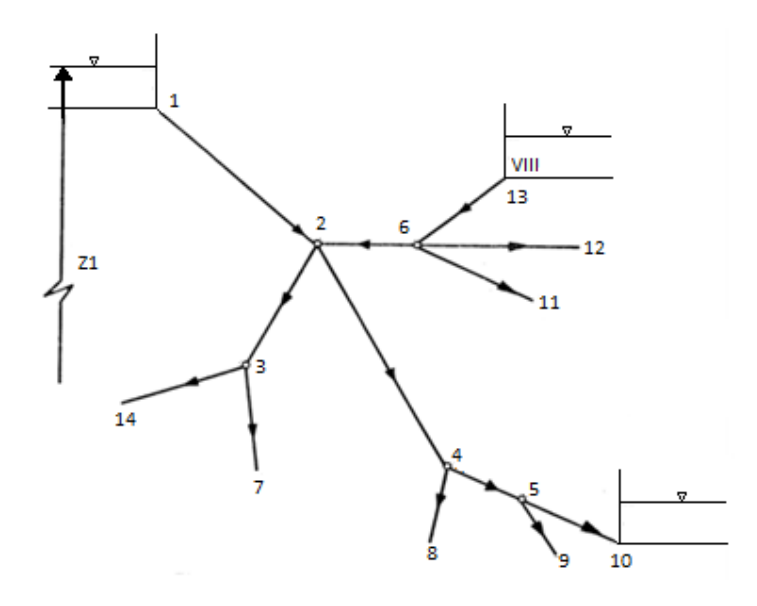

**Figura 1.16**. Ejemplo de una red abierta, Sotelo G. 1998.

Un ejemplo de red abierta se esquematiza en la Figura 1.16. De acuerdo con los niveles de los distintos recipientes y la longitud de los tubos, se deberá conocer o suponer la dirección del gasto en los diversos tramos.

De la ecuación de la energía, entre el recipiente superior y los extremos de los tubos, resulta entonces:

$$
Z_1 - \left(Z_j + \frac{V_j^2}{2g}\right) = \sum_{i=1}^j h \dots (1.10)
$$

Donde  $Z_j$  es el nivel de la superficie libre del agua si el tubo descarga a un recipiente o bien, el nivel de centro de gravedad de la sección final, si el tubo descarga a la atmosfera; el subíndice *j* corresponde a las características hidráulicas en el punto *j.* El término  $\sum_{i=1}^j h_i$  $\sum_{i=1}^{J} h$  es la suma de las pérdidas de energía de los tubos que se encuentran en el recorrido, desde el punto 1 hasta el extremo *j*; toma signo positivo para h en aquellos elementos en que la dirección del gasto coincide con la dirección del recorrido y negativo en caso contrario.

Además, en cada punto de ramificación (nudo) se satisface la ecuación de continuidad, siguiente:

$$
\sum Q=0\ ...\ (1.11)
$$

Y se establece como convención que los gastos que lleguen al nudo tengan signo negativo; y positivo los que salgan del nudo.

Si el problema es de revisión, el resultado será un sistema de tantas ecuaciones, del tipo (1.10), como extremos finales tenga la red; y de tantas ecuaciones del tipo (1.11) como nudos existan. Si el problema es el diseño de una red en la que se conoce su geometría y los gastos de cada tubo, se deberán elegir *(l-m)* diámetros de los *l* tramos que componen la red (*m*, número de extremos finales) para evitar la indeterminación del problema, ya que las ecuaciones de nudo se convierten en identidades.

#### <span id="page-32-0"></span>**1.4.2 Análisis de Redes Cerradas de Agua Potable**

Los diferentes métodos que se han utilizado para el análisis de redes cerradas de tuberías o redes de distribución en sistemas de abastecimiento de agua potable obedecen a dos hechos importantes: en primer lugar, los métodos más modernos están basados en los más antiguos, los cuales en términos matemáticos son más sencillos, pero requieren un mayor número de iteraciones para llegar a un resultado final. La necesidad de disminuir los tiempos de análisis en computador, aspecto importante en la década de 1970 y 1980, impulsó el desarrollo de nuevos métodos. En segundo lugar, existen en el mercado programas comerciales basados en diferentes métodos de análisis. Por consiguiente, es

importante que los ingenieros encargados de la concepción, el diseño, la construcción y la operación de redes de sistemas de distribución de agua potable conozcan la base matemática de los programas a su alcance.

Con base en métodos reportados por la literatura técnica y la facilidad de uso, la historia de los métodos de análisis de redes de distribución de agua potable ha sido dividida en tres periodos:

El primero, aproximadamente desde 1850 hasta 1930.

El segundo, caracterizado por el uso de ecuaciones de resistencia fluida y de modelos análogos eléctricos, se extiende de 1930 a 1960.

El tercero, caracterizado por formulaciones matriciales del problema de las redes de distribución con el fin de hacer un uso intensivo de computadores digitales, va desde 1960 hasta nuestros días.

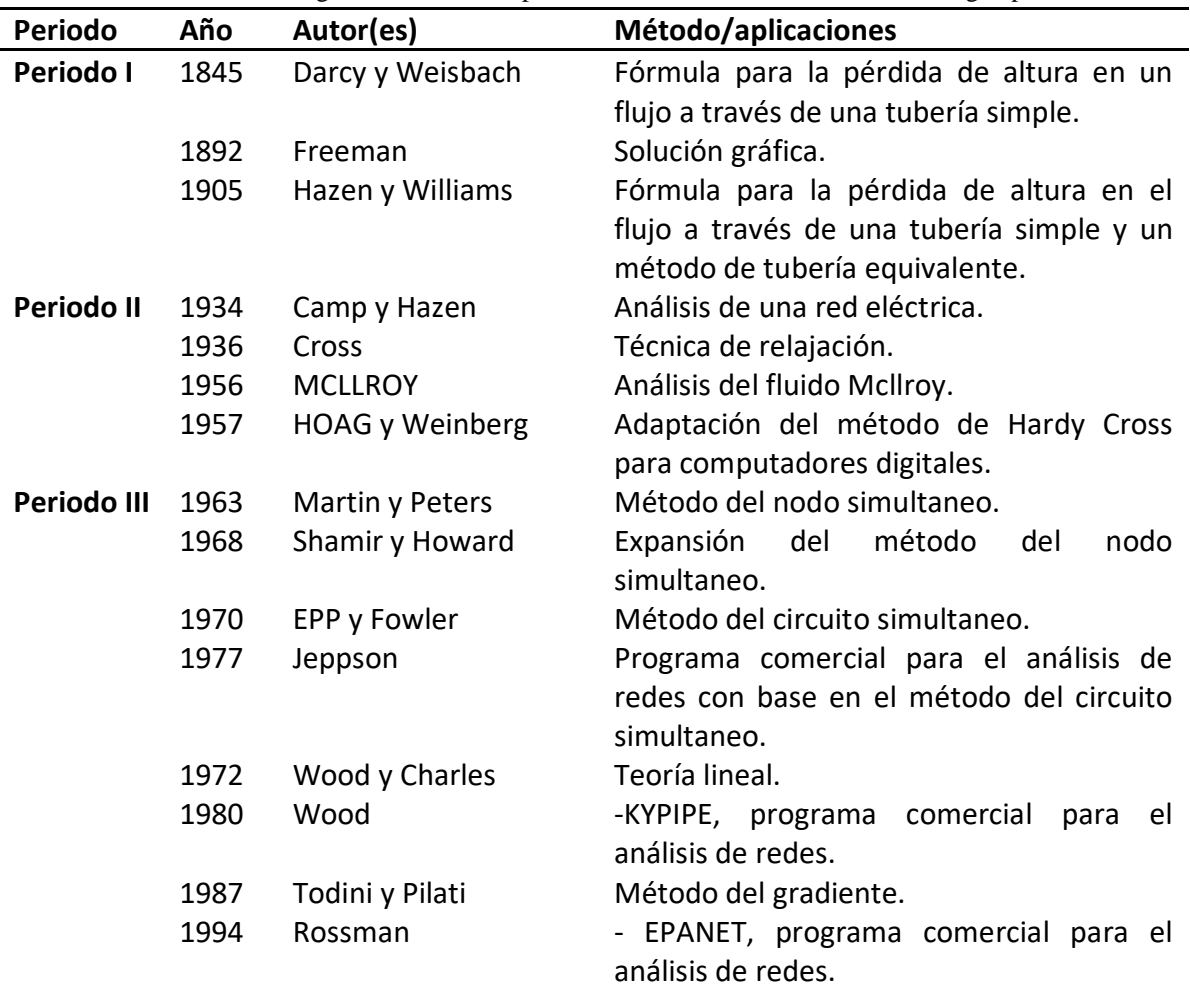

**Tabla 1.4.** Cronología de los métodos para análisis de redes de distribución de agua potable.

Fuente: Saldarriaga J. G. (2008)

En general el propósito del análisis hidráulico de un sistema de distribución es estimar gastos (incluyendo su dirección) y la distribución de presión asociada que se desarrolla dentro del sistema.

La solución a este análisis se basa en dos tipos de ecuaciones: la de nudo y la de pérdida de energía.

a) Ecuación de nudo. Por razones de continuidad en cada nudo se debe de satisfacer que:

$$
\sum_{j \in i} Q_{ij} + Q_i = 0 \, (\#) \quad para \, i = 1, \dots, n \, (1.12)
$$

Donde

 $Q_{ij}$ Gasto que va del nudo j al nudo i (negativo si llega al nudo i y positivo si sale);  $Q_i$ Gasto que sale o entra al nudo i (con la misma convención de signos). El símbolo  $j \varepsilon$  *i* se lee: "para todos los nudos j conectados al i a través de un tubo"

b) Ecuación de pérdida. La pérdida por fricción en cada tramo está dada por la fórmula de fricción correspondiente, donde al sustituir la velocidad expresada por la ecuación:

$$
V_{ij} = \frac{4 Q_{ij}}{\pi D_{ij}^2} \dots (1.13)
$$

Resulta:

$$
h_{ij} = a_{ij} Q^{N}_{ij} \dots (1.14)
$$

Donde

 $a_{ij}$  es una constante del tramo ij. Por ejemplo, si la formula de fricción es la de Darcy-Weisbach, se tiene:

$$
h_{ij} = \frac{8 f_{ij} L_{ij}}{\pi^2 g D_{ij}^5} Q_{ij}^2 \dots (1.15)
$$

Esto es,  $N = 2$ , y entonces:

$$
a_{ij} = \frac{8 f_{ij} L_{ij}}{\pi^2 g D_{ij}^5} \dots (1.16)
$$

En cambio, si fuese la de Hanzen-Williams, N = 1.851 y

$$
a_{ij} = \frac{L_{ij}}{(0.279 \, C_{Hij} D_{ij}^{2.63})^{1.851}} \dots (1.17)
$$

La utilización de las ecuaciones (1.13) y (1.14) para la solución de una red, conduce a un sistema de ecuaciones que es posible resolver, por un método de iteraciones o con computadora —con base en la estimación de valores iníciales—, los cuales se aproximan a la solución exacta mediante correcciones cíclicas.

Existen, en los factores iníciales, tres posibilidades a escoger:

- 1. Estimación de los valores de  $Q_{ij}$ .
- 2. Estimación de los valores de  $h_{ij}$ .
- 3. Estimación simultanea de los valores de  $Q_{ij}y h_{ij}$ .

Con el fin de hacer posible el cálculo, la aplicación de los métodos de iteración se limita a redes de abastecimiento de agua por grupos; a conductos de distribución principal de redes locales en forma de anillos cerrados o a zonas parciales de una red local, reuniendo en grupos las demandas de cada usuario.

#### <span id="page-35-0"></span>**1.4.2.1 Método de relajación (Método de Hardy Cross)**

Según el gasto a transportar a través de una tubería, calculado según el criterio de la longitud virtual, se supone un diámetro de esta que posteriormente se revisara, para saber si la red trabaja correctamente por el método de Hardy Cross, este se resuelve por aproximaciones sucesivas que pueden aplicarse a los gastos supuestos en un principio o bien a las pérdidas de carga iníciales.
Método de Hardy Cross con corrección de caudales

La secuencia de pasos se explica a continuación, cuando el cálculo es manual.

1. Se define claramente la geometría de la red, identificando en forma coherente los nodos y los circuitos.

2. Si existe más de un nodo con altura piezometrica constante (tanque en la red o embalse), es necesario conectarlos en pares por medio de tuberías hipotéticas que pueden representarse mediante líneas punteadas. En estas tuberías hipotéticas se deben suponer diámetros, longitudes y rugosidades absolutas, de tal manera que se pueda calcular el caudal correspondiente a las diferencias de nivel entre los diferentes pares de embalses o tanques. En las correcciones de caudales no deben incluirse los tubos hipotéticos, lo cual si debe hacerse en el cálculo de las pérdidas de altura piezometrica (por fricción y por accesorios).

3. Se suponen todos los diámetros de la tubería que conforman la red. Tal paso convierte este método en un proceso de comprobación de diseño.

4. Se supone que la red está compuesta por circuitos cerrados en cualquier orden. Con el fin de acelerar la convergencia se puede suponer que los tubos de diámetros grandes forman circuitos independientes. Se deben utilizar tantos circuitos como sea necesario para asegurar que todos los tubos queden incluidos en por lo menos un circuito.

5. Se supone el caudal a partir de cualquiera de las tuberías de la red. Luego se procede alrededor del circuito que contiene esta tubería para calcular los caudales en las demás tuberías que conforman el circuito teniendo en cuenta los caudales que salen de las uniones (caudales negativos) y los que entran a ellas (caudales positivos). Si los flujos hacia o desde otro circuito son desconocidos, se deben suponer los caudales correspondientes. Esto significa que se deben hacer tantas suposiciones, más rápidamente convergerá el método.

6. Se calcula la pérdida de altura piezometrica en cada tubería de la red utilizando la siguiente ecuación (de Darcy-Weisbach), si bien podría emplearse cualquier ecuación de resistencia fluida, como la de Hazen-Williams (ver Tabla 1.3):

$$
hf_{ij} \, + \, \sum h_{mij} = \frac{Q^2_{ij}}{2gA^2_{ij}} \left( \sum K_{mij} + \, f_{mij} \frac{L_{mij}}{D_{mij}} \right) \ldots (1.18)
$$

El factor de fricción  $f$  se calcula se calcula utilizando la ecuación de Colebrook- White (Ver Tabla 1.3).

7. Se calcula la pérdida neta de altura piezométrica alrededor del circuito, es decir, se suman las pérdidas de altura piezométrica y se restan las "adiciones" de altura piezométrica siempre medidas en el sentido del avance de las agujas del reloj. Si la pérdida neta de altura piezométrica no es cero, se procede a corregir los caudales de cada una de las tuberías del circuito mediante la siguiente ecuación:

$$
\Delta = -\frac{\sum (h_{fij} + \sum h_{mij})}{2\sum (\frac{h_{fij} + \sum h_{mij}}{Q_{ij}})}...(1.19)
$$

8. Si en alguna de las tuberías del circuito existe una bomba centrifuga, se debe restar la altura piezométrica generada por esta de las perdidas en la tubería antes de hacer el cálculo de la corrección de caudales ΔQi:

9. Los pasos 5 a 8 se repiten para todos los circuitos teniendo en cuenta los caudales corregidos en los circuitos calculados previamente.

10. Los pasos 5 a 9 se repiten hasta que el balance de las alturas piezométricas alrededor de todos los circuitos (ecuación de conservación de la energía) llegue a valores razonables cercanos a cero. Este criterio de convergencia es fijado por el diseñador de acuerdo con las características de la red que esté analizando.

Método de Hardy Cross con corrección de alturas piezometricas

1. Se define claramente la geometría de la red, identificando en forma coherente los nodos y los circuitos.

2. Se supone la altura piezométrica en cada uno de los nodos de la red, excepto en aquellos en que la altura piezométrica sea fija (debe de existir al menos un nodo con esta característica). Cuando mejor sea la estimación inicial de estas alturas, más rápidamente convergerá el método.

3. Se calcula el caudal en cada una de las tuberías mediante la siguiente ecuación:

$$
Qij = \left(\frac{H_j - H_i}{\sum k_{mij + f_{ij}} \frac{I_{ij}}{d_{ij}}}\right)^{1/2} \sqrt{2g} A_{ij} \dots (1.20)
$$

El factor de fricción  $f$  se calcula

utilizando la ecuación de Colebrook- White (Ver Tabla 1.3).

Y algún método numérico, ya que el número de Reynolds R*e* es función del caudal

4. Se calcula la ecuación de continuidad para alguno de los nodos. Si ésta no arroja un resultado razonablemente similar a cero, se debe corregir la altura piezométrica en este nodo utilizando la siguiente ecuación:

$$
\Delta H_i = \frac{2(\sum Q_{ij} - Q_{Di}(Q_{ei}))}{\sum \left(\frac{Q_{ij}}{H_j + H_i}\right)} \dots (1.21)
$$

Los caudales  $Q_{ij}$ y las alturas piezometricas ( $H_j + H_i$ ) se consideran positivos si se dirigen hacia el nodo respectivo, es decir, si el caudal entra al nodo y si  $H_j$  es mayor que  $H_i.$ 

5. Se corrige la altura piezométrica en cada uno de los nodos de altura piezométrica variable de la red, es decir, se deben repetir los pasos 3 y 4 para cada nodo.

6. El proceso se detiene en el momento en que la suma de caudales en cada nodo sea razonablemente similar a cero. El margen de error en esta aproximación debe ser fijado por el diseñador de acuerdo con su experiencia y con la red que se esté analizando. En caso de que alguno de los nodos no cumpla con esta condición se deben repetir los pasos 3, 4 y 5.

## **1.4.3 Programas Computacionales para el Análisis de Redes de Agua Potable**

Existen gran cantidad de programas de cómputo para el cálculo hidráulico de redes de distribución de agua desarrollados en diversos países.

La mayoría de los programas que trabajan en entorno Windows, tienen las siguientes características:

- 1. Digitalización de los planos de agua potable, incluyendo la planimetría de calles y el trazo de tuberías.
- 2. Análisis Estático de la red digitalizada.
- 3. Análisis Dinámico de la red digitalizada.
- 4. Consideración de tanques, bombeo, válvulas reductoras de presión, válvulas sostenedoras de presión, válvulas de control de flujo y otros.
- 5. Edición manual de los cruceros.
- 6. Isolíneas de terreno, presión, elevación piezométrica y otros.
- 7. Manejo de un número ilimitado de tramos y nudos.
- 8. Actualización de la información digitalizada, y edición de los datos sobre el dibujo en Auto CAD, en su propio entorno gráfico o en tablas.
- 9. Planeamiento contingente (¿Qué sucedería sí?)

A continuación, se describen algunos de ellos:

## **•** FPANFT

El programa EPANET creado en Estados Unidos por la EPA (Enviromental Protection Agency), es un simulador dinámico en período extendido para redes hidráulicas a presión compuesto por:

- Un módulo de análisis hidráulico que permite simular el comportamiento dinámico de la red bajo determinadas leyes de operación. Admite tuberías (tres opciones para el cálculo de las pérdidas), bombas de velocidad fija y variable, válvulas de estrangulación, reductoras, sostenedoras, controladoras de caudal, rotura de carga, depósitos de nivel fijo o variables, leyes de control temporales o por consignas de presión o nivel, curvas de modulación.
- Un módulo para el seguimiento de la calidad del agua a través de la red. Admite contaminantes reactivos y no reactivos, cálculo de concentraciones, procedencias y tiempos de permanencia.

EPANET permite calcular:

- 1. El caudal que circula por cada una de las conducciones.
- 2. La presión en cada uno de los nudos.
- 3. El nivel de agua en cada tanque.
- 4. La concentración de diferentes componentes químicos a través de la red.
- 5. El tiempo de permanencia del agua en las tuberías.
- 6. La procedencia del agua en cada punto de la red.

Algunas de las características del modelo de cálculo hidráulico de EPANET son:

- No existe límite en el tamaño de la red que se desea analizar.
- Calcula las pérdidas por fricción en las conducciones mediante las expresiones de Hazen-Williams, Darcy-Weisbach o Chezy-Manning.
- Incluye pérdidas menores en elementos como codos y acoplamientos.
- Modela bombas funcionando tanto a velocidad de giro constante como a velocidades de giro variables.
- Calcula la energía consumida y el costo de bombeo de las estaciones.
- Modela diferentes tipos de válvulas, incluyendo válvulas de regulación, válvulas de retención, válvulas de aislamiento, válvulas reductoras de presión, válvulas de control de caudal.
- Permite el almacenamiento de agua en tanques que presenten cualquier geometría (sección del tanque variable con la altura del mismo).
- Posibilidad de establecer diferentes categorías de consumo en los nudos, cada una de ellas con su propia curva de modulación.
- Modela consumos dependientes de la presión que salen al exterior del sistema a través de emisores (rociadores, aspersores, fugas).
- Permite utilizar controles de tiempo o sistemas de regulación más complejos mediante consignas.
- Kypipe

Creado por la Universidad de Kentucky en Estados Unidos Kypipe es un software de análisis hidráulico. Está diseñado para hacer tanto cálculos estáticos, en los que se supone que las condiciones de consumo de caudal y niveles en los tanques permanecen constantes en el tiempo, como para periodos de tiempo extendidos (EPS. extended period simulation) de sistemas de redes hidráulicas. Se puede utilizar para resolver problemas de calibración, cálculo y operación. También puede determinar las presiones y los caudales en puntos determinados de la red para diferentes configuraciones del sistema o diferentes condiciones de operación.

El programa está diseñado en forma modular, de manera tal que cada uno de sus módulos se encarga de una función específica. Por ejemplo, el módulo KYDATA es el encargado de la entrada de los datos al problema; el módulo KYCAD presenta los resultados; los módulos KYGEMS y KYQUAL analizan la calidad de agua en la red; KYCAL es el módulo de cálculo. Otros módulos son KY-AIM y KYRURAL. Todos los módulos pueden interactuar entre sí permitiendo una buena cantidad y variabilidad de análisis. Su análisis hidráulico incluye:

- 1. Modelado de diferentes componentes hidráulicos de un sistema de abastecimiento de agua, tales como bombas de velocidad fija o variable, tanques y embalses, válvulas reductoras y sostenedoras.
- 2. Programación de una bomba optima
- 3. Diseño optimo seleccionando los diámetros óptimos para una sección específica de un sistema para reducir al mínimo el costo total de la tubería.
- 4. Calibración optima basada en un algoritmo genético.
- 5. Análisis de la calidad del agua.
- 6. Calibración de la calidad del agua.
- 7. Configuración del control operacional.

# **1.5 REQUISITOS DE ELABORACIÓN**

### **1.5.1 Gastos de diseño**

El gasto medio es la cantidad de agua requerida para satisfacer las necesidades de una población en un día de consumo promedio. El gasto medio diario se calcula con la siguiente expresión:

$$
Q_{\text{med}} = \frac{D P}{86400} \dots (1.22)
$$

Donde:

 $Q_{\text{med}}$  Gasto medio diario, en L/s D Dotación, en l/hab. /d P Número de habitantes 86400 Segundos que tiene un día

Los gastos máximo diario y máximo horario, son los requeridos para satisfacer las necesidades de la población en un día de máximo consumo, y a la hora de máximo consumo en un año tipo, respectivamente. Los gastos máximo diario y máximo horario se obtienen a partir del gasto medio con las expresiones:

$$
Q_{Md} = CV_d Q_{med} \dots (1.23)
$$

$$
Q_{Mh} = CV_h Q_{Md} \dots (1.24)
$$

Donde:

 $Q_{Md}$  Gasto máximo diario, en I/s

 $Q_{Mh}$  Gasto máximo horario, en l/s

 $CV<sub>d</sub>$  Coeficiente de variación diaria.

CVh Coeficiente de variación horaria

 $Q_{\text{med}}$  Gasto máximo diario, I/s.

La red de distribución debe ser diseñada con capacidad para el gasto máximo horario, así como la línea de alimentación que sale del tanque de regularización o línea de conducción a la red.

Los coeficientes de variación diaria y variación horaria alcanzan valores de 1.2 y 1.5 respectivamente, según los "Lineamientos Técnicos para Proyectos de Agua Potable y Alcantarillado en la República Mexicana" de la Comisión Nacional del Agua.

Si a la distribución se le considera una capacidad adicional para agua contra incendio, el gasto mínimo requerido debe calcularse de acuerdo con lo señalado en la Tabla1.5.

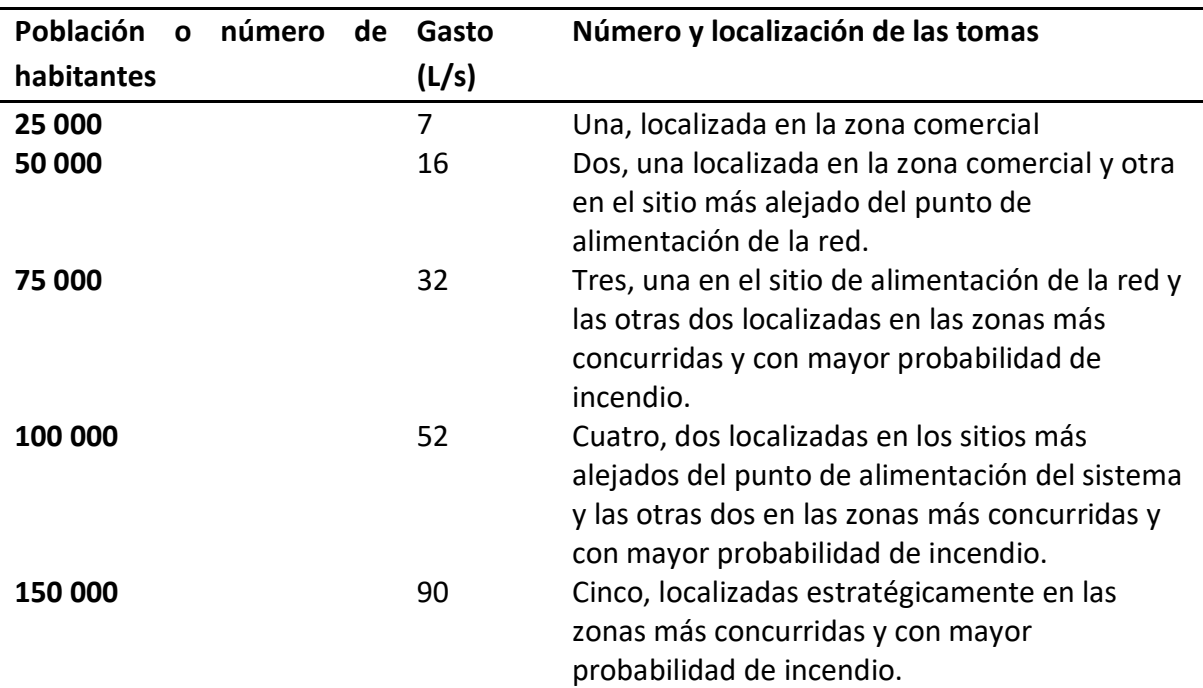

**Tabla 1.5.** Gastos mínimos y números de tomas contra incendio.

Fuente: Normas de Construcción de la Administración Pública del Distrito Federal (2009)

#### **1.5.2 Presiones**

Las presiones no deben ser excesivas, para evitar altos costos de la obra, así como daño en la tubería o incrementar las fugas; además:

1.- La presión o carga hidráulica que actúa en un punto de una tubería se define por la diferencia entre la cota piezométrica en este punto y la cota del centro de la tubería. En redes de distribución es común manejar las presiones con relación al nivel de la calle en vez de referirlas al centro del tubo, esta presión debe calcularse en cada crucero de las tuberías principales o de circuito, admitiéndose como mínimo 15 mca y como máximo 50 mca (metros columna de agua).

Para localidades menores a 5 000 habitantes, se admite un mínimo de 10 mca.

2.- El régimen de presiones en una red depende de dos factores: la necesidad del servicio y las condiciones topográficas de la localidad. Las necesidades del servicio obligan por una parte a seleccionar una presión mínima capaz de atender dos clases de requerimientos: los de las edificaciones y la demanda contra incendio. Por otro lado, presiones muy altas en la red requerirán de tuberías y accesorios más resistentes (más costosos) e incrementarán las fugas (en caso de existir). Por lo tanto, en ningún punto de la red la presión debe exceder una presión máxima permisible.

La presión mínima debe verificarse en la red de distribución de tal manera que en todos los puntos se tenga una presión por lo menos igual a ésta en la hora de máxima demanda y, se garantice un suministro mínimo. En cambio, la máxima se presentará cuando exista poca demanda y la red continúe funcionando a presión. El establecimiento de estas condiciones en una localidad se combina con su topografía. Como resultado de esto, en los puntos más elevados, la presión disponible en las horas de máximo consumo no debe ser inferior a la presión mínima requerida; en cambio, en los más bajos, esta presión no debe ser superior a la presión máxima especificada.

En la Tabla 1.6, se muestra una relación donde se anotan las presiones recomendables para diferentes zonas o colonias de la Ciudad de México.

| <b>Localidad</b>                | Presión recomendada M Pa (kg/cm <sup>2</sup> ) |
|---------------------------------|------------------------------------------------|
| Residencial de 1ª.              | $0,196$ a $0,244$ (2,0 a 2,5)                  |
| Residencial de 2 <sup>ª</sup> . | $0,147$ a $0,196$ (1,5 a $2,0$ )               |
| <b>Comercial</b>                | $0,244$ a $0,392$ (2,5 a 4,0)                  |
| Industria                       | $0,294$ a $0,392$ (3,0 a 4,0)                  |

**Tabla 1.6.** Presiones recomendables para diferentes zonas o colonias

Fuente: Normas de Construcción de la Administración Pública del Distrito Federal (2009)

3.- En localidades de topografía accidentada con diferencias de nivel mayores que 50 mca, las redes de distribución deben proyectarse por zonas, de tal manera que la carga estática máxima no sobrepase los 50 mca.

## **1.5.3 Velocidades máxima y mínima**

Las velocidades permisibles del líquido en un conducto están gobernadas por las características del material del conducto y la magnitud de los fenómenos transitorios. Existen límites tanto inferiores como superiores. La velocidad mínima de escurrimiento se fija, para evitar la precipitación de partículas que arrastre el agua. La velocidad máxima será aquella con la cual no deberá ocasionarse erosión en las paredes de las tuberías. La velocidad máxima permisible para evitar la erosión de la tubería será la que se indica a continuación (se considera que el agua es limpia o poco turbia):

- a. Velocidad mínima permitida. En cualquier caso, la velocidad de escurrimiento será de 0.30 m/s para evitar que las partículas que arrastra el agua se sedimenten.
- b. Velocidad máxima. Dependiendo del material de que estén hechos los tubos, el fabricante debe indicar la velocidad máxima permitida para evitar la erosión.

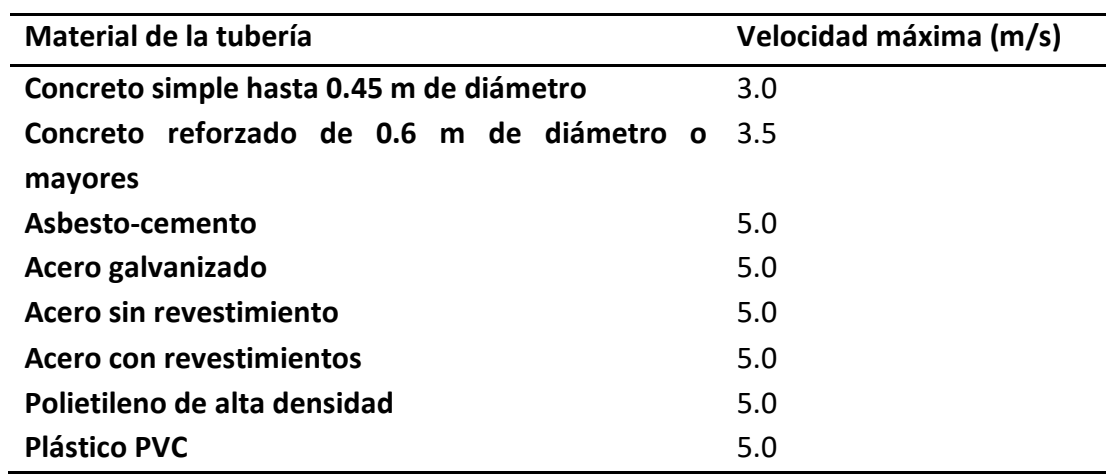

**Tabla 1.7.** Velocidades máximas según el material de la tubería

Fuente: Normas de Construcción de la Administración Pública del Distrito Federal (2009)

# 2.- ESTADO DEL ARTE DEL DISEÑO DE REDES DE AGUA POTABLE

Como se explicó en el capítulo anterior el análisis de una red obedece a conocer el estado hidráulico de dicha red, es decir determinar alturas piezometricas en los nudos donde se desconoce y conocer el valor del caudal que circula por las tuberías, con base en los diámetros y otras características de la tubería conocidas. Pero si no se cuenta con las características de la red, se deberá obtener la configuración del sistema y sus dimensiones para conseguir un estado hidráulico determinado (condiciones de servicio, entre las que incluyen cumplir determinados criterios de presión en la red, velocidad, perdidas de energía) lo que se conoce como diseño.

Actualmente se trata de diseñar óptimamente tomando en cuenta el costo de la red, haciendo que este sea el mínimo de acuerdo con una combinación de diámetros que, cumplan con una demanda del fluido a los nodos de la red, satisfaciendo la mínima y máxima presión en los nodos, evitando las pérdidas de energía considerables.

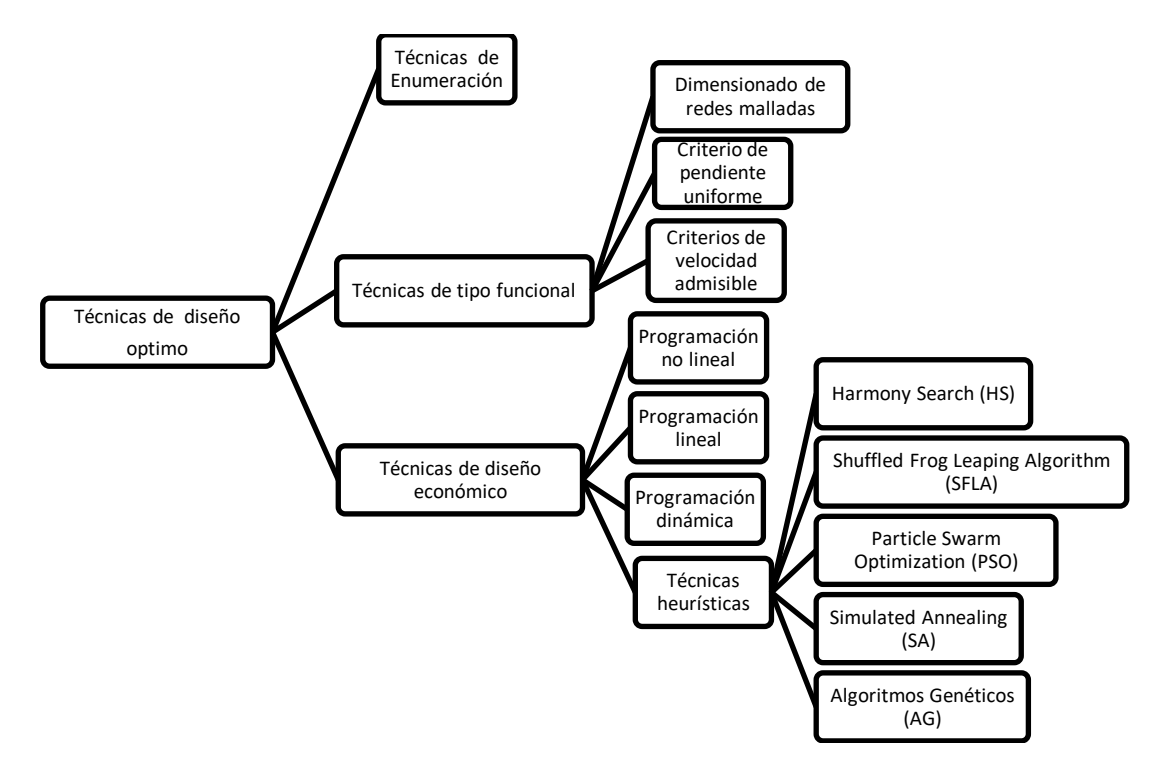

# **2.1 [TECNICAS](file:///C:/Users/personal/AppData/Roaming/Microsoft/Word/TESIS/METODOS%20PARA%20EL%20DISEÑO%20OPTIMO%20DE%20REDES%20DE%20AP.pdf) DE [DISEÑO ÓPTIMO](file:///C:/Users/personal/AppData/Roaming/Microsoft/Word/tesisalgoritmosevolutivos.pdf) DE UNA RED DE AGUA POTABLE**

**Figura 2.1.** Técnicas de diseño optimizado. Fuente: Elaboración propia con base en Mora (2012)

## **2.1.1 Técnicas de numeración**

Un ejemplo de este tipo de técnica se muestra con el trabajo de Gessler (1985) quien intento optimizar una red enumerando las posibles combinaciones de diámetros y evaluándolas, tomando en cuenta el costo del material, cuestionando por la fiabilidad hidráulica. Para evitar que alguna de las presiones fuera rebasada. Tomando como resultado las 50 mejores combinaciones que satisfacen la mínima y máxima presión limitada en los nodos y un bajo costo de material y de limpieza.

## **2.1.2 Técnicas de tipo funcional o métodos de análisis de redes**

A estas técnicas pertenecen los primeros intentos de diseños de redes que no introducen ningún criterio para reducir los costos en la implantación de la red. Estos se basan en cumplir parámetros únicamente hidráulicos, como los métodos propuestos por Hardy-Cross (1936), expuestos anteriormente.

Otros métodos de este tipo resuelven la problemática del dimensionamiento fijando parámetros hidráulicos como la velocidad recomendada o la pérdida de carga admisible, aplicando así, criterios de velocidad admisible o pendiente uniforme.

## **2.1.3 Técnicas de diseño económico**

Estas técnicas no solo toman en cuenta parámetros hidráulicos, sino que además incluyen criterios económicos (como el costo por metro de tubería) que permiten optimizar el diseño de redes de agua.

# **2.2 MÉTODOS DE DISEÑO ÓPTIMO DE UNA RED DE AGUA POTABLE**

A lo largo de la historia diversos investigadores han propuesto métodos de diseño óptimo de una red de agua potable, como se puede observar en la Tabla 2.1. Estos métodos han servido para iniciar otros, ya sea modificándolos o aplicándolos en otros casos, por lo que a continuación se describirán 3 métodos para la optimización de redes de agua potable.

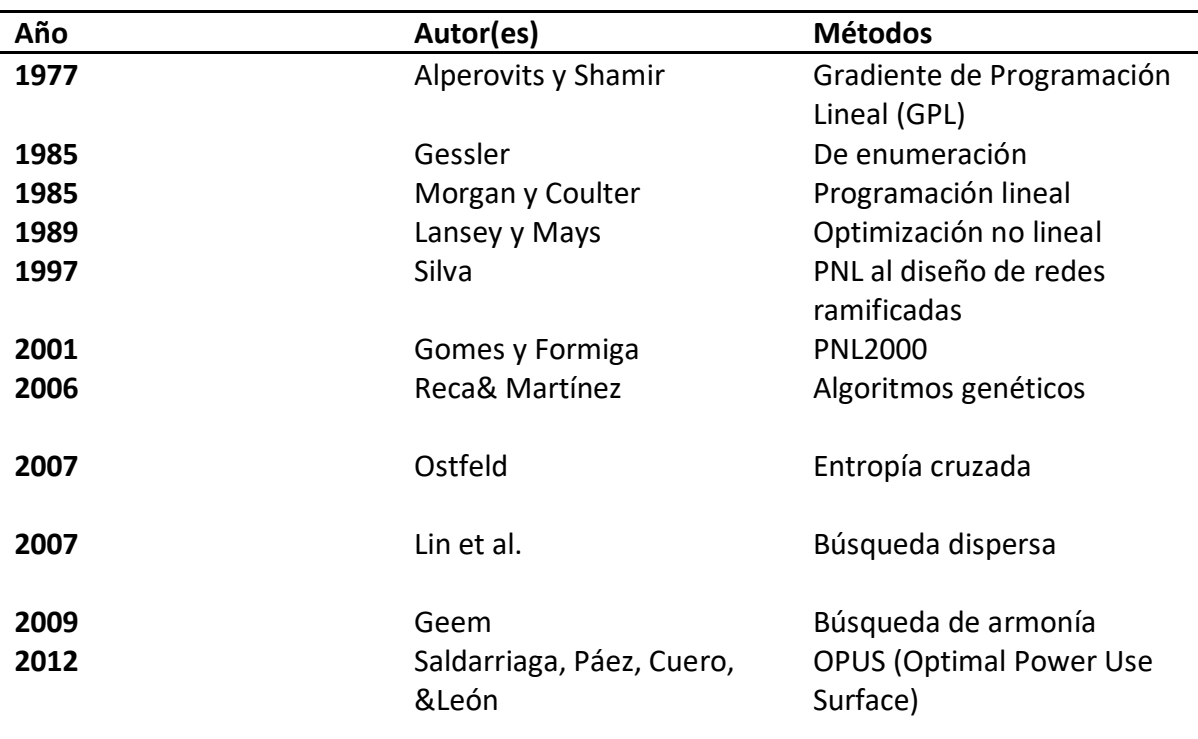

**Tabla 2.1.** Cronología de las técnicas para diseño óptimo de redes de distribución

Fuente: Elaboración propia con base en Mora (2012)

# **2.2.1 Método del profesor Ramón Domínguez, basado en el método de ALPEROVITS-SHAMIR.**

Este método se desarrolló basado en la solución que propone Alperovits – Shamir en la que, en una primera etapa de cálculo, el problema de solución de una red de agua potable es reducido a un planteamiento de programación lineal.

Así mismo el método propuesto por el profesor Ramón Domínguez en su primer nivel de jerarquía obtiene una solución factible de la red mediante el planteamiento y resolución de un problema de programación lineal. La función objetivo será una función de costo, sujeta a las restricciones impuestas por los principios de la hidráulica y por las características geométricas propias de la red, se deberán considerar los siguientes puntos:

- 1. -Los tramos de la red podrán estar integrados por segmentos de distintos diámetros.
- 2. Las variables de decisión están integradas por las longitudes de los segmentos de diámetros comerciales en cada tramo. Para lo cual hay que definir para cada tramo

un grupo de diámetros comerciales como candidatos a integrar dicho tramo, estos diámetros estarán comprendidos entre aquellos que aseguren las pendientes de fricción máxima y mínima especificadas, tomando en cuenta el gasto y el material de la tubería.

- 3. El costo de la tubería depende del diámetro y es proporcional a su longitud.
- 4. La carga disponible en los nudos de la red quedará dentro de un rango determinado por la carga mínima para el servicio y la máxima admisible por la tubería.

El procedimiento para tener una secuencia de cálculo es:

1. - Se determinan los gastos iníciales en los tubos haciendo una revisión con algún método tradicional de cálculo, o bien se propone una distribución cualquiera que cumpla con los requerimientos de continuidad en los nudos.

2. - Se obtienen a partir del gasto asignado en la distribución inicial y del material propuesto para la tubería, los diámetros comerciales disponibles; se considera el rango de diámetro entre el que produce la máxima y la mínima perdida de fricción que recomienda el diseño.

3. - Se plantea el problema de programación lineal:

3.1. - La función objetivo se plantea como la suma de costos de todos los segmentos (diámetros candidatos), de cada uno de los tramos de la red.

3.2. - Se plantea una restricción de longitud por cada tramo, una restricción de pérdida conocida por cada circuito elemental y por cada nudo con carga fija.

4. - Se resuelve el problema de programación lineal con algún método adecuado (El algoritmo SIMPLEX por ejemplo), como resultado se obtiene el diseño óptimo de la red para la distribución de gastos sugerida, es decir se obtienen las longitudes óptimas de los segmentos de tubería con diámetros constante, elegidas entre los diámetros candidatos para cada tramo, resultando la red hidráulicamente balanceada.

5. - Con el diseño de la red obtenido, se calculan las pérdidas para cada tramo, en este punto se finaliza el primer nivel de jerarquía.

6. - Para el desarrollo del segundo nivel de jerarquía se aplica una *∆Q* en cada circuito elemental por lo menos de tal forma que se cancelan, uno a la vez, todos los tubos que lo forman. A partir de los resultados obtenidos en la primera etapa se valúa en cada caso la siguiente función objetivo. Eliminando de cada circuito el tubo cuya cancelación hace mínima la función en este circuito. Termina el segundo nivel de jerarquía obteniéndose como resultado una red abierta y una redistribución de gastos

$$
C_t = \sum_{ij} \sum_m U_{ijm} X_{ijm} \dots (2.1)
$$

Donde  $C_t$  es el costo total de la red y  $U_{ijm}$  el costo unitario de la tubería con diámetro comercial *"m"* en el tramo *(i, j)* la primera suma se efectúa sobre todos los tramos de la red y la segunda sobre todos los segmentos que forman cada tramo.

7. - Para volver al primer nivel de jerarquía es necesario cerrar previamente la red obtenida en la segunda etapa. Para ello se deberá aplicar una ∆Q que permita en el tramo que se cierra, pasar al máximo gasto posible con el mínimo diámetro permisible. Esta *∆Q*, se puede calcular con la siguiente expresión:

$$
\Delta Q = 9.279 \left[ \frac{h D^{4.868} C H^{1.851}}{L} \right]^{0.54} \dots (2.2)
$$

En donde "ℎ" es la pérdida de carga obtenida de la aplicación del primer nivel de jerarquía y se puede calcular *"D"* es el diámetro mínimo permisible. La red cerrada obtenida tiene ahora una nueva distribución de gasto.

8. - Se vuelve al paso 2, repitiéndose el procedimiento hasta el paso 4; concluido este se comparan los gastos obtenidos en la iteración anterior; si la diferencia excede una tolerancia establecida, sé continua con el paso 5.

# **2.2.2 Diseño óptimo de redes de distribución de agua potable utilizando un algoritmo genético simple**

Los algoritmos genéticos (AG) son métodos adaptativos (basados en analogías con el funcionamiento de la selección y evolución natural) que pueden usarse para resolver problemas de búsqueda y optimización. A lo largo de muchas generaciones, las poblaciones evolucionan de acuerdo con los principios de la selección natural y la supervivencia del más apto, por imitación de este proceso, los AG son capaces de evolucionar (desarrollar) soluciones a problemas del mundo real, siempre que hayan sido codificados adecuadamente.

Como se verá a continuación el AGS (algoritmo genético simple), necesita una codificación o representación del problema, que resulte adecuada al mismo. Además, se requiere de una función de evaluación de aptitud o adaptación al problema, la cual asigna un número real a cada posible solución codificada. Durante la ejecución del algoritmo, los padres deben ser seleccionados para la reproducción, a continuación, dichos padres seleccionados se cruzarán generando dos hijos, sobre cada uno de los cuales actuará un operador de mutación. El resultado de la combinación de las anteriores funciones será un conjunto de individuos (posibles soluciones al problema), los cuales en la evolución del AG formarán parte de la siguiente población.

#### 1. Codificación

El primer paso es codificar el conjunto de diámetros comerciales que pueden ser elegidos, de tal manera que después sea posible realizar los demás pasos del AGS.

La codificación de los diámetros se hizo en sistema binario porque fue el sistema para el cual fue propuesto el AGS de Holland.

Los datos necesarios para realizar el diseño con: carga en el tanque, longitud de los tramos, elevación de terreno donde se ubica el nodo y gasto de salida al exterior (demanda) encada uno de los nodos.

2. Generación de la población inicial

El siguiente paso es generar, aleatoriamente, la población inicial. Para esto se requieren dos datos, uno es el número de individuos de la población inicial y el otro, la longitud del cromosoma.

El número de individuos de la población inicial es decisión de la persona que utilice el método. El hecho de que los AG sean tan versátiles hace un poco difícil la selección del número de individuos, pues el número que es adecuado para un problema en particular resulta no ser tan bueno para otro. En el caso del Diseño Óptimo de Redes de Distribución de Agua Potable, y después de haber optimizado redes de diferente tamaño, se llegó a la conclusión de que el número de individuos de la población inicial, depende del tamaño de la red y la cantidad de diámetros comerciales disponibles; i. e., en general resulta ser función del número de combinaciones totales para una red en particular.

La longitud del cromosoma es igual al número de tramos que tenga la red, multiplicado por la precisión. Precisión, en este caso, es el número de dígitos que se requieren para codificar el conjunto de diámetros comerciales disponibles en sistema binario. Y se calcula con la siguiente expresión.

$$
lc = NT \times PRECI \dots (2.8)
$$

Donde:

*Lc* Longitud del cromosoma. NT Número de tuberías. PRECI Precisión.

3. Evaluación de la aptitud de cada uno de los individuos de la población

La función de aptitud se definió como

$$
fa = \frac{1}{Ci + Cp \Delta p} \dots (2.9)
$$

Donde:

 $fa$  Valor de la función de aptitud.

 $Ci$  Costo de la construcción de la red en función del diámetro y la longitud de cada tramo, incluye costo por instalación, accesorios, cruceros.

 $Cp$  Costo de penalización, sólo para aquellas redes que presenten nodos con presiones por debajo de la mínima propuesta.

 $\Delta p$  Diferencia de presión en un nodo con respecto a la mínima o máxima permisibles.

Para calcular el costo de penalización se realiza lo siguiente: una vez que se ha revisado el funcionamiento hidráulico de cada uno de los individuos, se calcula la diferencia entre la presión existente en cada uno de los nodos y la presión mínima propuesta, siempre y cuando la presión en el nodo correspondiente esté por abajo de la mínima; el costo de penalización será entonces el producto de la mayor diferencia por una constante *K.*

Cuando además existe una presión mínima restringida, también y una máxima, el *Cp*, será la suma de un *Cp* para la presión mínima (calculado como se describió anteriormente), y uno para la presión máxima. El *Cp* de la presión máxima se obtiene de la misma manera que para la presión mínima.

El valor de *K* depende del posible costo de la red para un determinado conjunto de diámetros. Si, por ejemplo, el costo de la red fuese del orden de los miles, entonces, el *K* debe ser del mismo orden; sólo de esta manera realmente se penaliza aquellos individuos (redes) que no cumplan con las restricciones de presión.

Cabe hacer notar que, si el costo de penalización es alto, el valor de *fa* será bajo (Ecuación 4.1); por lo tanto, individuos con esas características desaparecerán en las siguientes generaciones; así mismo, se tendrán individuos (redes) muy aptos cuando *Cp* tenga valor de cero y el *Ci* sea pequeño. El *Ci* será pequeño si el conjunto de diámetros para la red en cuestión tiene los diámetros más pequeños posibles que satisfagan las restricciones de presión y demanda.

Como se ha descrito en párrafos anteriores, para calcular el *Cp*, y en consecuencia la aptitud de cada individuo (red), es necesario hacer una revisión hidráulica para cada uno de los individuos que forman la población, para esto se utiliza un modelo de cálculo hidráulico de tipo estático y el método para resolver las ecuaciones, es el método del gradiente, presentado por Todini y Pilati en 1987

El método del gradiente se codificó como una subrutina dentro del cuerpo principal del AG, los resultados que entrega son: cargas piezométricas, presiones disponibles y gastos en los nodos; velocidad, gasto, número de Reynolds y factor de fricción para cada uno de los tramos. En el método el factor de fricción de Darcy es ajustado a las condiciones de flujo.

La subrutina sólo regresa al programa principal del AG el valor de la presión en todos los nodos, pues con base en ella se calcula el costo de penalización, *Cp*.

4. Selección proporcional

Una vez que se ha evaluado la aptitud de cada individuo, se procede a seleccionar parejas para llevar a cabo la cruza. En los AG, por cada par de padres, se tendrá el mismo número de hijos. Esto mantendrá constante el número de individuos en todas las generaciones.

El método de selección utilizado es el de la ruleta o selección proporcional, dicho método asigna a cada individuo una parte, dentro de la ruleta, de tamaño proporcional a su aptitud.

Se suman las aptitudes de todos los individuos y se procede a la selección de la siguiente manera: se generan tantos números aleatorios como individuos tenga la población, dichos números deben estar entre cero y el valor de la suma de las aptitudes.

Por cada número generado, se van sumando una a una las aptitudes de los individuos y se seleccionará el último individuo cuya aptitud, al sumarse, dé como resultado un número mayor al generado aleatoriamente. Este tipo de selección permite que los individuos más aptos tengan mayor probabilidad de ser seleccionados que los menos aptos; es una de las razones por las que el AG siempre converge a un resultado que, si no es el óptimo global, sí es muy cercano a él.

#### 5. Cruza

Para una población de individuos, que no son los de la población inicial, sino los que han sido previamente evaluados y seleccionados. Se ordenan por número de individuo y se cruzan los números impares con los pares adyacentes. Si el número de individuos de la población es impar, el último individuo pasa tal cual, a la siguiente generación, sin ser cruzado.

Generalmente las probabilidades de cruza (Pc) están entre 0.6 y 1.0, el valor depende del problema que se esté optimizando, y de la cantidad de posibles soluciones que existan para él. Para cada pareja se genera un número aleatorio entre cero y uno, si éste es menor o igual que su probabilidad de cruza, entonces se aplica el operador de cruza, de lo contrario los individuos pasan sin modificaciones a la siguiente generación

Para saber el punto de cruza de cada individuo se genera un número aleatorio entre uno y *lc-1* (longitud del cromosoma menos 1) y ese número indicará el lugar en la cadena cromosómica donde se realizará la cruza. La primera parte del cromosoma del primer hijo será aquella que se localice a la izquierda del punto de cruza del primer padre, la segunda, será la parte del cromosoma que esté a la derecha del punto de cruza en el segundo padre. Para el segundo hijo se tiene que la primera parte del cromosoma corresponde a la parte izquierda del punto de cruza del segundo padre, y la segunda parte será la que corresponde a la derecha del punto de cruza, pero del primer padre.

Todo lo descrito anteriormente se realizará para cada una de las parejas y al final de este proceso se tendrán los nuevos descendientes.

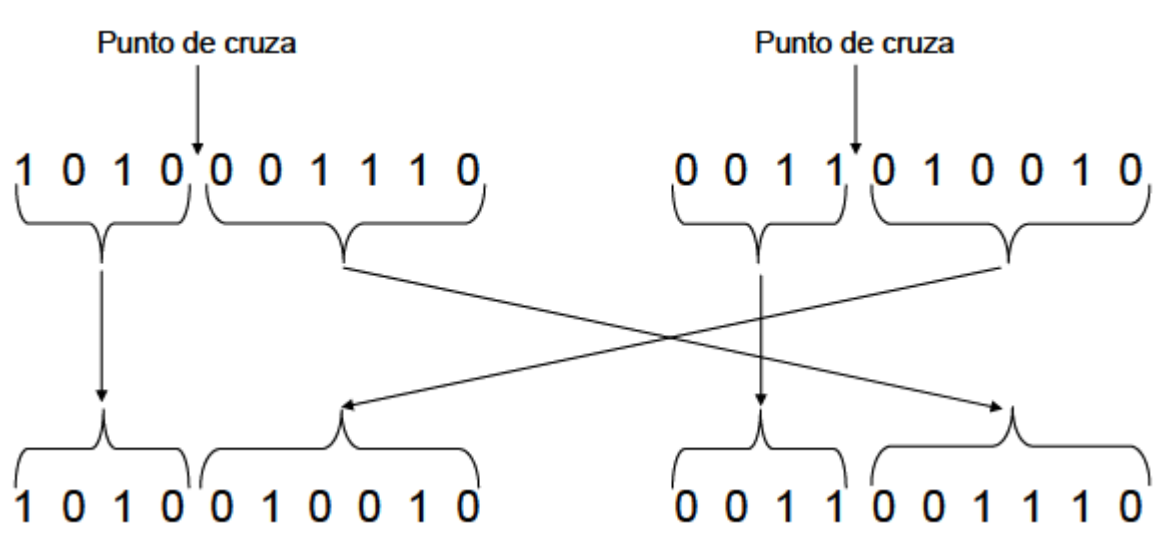

**Figura 2.1**. Operador de cruza en un solo punto. Fuente: Jiménez Martín R. 2004.

6. Mutación

En general, las probabilidades de mutación *(Pm)* para resolver problemas de ingeniería son muy bajas, 0.02, pero es importante que exista para mantener la diversidad en la población. Este método utilizó una probabilidad de mutación de *0.7/lc*, es decir que varía dependiendo del tamaño de la red.

Para cada uno de los descendientes, obtenidos mediante el operador de cruza de la sección anterior, se genera un número aleatorio entre cero y uno. Si el número generado es menor o igual que 0.046, se aplicará el operador de mutación al individuo, de lo contrario pasará intacto a la siguiente generación.

Si el individuo se ha seleccionado para mutarse, entonces se genera otro número aleatorio, esta vez entre 1 y *(lc).* El número generado será la posición en la cadena cromosómica que será mutada.

Una vez mutados los descendientes se comienza un nuevo ciclo, evaluando aptitudes, seleccionando, cruzando y mutando hasta que se llegue a cierto número de generaciones y se tenga el mejor individuo de todas ellas.

El número de generaciones es la manera más común de detener el algoritmo. En el caso del Diseño Óptimo de Redes de Distribución de Agua Potable, el número de generaciones depende, una vez más, del tamaño de la red.

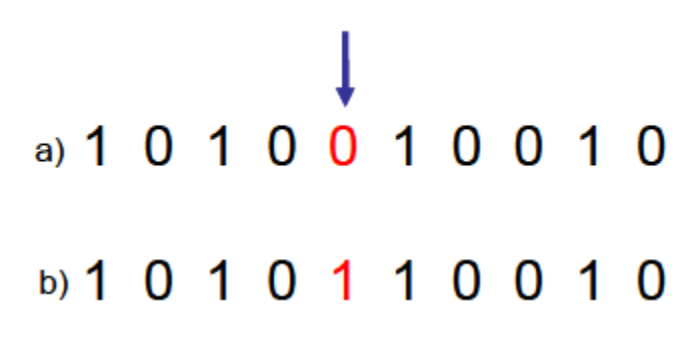

**Figura. 2.2.** Operador de mutación, a) Descendiente, b) Descendiente mutado. Fuente: Jiménez Martín R. 2004.

# **2.2.3 Optimización de redes de distribución de agua usando la metodología de Morgan y Epanet**

Tal metodología consta de dos etapas: la primera es la simulación y obtención de los parámetros hidráulicos por software EPANET de dominio público para luego ajustar los diámetros mediante programación lineal, con el objetivo de un menor costo.

Varios criterios y parámetros deben ser considerados en el proceso de desarrollo de redes de distribución de agua, principalmente debido a la complejidad de estos sistemas de distribución. Varios de estos criterios se utilizan con el fin de simplificar el estudio de escalamiento, de acuerdo con las siguientes consideraciones:

1. El sistema debe garantizar una cierta presión en los nodos específicos de la red, incluso cuando uno de los enlaces no se está ejecutando. Así, al menos dos caminos independientemente de la fuente de alimentación a un nodo determinado deben ser considerados.

2. El método puede ser aplicado tanto a las nuevas redes, como para la expansión de las ya existentes

3. El método debe incorporar funciones de costos reales utilizando los valores unitarios de sus componentes (datos obtenidos de los proveedores de la zona).

4. El flujo en la red se considera permanente, y las velocidades de flujo calculado para las condiciones críticas.

La metodología de desarrollo se basa en la formulación de un problema de programación lineal unido a un procedimiento de equilibrio hidráulico en la red con el fin de garantizar la coherencia hidráulica.

La programación lineal se usa para cambiar los diámetros de las tuberías dirigidas a un menor costo, mientras que el uso de EPANET ofrece variables hidráulicas tales como caudales y presiones. Tales procesos se producen en diferentes etapas.

La configuración inicial de tuberías, caudales y presiones son obtenidas por EPANET. A continuación, la programación lineal se utiliza para determinar la nueva configuración de diámetros. En esta etapa, el procedimiento de optimización intenta reducir el diámetro de las tuberías y mantener el equilibrio hidráulico. La nueva configuración se transfiere a EPANET para el nuevo cálculo de caudales y presiones. El proceso se repite hasta que el ajuste de diámetros aplica a nuevos flujos y las presiones son adecuadas para la solución óptima.

La función objetivo es:

Minimizar
$$
\sum_{j=1}^{NL} K_{jdr} X_{jdr} + K_{jds} X_{jds}
$$
 ... (2.11)

Donde:

Costo unitario de sustitución de tuberías en la sección *j*, diámetro *d* hasta un diámetro mayor representado por r, por lo que:  $K_{\text{idx}} = C_r - C_d > 0$ ,

 $K_{ids}$ Costo unitario de sustitución de tuberías en la sección j, diámetro d de un diámetro más pequeño representado por s,  $K_{\text{jar}} = C_{\text{s}} - C_{\text{d}} < 0$ ,

C<sub>r</sub>Costounitario de reinicio del diámetro de la tubería más grande r

 $C<sub>s</sub>$ Costo unitario do tubo reposto de diámetro menor *s*;

 $C_d$ Costo unitario del diámetro de la tubería d;

Xjdr y Variables de decisión que representan la longitud de la tubería de diámetro *d*, a ser reemplazado por el tubo de diámetro *r* o *s*, respectivamente; *NL* es el número de enlaces.

Con el fin de garantizar el equilibrio hidráulico de la red, se insertaron las siguientes restricciones en el modelo de programación lineal:

Restricción de Presión: Esta restricción mantiene los requisitos de presión mínimas en cada nodo.

$$
\sum_{j \in Pi}^{Ntubos} (W_{ij} G_{jdr} X_{jdr} + W_{ij} G_{jds} X_{jds}) \le H_i - h_i \ \forall \ i \dots (2.12)
$$

Donde:

 Peso asignado a *j* estiramiento sobre sus efectos en el nodo *i*. Para cada restricción, *J* tramos asumen diferentes pesos debido a que sus influencias son específicos para cada nodo.

 La variación en el gradiente hidráulico en el segmento *j*, causado por la longitud de sustitución tubo unitario por el diámetro del tubo *dr* mayor.

$$
G_{jdr} = J_{jr} - J_{jd} \dots < 0 \dots (2.13)
$$

 La variación en el gradiente hidráulico en el segmento *j*, causado por la longitud de sustitución tubo unitario por el diámetro del tubo d mayores s.

 $G_{ids} = J_{is} - J_{id} \dots > 0$ 

 $J_{jd}$ ,  $J_{jr}$ ,  $J_{js}$  Pérdida de la carga unitaria, en m / m para los tubos de la sección j, los diámetros *d*, *r* y *s*, respectivamente.

 Conjunto de caminos desde el origen hasta el nodo *i*. Cada estiramiento debe contarse sólo una vez.

 $H_i$  Carga admisible piezométrica mínima

 $h_i$  Carga piezométrica inicial

Longitud de restricción: Esta asegura que el tubo no se cambiará a una longitud más alta que la existente.

$$
X_{jdr} \le L_j
$$
  

$$
X_{jds} \le L_j
$$

Donde:

 Es la longitud del enlace *j*. Si la conexión a reemplazar comprende dos secciones de diferentes diámetros, las longitudes adecuadas para el reemplazo deben ser menores o iguales a la longitud en cada conexión.

$$
X_{jdr} \le l_{1j}
$$
  

$$
X_{jds} \le l_{2j}
$$

Donde:

 $L_{1i} y L_{2i}$  Ellos son más cortos en longitud y el diámetro más grande que será reemplazado, respectivamente. Se puede considerar la siguiente restricción para cada conexión:

$$
l_{1j} + l_{2j} = \forall j
$$

# 3.-IMPLEMENTACION DEL MÉTODO.

A continuación, se describirá el método propuesto en este trabajo:

Una vez que se tienen el trazo, la topografía de la localidad y el gasto estimado para satisfacer a la población, se debe elegir el material de la tubería para saber los diámetros comerciales disponibles, y así generar un archivo txt con estos diámetros. Ya que el proceso de asignación de diámetros se hace en base a la perdida unitaria que se genera en los diferentes tramos de la red, en el primer paso se asignara el diámetro más pequeño dentro del conjunto de diámetros comerciales disponibles a todos los tramos de la red.

El segundo paso es generar un archivo txt para ser evaluado en EPANET y así generar un archivo de salida que contiene los resultados de la simulación, por lo que se puede obtener de manera directa la perdida unitaria en m/km para cada tramo de tubería de la red, cabe mencionar que la simulación se hace en flujo permanente.

El tercer paso es revisar todas las tuberías y si alguna o varias tiene un valor mayor al límite superior, entonces a ese o esos tramos se le asigna el diámetro superior inmediato.

El cuarto paso es repetir los pasos dos y tres hasta que todos los tramos tengan un valor de perdida unitaria inferior al límite superior establecido y en este caso también, como criterio de paro para el programa. Una vez alcanzado el criterio de paro, se genera un archivo con formato INP empleado por EPANET para el análisis de la red.

El valor máximo de pérdida unitaria depende de la longitud de la red, para redes pequeñas se recomienda valores grandes, mientras que para redes grandes se recomienda valores pequeños. Para la primera iteración se puede proponer un límite de pérdidas unitarias basada en la experiencia del diseñador, este límite se puede ajustar conforme se comportan las presiones, velocidades y pérdidas unitarias en la red. La Figura 3.1 muestra el diagrama de flujo del procedimiento descrito antes.

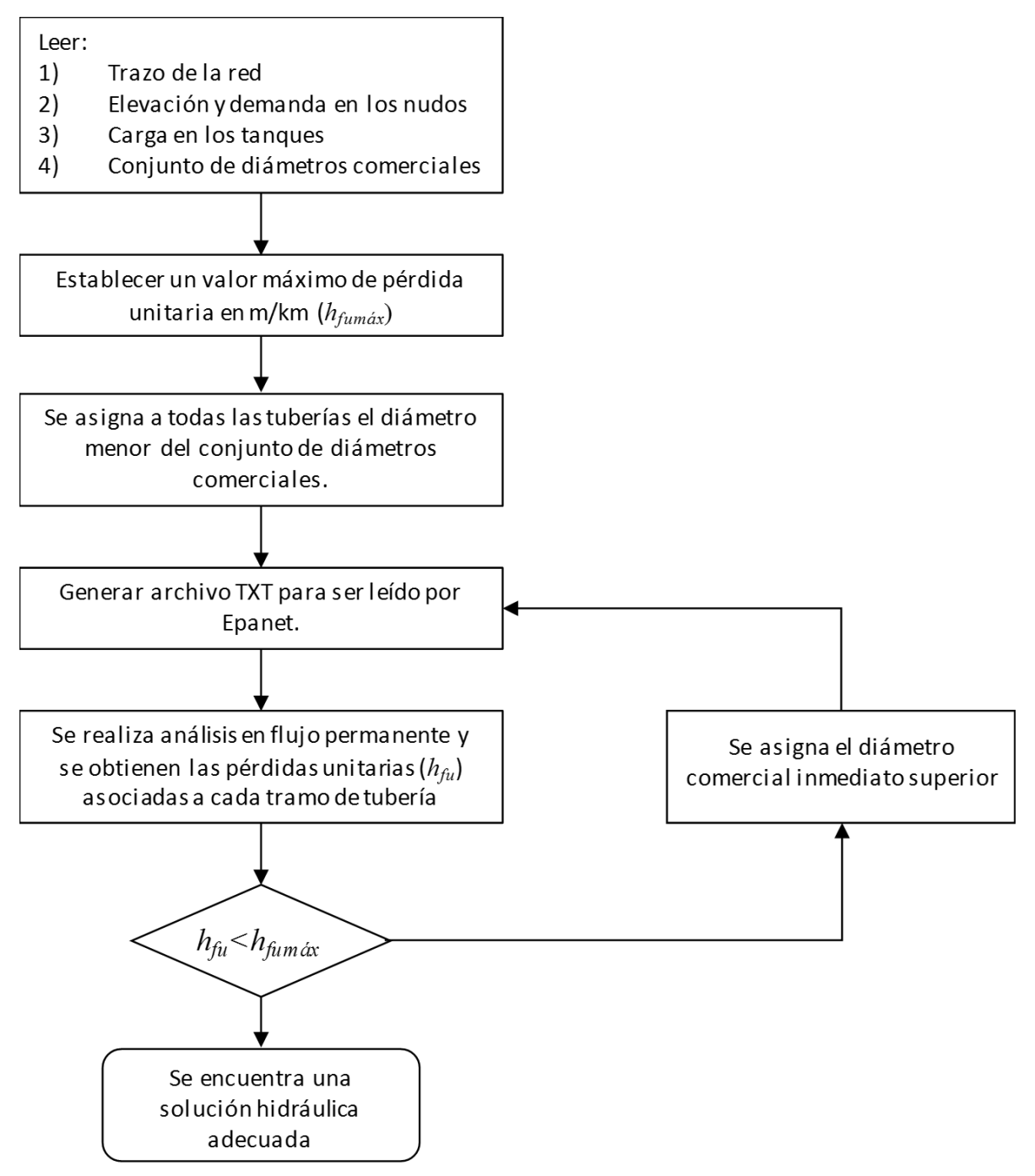

**Figura 3.1** Diagrama de flujo del método propuesto

# **3.1 PROGRAMA DE CÓMPUTO**

Para escribir el código de este método se utilizó el software MATLAB que tiene un lenguaje de programación propio (Lenguaje M) y entre sus principales funciones están:

- Manipulación de Matrices.
- La representación de datos y funciones.
- Implementación de algoritmos.
- Creación de interfaces de usuario.
- Comunicación con programas en otros lenguajes y con otros dispositivos.

Este código utilizara la extensión Epanet2d.exe para hacer el análisis hidráulico de manera automática.

## **3.1.1 Estructura del código**

Para utilizar este código se necesita el trazo de la red y las propiedades de sus elementos, tal y como se especifica en el siguiente subtema.

El código tiene una serie de subrutinas con el proceso de los cálculos requeridos (ver Anexo II). Además, se evalúa el tiempo de cómputo empleado en el diseño de una red en particular.

En primer lugar, pide el número de tuberías, nodos, embalses o tanques y el número de pérdida unitaria de referencia, luego lee las propiedades de todos los elementos de la red, para crear el archivo entrada.txt. Este archivo contiene toda la información de la red y será evaluado con el software EPANET (el cual se describió en el capítulo 1). Luego se genera el archivo salida.bin, del cual se obtendrán velocidades, presiones y perdidas unitarias. Y en salida.txt se escribirán las características calculadas de la red. Después comparará las pérdidas unitarias de las tuberías con la pérdida de referencia, comenzando con la tubería 1 si es menor a la perdida de referencia seguirá con la tubería 2, de lo contrario, le cambiará el diámetro al inmediato superior según el STOCK disponible, para evaluar todo el sistema volverá a abrir un archivo entrada.txt y comparará las pérdidas de la tubería1 hasta que estén por debajo de la perdida unitaria de referencia y pueda pasar a la siguiente tubería, esto se repetirá hasta que todas las tuberías de la red tengan pérdidas menores a la pérdida unitaria de referencia. Por último, la combinación de diámetros que cumpla con la pérdida unitaria de referencia será impreso en el archivo salida.txt.

## **3.1.2 Uso del código**

Este código solicita que se ingrese los siguientes datos:

Número de tuberías (NT)

Número de nodos (ND)

Número de embalses o tanques (NTANQ)

Número de pérdida unitaria de referencia m/km (PUREF)

Para crear el archivo entrada.txt necesita leer las propiedades de cada elemento de la red, para lo que se crearan los siguientes archivos:

STOCK.TXT el cual contendrá los diámetros comerciales disponibles para diseñar la red.

TANQUE.TXT contiene su elevación y numero de tanque

NODOS.TXT este contendrá las siguientes columnas:

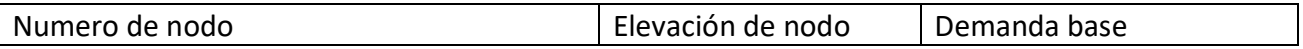

DIAMETROS.TXT contiene el diámetro con el que se iniciara el diseño, es decir el diámetro más pequeño disponible.

TUBOS.TXT este contendrá las siguientes columnas

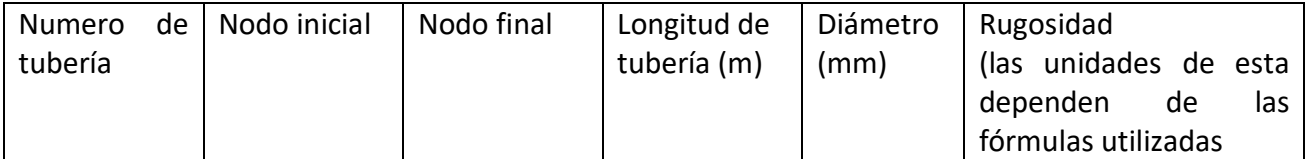

La columna de diámetro deberá ser llenada con solo ceros, ya que el programa leerá estos del archivo DIAMETROS.TXT

COORDENADA.TXT este contendrá las siguientes columnas

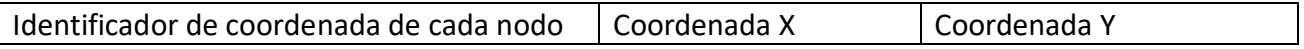

Cabe mencionar que en los archivos solo debe haber datos, sin títulos en las columnas.

# 4.- APLICACIÓN DEL MÉTODO

En este capítulo se aplicará el método descrito con anterioridad a algunos tipos de redes, entre ellos la red escritorio, la cual fue diseñada anteriormente utilizando otro método, lo que se pretende es comparar los resultados en cuanto a características de la red obtenidas, es decir diámetro, presión y pérdidas por fricción. El otro objetivo es mostrar que este método funciona en cualquier red, sin importar que sea una red cerrada, abierta, el número de tanques y sobre todo que sea real.

# **4.1 RED ESCRITORIO**

La red escritorio, es la utilizada por Alperovits, una red cerrada y se muestra en la Figura 4.1; los datos necesarios para diseñar dicha red se muestran en la Tabla 4.1, cuenta con dos circuitos, 8 tuberías, 6 nudos y un tanque, el material de las tuberías es fierro galvanizado (Fo.Go.), ya que este es el material utilizado por Alperovits. Tiene un conjunto de 14 diámetros disponibles (1, 2, 3, 4, 6, 8, 10, 12, 14, 16, 18, 20, 22 y 24 pulgadas), todos los tramos tienen una longitud de 1 km y la misma rugosidad absoluta (ɛ) de 0.15 mm. Por sus características, se ha probado con muchos métodos desarrollados para obtener el diseño óptimo de la red.

Se busca satisfacer una pérdida unitaria máxima de 6 m/km. La presión mínima requerida en cada nudo es de 30 m.

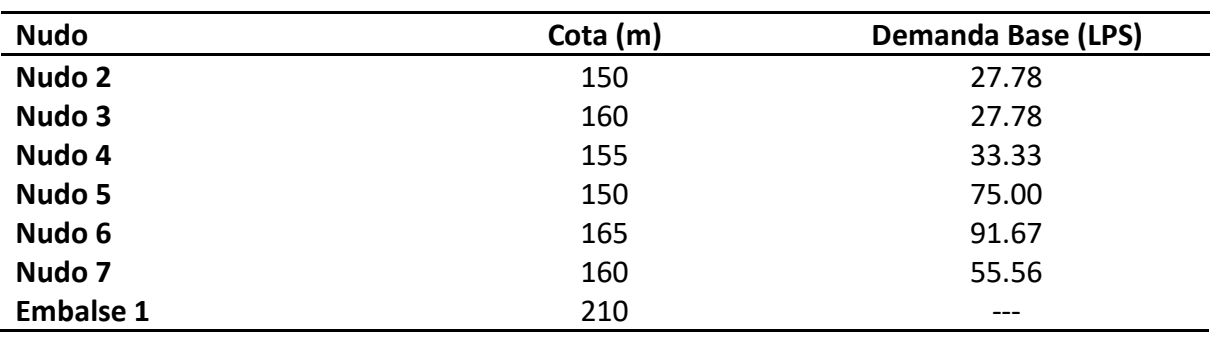

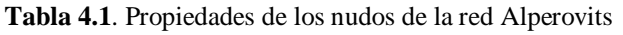

Longitud total =  $8000$  m.

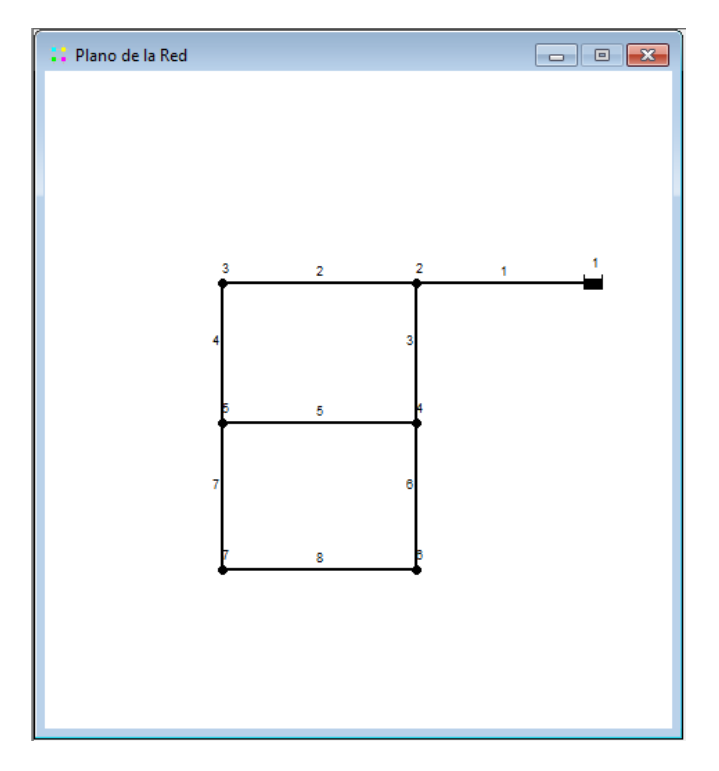

**Figura 4.1**. Red Alperovits

Implementando el método de este trabajo se obtuvieron los resultados mostrados en la Tabla 4.2 y 4.3 cómo se observa la velocidad más alta es 1.53 m/s y la más baja 0.36 m/s, mientras que la perdida unitaria más alta es 5.43 m/km y la más baja 1.02 m/km. En cuanto a la presión la más alta es 56.24 m y la más baja es 31.97 m. El tiempo de cálculo fue de 26.37 segundos.

| <b>Tubería</b> | Diámetro(mm) | Gasto (L/s) | Velocidad(m/s) | Pérd. Unit (m/km) |
|----------------|--------------|-------------|----------------|-------------------|
| Tubería 1      | 508          | 311.12      | 1.53           | 3.76              |
| Tubería 2      | 355.6        | 108.32      | 1.09           | 2.99              |
| Tubería 3      | 406.4        | 175.02      | 1.35           | 3.84              |
| Tubería 4      | 254          | 43.51       | 0.86           | 2.85              |
| Tubería 5      | 304.8        | 98.18       | 1.35           | 5.43              |
| Tubería 6      | 152.4        | 6.51        | 0.36           | 1.02              |
| Tubería 7      | 304.8        | 80.54       | 1.1            | 3.7               |
| Tubería 8      | 254          | 49.05       | 0.97           | 3.59              |

**Tabla 4.2** Resultados en las tuberías de la red Alperovits

| <b>Nudo</b> |   | Presión (m) | Piezométrica (m) |
|-------------|---|-------------|------------------|
| <b>Nudo</b> | 2 | 56.24       | 206.24           |
| <b>Nudo</b> | 3 | 43.25       | 203.25           |
| <b>Nudo</b> | 4 | 47.4        | 202.4            |
| <b>Nudo</b> | 5 | 49.55       | 199.55           |
| <b>Nudo</b> | 6 | 31.97       | 196.97           |
| <b>Nudo</b> |   | 35.95       | 195.95           |

**Tabla 4.3** Presiones obtenidas en la red Alperovits

Como se observa en la Tabla 4.4 este trabajo propone 4 tuberías con diámetros más grandes, 3 con diámetros más chicos y una con el mismo diámetro que el método de Alperovits, sin embargo, el tiempo de cómputo fue muy bajo, se cumple con la presión mínima y las velocidades recomendadas.

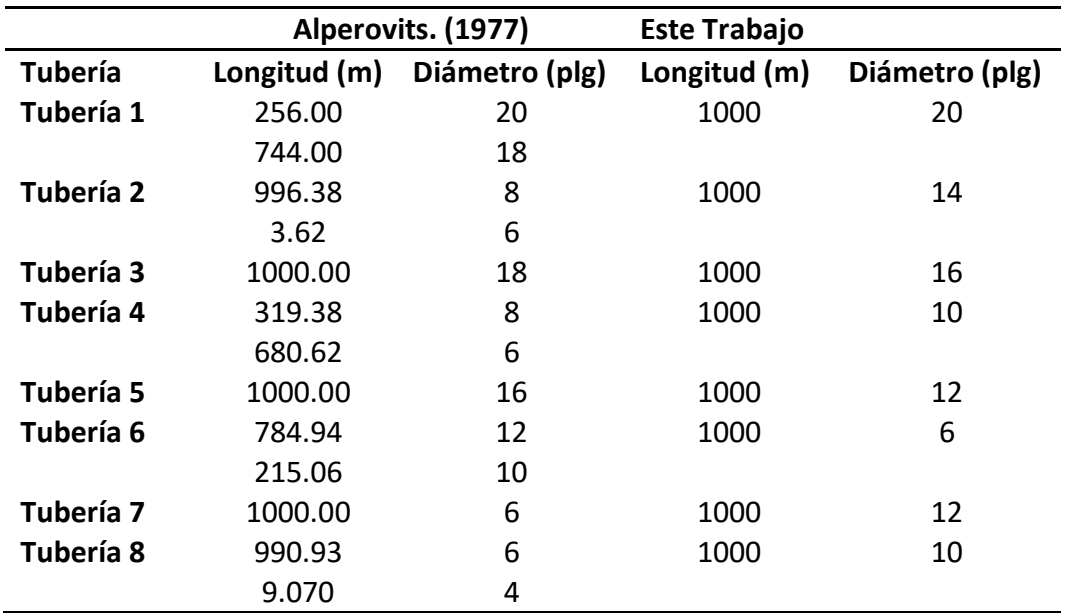

**Tabla 4.4** Comparación de diámetros y presión obtenidos para la Red Alprovits

#### **4.2 RED CERRADA**

La segunda red es la red utilizada por Rosales (2012), la cual también es cerrada como la anterior, sin embargo, cuenta con dos tanques. En la Figura 4.3 se muestra el trazo de esta red, en las Tablas 4.5 y 4.6 se indican los datos necesarios para su diseño. Las perdidas unitarias máxima deberán ser de 50m/km. y se solicitó una presión mínima de 10 mca en cada uno de los nudos. Esta red se diseñará tomando en cuenta una rugosidad relativa (ɛ)de 0.15 mm. Ya que, se utilizó tubería de fierro galvanizado (Fo. Go.). Se tiene un conjunto de 14 diámetros disponibles (1, 2, 3, 4, 6, 8, 10, 12, 14, 16, 18, 20, 22 y 24pulgadas).

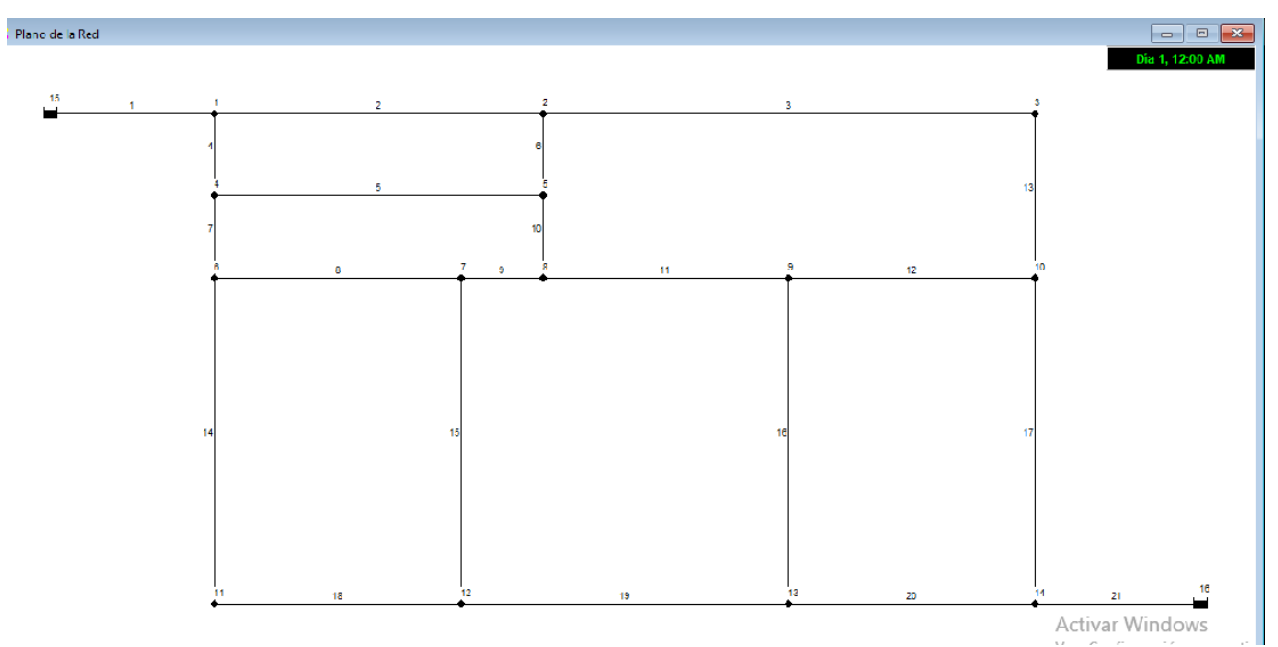

**Figura 4.2** Red con dos tanques

| <b>Nodo</b> | Cota (m) | <b>Demanda Base (LPS)</b> |
|-------------|----------|---------------------------|
| Nodo 1      | 44       | 0.451                     |
| Nodo 2      | 43       | 1.128                     |
| Nodo 3      | 39       | 1.353                     |
| Nodo 4      | 46       | 0.902                     |
| Nodo 5      | 49       | 1.917                     |
| Nodo 6      | 54       | 1.394                     |
| Nodo 7      | 61       | 1.958                     |
| Nodo 8      | 62       | 1.462                     |

**Tabla 4.5** Propiedades de los nodos de la red con dos tanques

| Nodo 9           | 57   | 3.464 |
|------------------|------|-------|
| Nodo 10          | 46   | 1.732 |
| Nodo 11          | 43   | 1.056 |
| Nodo 12          | 44   | 2.314 |
| Nodo 13          | 46   | 2.314 |
| Nodo 14          | 42   | 1.056 |
| <b>Embalse 1</b> | 82.5 |       |
| <b>Embalse 2</b> | 80.5 |       |

**Tabla 4.6.** Propiedades de las tuberías de la red con dos tanques.

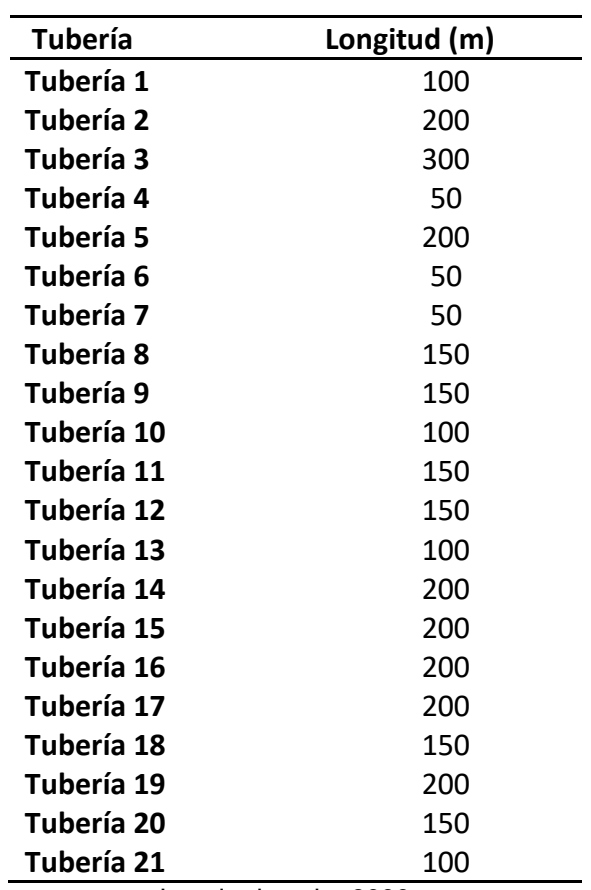

Longitud total = 3000m

En las Tablas 4.7 y 4.8 se observan los resultados obtenidos para esta red. Aunque no se cumpla la velocidad recomendada en toda la red, las presiones están por arriba de lo requerido, siendo 10.73 m la presión mínima y 35.62 m la presión más alta. La pérdida unitaria máxima es de 44.69 m/km. cumpliendo con la restricción. El tiempo de cálculo fue de menos de 10 segundos.

| <b>Tubería</b> | <b>Diámetro</b> | Gasto   | Velocidad | Pérd. Unit |
|----------------|-----------------|---------|-----------|------------|
|                | (plg)           | (L/s)   | (m/s)     | (m/km)     |
| Tubería 1      | 4               | 12.76   | 1.57      | 28.79      |
| Tubería 2      | 2.5             | 3.42    | 1.08      | 25.21      |
| Tubería 3      | $\overline{2}$  | 0.75    | 0.37      | 4.43       |
| Tubería 4      | 8               | 8.89    | 0.27      | 0.43       |
| Tubería 5      | $\overline{2}$  | 2.04    | 1.01      | 29.39      |
| Tubería 6      | 2               | 1.54    | 0.76      | 17.14      |
| Tubería 7      | 6               | 5.94    | 0.33      | 0.86       |
| Tubería 8      | 2               | 2.54    | 1.25      | 44.69      |
| Tubería 9      | $\overline{2}$  | 0.56    | 0.27      | 2.55       |
| Tubería 10     | $\overline{2}$  | 1.67    | 0.82      | 19.91      |
| Tubería 11     | $\overline{2}$  | 0.76    | 0.38      | 4.55       |
| Tubería 12     | $\overline{2}$  | $-1.16$ | 0.57      | 9.99       |
| Tubería 13     | 2               | $-0.6$  | 0.3       | 2.94       |
| Tubería 14     | $\overline{2}$  | 2.01    | 0.99      | 28.38      |
| Tubería 15     | $\overline{2}$  | 0.02    | 0.01      | 0.02       |
| Tubería 16     | $\overline{2}$  | $-1.54$ | 0.76      | 17.14      |
| Tubería 17     | 2.5             | $-3.49$ | 1.1       | 26.25      |
| Tubería 18     | $\overline{2}$  | 0.95    | 0.47      | 6.87       |
| Tubería 19     | 2               | $-1.34$ | 0.66      | 13.11      |
| Tubería 20     | 3               | $-5.19$ | 1.14      | 22.14      |
| Tubería 21     | 4               | 9.74    | 1.2       | 17.07      |

**Tabla 4.7** Resultados obtenidos para la Red con dos tanques

**Tabla 4.8** Presiones obtenidas en la red con dos tanques

| <b>Nudo</b>       | Presión (m) | Piezométrica (m) |
|-------------------|-------------|------------------|
| Nodo 1            | 35.62       | 79.62            |
| Nodo <sub>2</sub> | 31.58       | 74.58            |
| Nodo 3            | 34.25       | 73.25            |
| Nodo 4            | 33.6        | 79.6             |
| Nodo 5            | 24.72       | 73.72            |
| Nodo 6            | 25.56       | 79.56            |
| Nodo 7            | 11.85       | 72.85            |
| Nodo 8            | 10.73       | 72.73            |
| Nodo 9            | 15.04       | 72.04            |
| Nodo 10           | 27.54       | 73.54            |
| Nodo 11           | 30.88       | 73.88            |
| Nodo 12           | 28.85       | 72.85            |
| Nodo 13           | 29.47       | 75.47            |
| Nodo 14           | 36.79       | 78.79            |

|              |                | <b>Rosales (2012)</b> |                | Pérdida unitaria |
|--------------|----------------|-----------------------|----------------|------------------|
| Tubería/Nodo | $D$ (plg)      | $P$ (mca)             | D (plg)        | $P$ (mca)        |
| 1            | 6              | 38                    | 4              | 35.68            |
| $\mathbf{2}$ | 2.5            | 31.6                  | 2.5            | 33.12            |
| 3            | $\overline{2}$ | 30.9                  | $\overline{2}$ | 36.47            |
| 4            | 4              | 34.9                  | 8              | 33.15            |
| 5            | $\overline{2}$ | 24.8                  | $\overline{2}$ | 26.15            |
| 6            | $\overline{2}$ | 24.6                  | $\overline{2}$ | 24.13            |
| 7            | 3              | 12                    | 6              | 13.2             |
| 8            | 2.5            | 10.5                  | $\overline{2}$ | 12.32            |
| 9            | $\overline{2}$ | 12.5                  | $\overline{2}$ | 16.66            |
| 10           | $\overline{2}$ | 23.9                  | $\overline{2}$ | 30.01            |
| 11           | $\overline{2}$ | 29.7                  | $\overline{2}$ | 31.21            |
| 12           | $\overline{c}$ | 27.5                  | $\overline{2}$ | 29.77            |
| 13           | $\overline{2}$ | 25.7                  | $\overline{2}$ | 29.94            |
| 14           | $\overline{2}$ | 34.5                  | $\overline{2}$ | 36.75            |
| 15           | $\overline{2}$ |                       | $\overline{2}$ |                  |
| 16           | $\overline{2}$ |                       | $\overline{2}$ |                  |
| 17           | $\overline{2}$ |                       | 2.5            |                  |
| 18           | $\overline{2}$ |                       | $\overline{2}$ |                  |
| 19           | $\overline{2}$ |                       | $\overline{2}$ |                  |
| 20           | 2.5            |                       | 3              |                  |
| 21           | 3              |                       | 4              |                  |

**Tabla 4.9** Comparación de resultados con dos métodos diferentes.

En la Tabla 4.9 se hace la comparación entre los resultados obtenidos por Rosales y los obtenidos con este método. Como se observa la mayoría de los diámetros son iguales entre ambos métodos. Este trabajo solo propone 2 tuberías con diámetros más pequeños y cinco con diámetros más grandes, sin embargo, cumple con las restricciones de presión y pérdidas unitarias.

#### **4.3 RED ABIERTA**

La tercera red, también fue propuesta por Rosales (2012), sin embargo, a diferencia de la anterior, esta red es abierta y solo tiene un tanque. La Figura 4.3 muestra el trazo de la red, las Tablas 4.10 y 4.11, los datos necesarios para diseñarla. Para el diseño de esta red se pide que la carga de presión mínima sea de 10 m. Se trata de una red abierta, como muchas veces suelen ser las redes de riego, con 7 tuberías y 7 nudos de suministro ya sea para abastecimiento de agua en una población o para el riego de cultivos en un distrito de

riego. La rugosidad de las tuberías es de 0.0225 mm. Para esta red cuya longitud total es de 466.2 m, por tratarse de una red de escritorio, se utilizó una pérdida máxima unitaria de 40 m/km. Se tiene un conjunto de 14 diámetros disponibles (1, 2, 3, 4, 6, 8, 10, 12, 14, 16, 18, 20, 22 y 24 pulgadas). Los resultados obtenidos con el programa codificado, utilizando el método propuesto, se presentan en las Tablas 4.12 y 4.13.

En la Tabla 4.14 se comparan los resultados obtenidos con este trabajo con otros dos métodos de diseño de redes

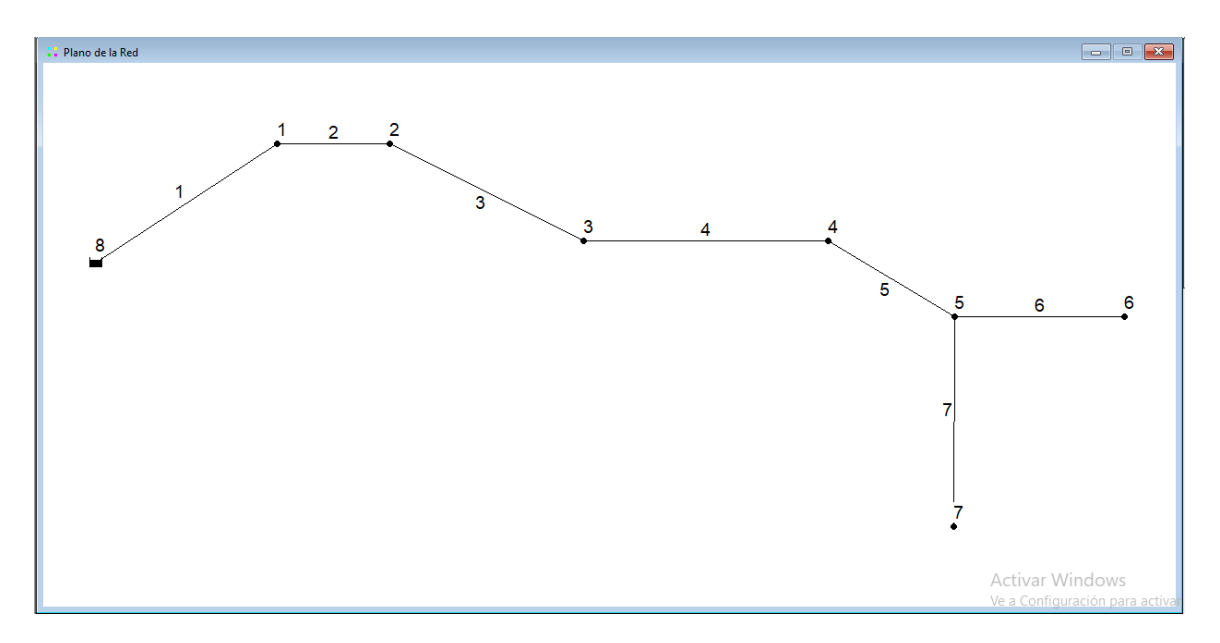

**Figura 4.3** Red abierta

| <b>Nudo</b>   | Elevación<br>(m) | Demanda<br>(1/s) |
|---------------|------------------|------------------|
| 1             | 912.67           | O                |
| 2             | 911.08           | 0.389            |
| 3             | 908.17           | 0.402            |
| 4             | 901.91           | 1.085            |
| 5             | 899.45           | 0.438            |
| 6             | 893.27           | 0.348            |
| 7             | 901.58           | 2.44             |
| Embalse 8 (m) | 923.45           |                  |

**Tabla 4.10** Propiedades de los nodos de la red abierta

| <b>Tubería</b> | Longitud<br>(m) | <b>Rugosidad</b><br>(mm) |
|----------------|-----------------|--------------------------|
| 1              | 43.9            | 0.0225                   |
| $\mathbf{2}$   | 10.9            | 0.0225                   |
| 3              | 57.7            | 0.0225                   |
| 4              | 155.8           | 0.0225                   |
| 5              | 62.9            | 0.0225                   |
| 6              | 50              | 0.0225                   |
| 7              | 85              | 0.0225                   |

**Tabla 4.11**. Propiedades de las tuberías de la red con dos tanques.

**Tabla 4.12.** Diámetros obtenidos de la Red abierta.

| <b>Tubería</b> | <b>Diámetro</b> |      | Gasto(L/s) | Vellocidad | <b>Perdidas unitarias</b> |
|----------------|-----------------|------|------------|------------|---------------------------|
|                | (mm)            |      |            | (m/s)      | (m/km)                    |
| 1              |                 | 76.2 | 5.1        | 1.12       | 16.77                     |
| 2              |                 | 76.2 | 5.1        | 1.12       | 16.77                     |
| 3              |                 | 63.5 | 4.71       | 1.49       | 35.51                     |
| 4              |                 | 63.5 | 4.31       | 1.36       | 30.11                     |
| 5              |                 | 63.5 | 3.23       | 1.02       | 17.67                     |
| 6              |                 | 50.8 | 0.35       | 0.17       | 0.98                      |
| 7              |                 | 50.8 | 2.44       | 1.2        | 31.63                     |

| <b>Nudo</b>    | Presión (m) | Piezometrica (m) |
|----------------|-------------|------------------|
| 1              | 10.04       | 10.04            |
| $\overline{2}$ | 11.45       | 11.45            |
| 3              | 12.31       | 12.31            |
| 4              | 13.88       | 13.88            |
| 5              | 15.23       | 15.23            |
| 6              | 21.36       | 21.36            |
|                | 10.41       | 10.41            |

**Tabla 4.13.** Presiones obtenidas en la red abierta

|                | <b>Rosales (2012)</b> |           | <b>Algoritmo Genético</b> |           | Pérdida unitaria |            |
|----------------|-----------------------|-----------|---------------------------|-----------|------------------|------------|
| Tubería/Nodo   | $D$ (mm)              | $P$ (mca) | $D$ (mm)                  | $P$ (mca) | $D$ (mm)         | P<br>(mca) |
| 1              | 76.2                  | 10.04     | 76.2                      | 10.04     | 76.2             | 10.04      |
| $\overline{2}$ | 63.5                  | 11.19     | 63.5                      | 11.19     | 76.2             | 11.45      |
| 3              | 63.5                  | 12.05     | 63.5                      | 12.05     | 63.5             | 12.31      |
| 4              | 63.5                  | 13.62     | 63.5                      | 13.62     | 63.5             | 13.88      |
| 5              | 63.5                  | 14.96     | 63.5                      | 14.96     | 63.5             | 15.23      |
| 6              | 50.8                  | 21.09     | 50.8                      | 21.09     | 50.8             | 21.36      |
| 7              | 50.8                  | 10.15     | 50.8                      | 10.15     | 50.8             | 10.41      |

**Tabla 4.14.** Comparación de resultados con dos métodos diferentes.

Aunque los resultados obtenidos por Rosales (2012) y el Algoritmo Genético empleado por los autores del presente trabajo llegan casi al mismo resultado, cabe hacer algunos comentarios al respecto, por ejemplo, los tiempos de computo, Rosales reporta que fueron varias horas, al AG (algoritmo genético) le tomó 2 minutos revisar una fracción de 0.01% del espacio de búsqueda total, si se toma en cuenta que se tienen 5 posibles diámetros para cada una de las 7 tuberías que forman la red. En el caso del método presentado basado en las pérdidas unitarias, el resultado es un poco más caro, si se tomaran en cuenta los costos, pues el tramo 2 tiene un diámetro mayor que el obtenido por Rosales (2012) y por el Algoritmo Genético, pero a su favor se tiene que el tiempo en el que se obtiene ese resultado es solamente de 6 segundos, si sólo se hace referencia a los tiempos, puede resultar intrascendente, pero cuando se piensa en lo complejo de programar un algoritmo tan robusto como lo es el AG, o establecer un método que requiera de muchas iteraciones para llegar a un buen resultado, pues entonces se vuelve atractivo.

## **4.4 RED REAL**

Esta red es de la Colonia Lomas De Monte Alban situada dentro de la localidad de [Santa](https://mexico.pueblosamerica.com/i/santa-cruz-xoxocotlan/)  [Cruz Xoxocotlán,](https://mexico.pueblosamerica.com/i/santa-cruz-xoxocotlan/) en el Municipio de Santa Cruz Xoxocotlán, en el Estado de Oaxaca. Como se muestra en la Figura 4.4 se trata de una red abierta y sus datos de diseño, se muestran en las Tablas 4.15 y 4.16. Los diámetros disponibles son 1, 2, 3, 4, 6, 8, 10, 12, 14, 16, 18, 20, 22 y 24 pulgadas.

Tiene una longitud total de 3690.15 m, con 50 tuberías, 46 nudos y un tanque. Se utilizo una rugosidad de 0.002 mm ya que el material que se propone es polietileno, la perdida unitaria máxima fue de 150 m/km, a continuación, se presentan las Figuras 4.5 y 4.6 con la representación de los resultados de esta red (para mayor detalle consultar el anexo I), la mayoría de las tuberías tiene un diámetro de 50.8 mm, la presión mínima fue de 48.2 mca y la máxima de 77.79 mca.

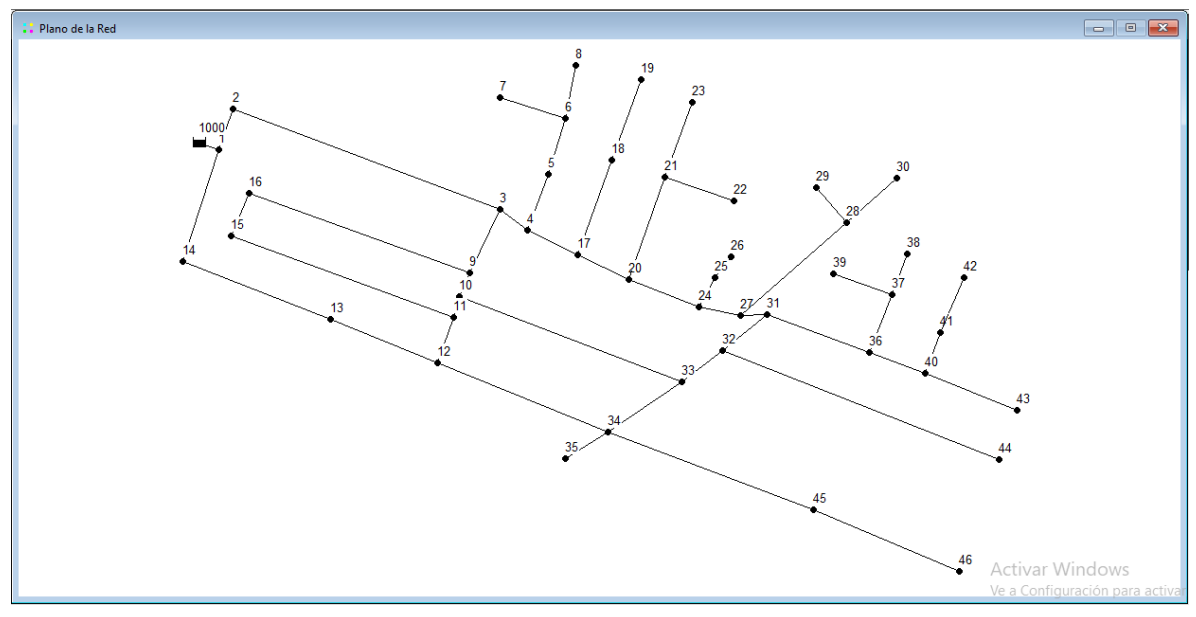

**Figura 4.4** Trazo red Monte Alban

| <b>Tubería</b> | Longitud (m) |
|----------------|--------------|
| 1              | 34.31        |
| 2              | 228.08       |
| 3              | 27.36        |
| 4              | 47.7         |
| 5              | 47.04        |
| 6              | 54.85        |
| 7              | 43.36        |
| 8              | 55.71        |
| 9              | 21.1         |
| 10             | 17.19        |
| 11             | 38.93        |
| 12             | 93.18        |
| 13             | 126.83       |
| 18             | 188.53       |
| 17             | 37.56        |
| 16             | 190.17       |
| 49             | 147.13       |
| 37             | 40.47        |
| 50             | 191.03       |

**Tabla 4.15** Propiedades de las tuberías de la red Monte Alban

| 36 | 71.7   |
|----|--------|
| 34 | 45.75  |
| 35 | 41.15  |
| 47 | 176.15 |
| 48 | 126.93 |
| 46 | 238.34 |
| 38 | 87.34  |
| 42 | 48.08  |
| 45 | 79.37  |
| 43 | 35.24  |
| 44 | 47.95  |
| 39 | 50     |
| 40 | 34.47  |
| 41 | 49.89  |
| 30 | 112.87 |
| 31 | 36.83  |
| 32 | 53.6   |
| 33 | 20.88  |
| 26 | 60.23  |
| 29 | 34.01  |
| 27 | 27.14  |
| 28 | 20.85  |
| 23 | 87.13  |
| 25 | 58.11  |
| 24 | 63.78  |
| 19 | 45.07  |
| 22 | 46     |
| 20 | 80.74  |
| 21 | 68.84  |
| 15 | 16.75  |
| 14 | 94.43  |

**Tabla 4.16** Propiedades de los nudos de la red Monte Alban

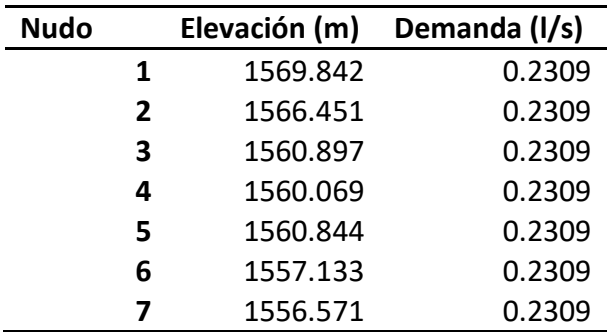
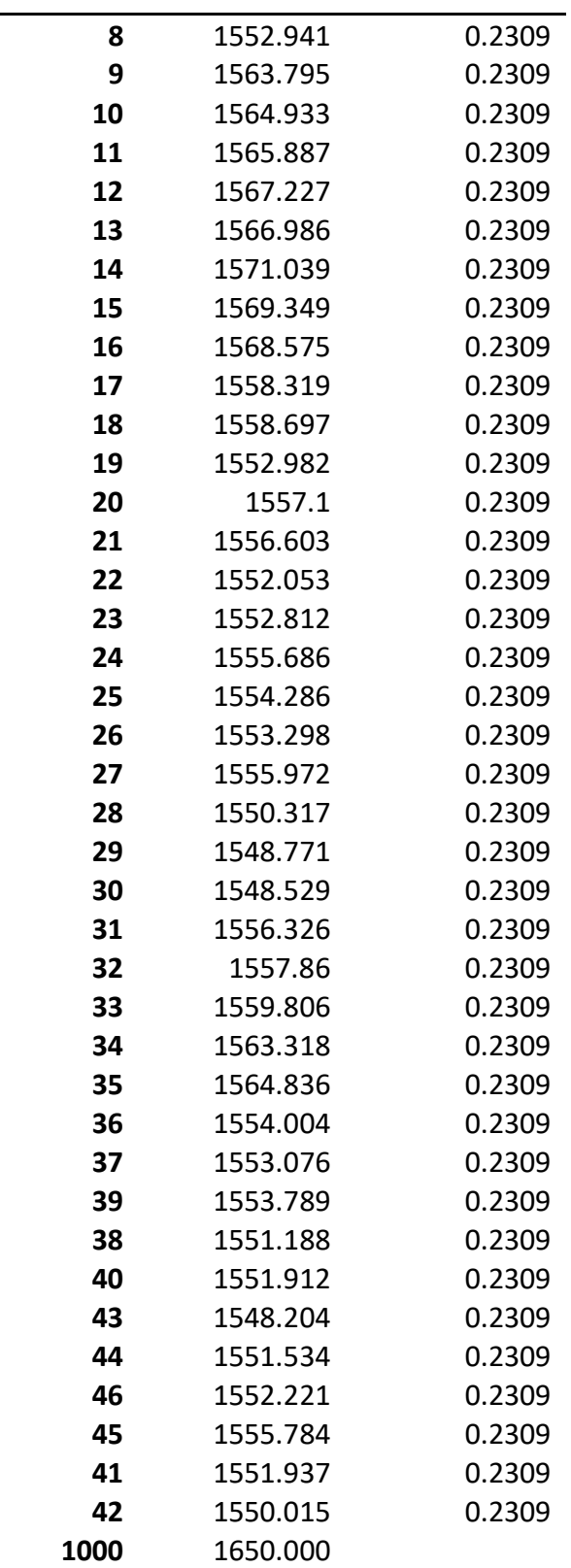

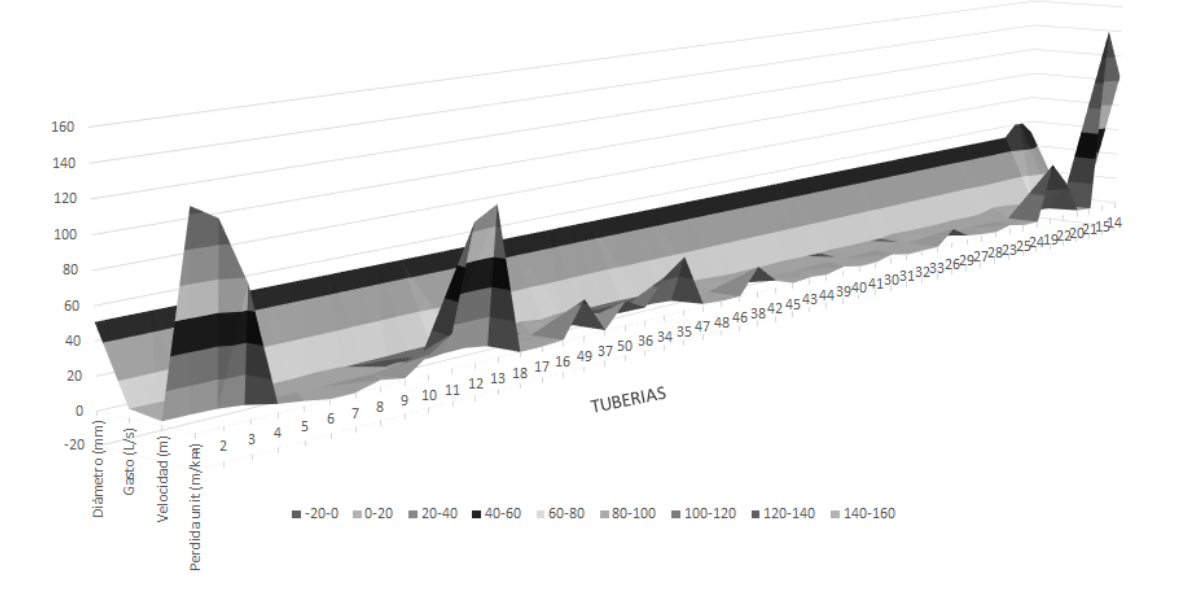

**Figura 4.5** Resultados en las tuberías de la red Monte Alban

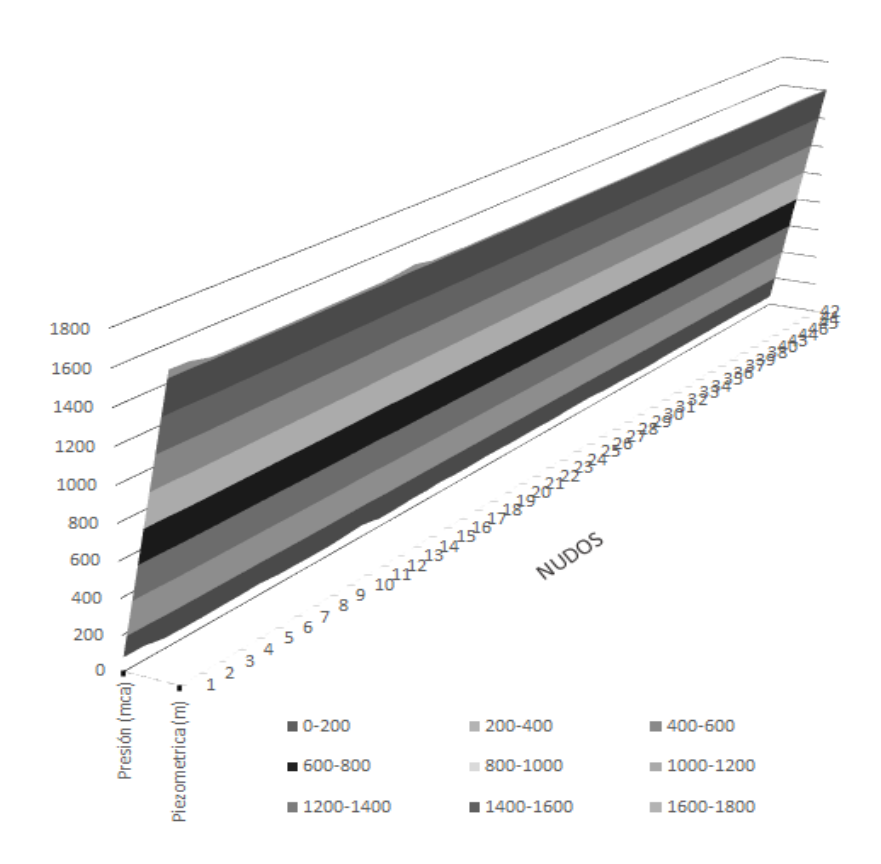

**Figura 4.6** Resultados en los nudos de la red Monte Alban

## CONCLUSIONES

Cada estructura que forma parte del sistema de abastecimiento tiene por objetivo cubrir la necesidad de agua potable de la población, por lo que debe de trabajar en óptimas condiciones, el caso de la red de distribución no es la excepción ya que es la última parte del sistema, por lo tanto, la parte a la que se conectan las tomas de cada casa y si la red no trabaja adecuadamente los usuarios se quedarían sin agua. Por lo anterior el tema de redes de agua potable es una parte importante de la hidráulica llegando a tener su propio apartado en libros de esta materia, lo que implica que a lo largo de la historia se han implementado diferentes fórmulas o métodos para tratar redes de agua, comenzando con fórmulas para analizar una sola tubería, aplicándolas después a redes de agua, pasando por métodos de diseño que necesitan utilizar computadoras que hacen más rápido los cálculos sin dejar de lado los modeladores que facilitan el análisis de redes más grandes ocupando menor tiempo. Sin embargo, las fórmulas, los métodos de diseño y los modeladores no fueron suficientes ya que muchos de estos solo se aseguran de que se cumplan los requisitos hidráulicos, dejando de lado el costo, por lo que se comenzó a diseñar óptimamente, es decir se busca una combinación de diámetros que cumpla con los requisitos hidráulicos a un menor costo de construcción.

El presente método a pesar de no ser un método de diseño optimo, ya que no toma en cuenta el costo de la red, ofrece resultados que cumplan con las restricciones hidráulicas, obteniendo buenos resultados hidráulicos, funciona con redes abiertas y cerradas, por lo que puede competir con otros métodos. También fue probado en una red real y aunque las pérdidas unitarias son altas los diámetros propuestos son pequeños, lo que se reflejaría en el costo de la obra.

En comparación con otros métodos, este es más sencillo de programar y llega a buenos resultados en tiempos pequeños.

Ya que está vinculado a EPANET, permite que se revise el cumplimiento de la red en cuanto a las recomendaciones de presión y velocidad en poco tiempo, lo que hace más fácil proponer diferentes límites para las pérdidas unitarias, ya que se puede observar cómo se comporta la red hidráulicamente dependiendo de dichos límites.

Las perdidas están en función de la longitud de tubería, por lo que la perdida unitaria máxima depende de la longitud total de la red ya que si la longitud es pequeña se necesita grandes pérdidas para satisfacer las restricciones de presión, pero si la longitud es grande se requieren pequeñas perdidas, lo cual se observa con la red Alperovits cuya longitud total es de 8000 m y sus pérdidas unitarias máximas son de 5.43 km/m , mientras que la red abierta que tiene casi 500 metros tiene unas pérdidas unitarias máximas de 35.51 km/m y en ambas se cumplen con las restricciones de presión.

La combinación de diámetros que propone este método no mezcla diámetros demasiado pequeños con diámetros demasiado grandes. Lo cual hace que la red tenga proporción.

Se pretende hacer de este código-método un programa ejecutable de distribución gratuita para quienes quieran hacer uso de este como un apoyo en el diseño de redes a presión.

Ya que actualmente se realizan sustituciones solo en algunos tramos de redes de agua que ya cumplieron con su vida útil es necesario diseñar solo estos tramos respetando las características hidráulicas del resto de la red. Esto se puede realizar con el presente método pues al momento de hacer las iteraciones solo se cambiarían los diámetros de los tramos a sustituir y se tomaría en cuenta la rugosidad del nuevo material. Lo que también serviría para revisar los tramos de la red que no se sustituirán.

## REFERENCIAS BIBLIOGRÁFICAS

- Comisión Nacional del Agua, "Conducción" en: *Manual de agua potable, alcantarillado y saneamiento*. Editor: Secretaría de Medio Ambiente y Recursos Naturales. México D.F. 2007.
- Grupo REDHISP Inst. Ingeniería del Agua y M.A. Universidad Politécnica de Valencia. "*Manual del Usuario Epanet 2.0 en Español, Análisis Hidráulico y de Calidad en Redes de Distribución de Agua*." Octubre 2002
- Holanda Castro Marco Aurelio y Luis Henrique Magallanes Costa, *"Otimização de redes de distribuição de água usando a metodología de Morgan e o Epanet"* En Seminario Hispano-Brasileño de Sistemas de Abastecimiento de Agua Urbana 8 al 10 noviembre 2004, Joao Pessoa (Brasil)
- Jiménez Magaña Martin Rubén, Tesis "D*iseño óptimo de redes de distribución de agua potable utilizando un algoritmo genético"* México D.F. 2004
- Mora Meliá Daniel, Tesis Doctoral *"Diseño de redes de distribución de agua mediante algoritmos evolutivos. Análisis de eficiencia."* Julio 2012.
- Normas de Construcción de la Administración Pública del Distrito Federal. Libro 2 tomo II Servicios Técnicos: Proyectos Ejecutivos para Agua a Presión, Alcantarillado y Diseño de Pozo para Extracción de Agua. Enero 2009
- Normas Técnicas Complementarias para el Diseño y Ejecución de obras e instalaciones hidráulicas, sección 2. Normas de diseño para el buen funcionamiento hidráulico, capítulo 2.3. Tuberías a presión.
- Saldarriaga Juan, *"Hidráulica de tuberías, abastecimiento de agua, redes, riegos"*, Editorial Alfa omega Grupo Editor. México, mayo 2008.
- Sotelo Gilberto, *"Hidráulica General"*. Limusa. México. 1998
- Valdez Enrique Cesar, *"Abastecimiento de Agua Potable", UNAM Facultad de Ingeniería Civil, Topográfica y Geodésica"*, México, D.F., 1990.
- Vilchis Roldan Ciro Javier, Tesis *"Diseño económico en redes de distribución de Agua Potable"* México, D.F. 2005

## ANEXO I

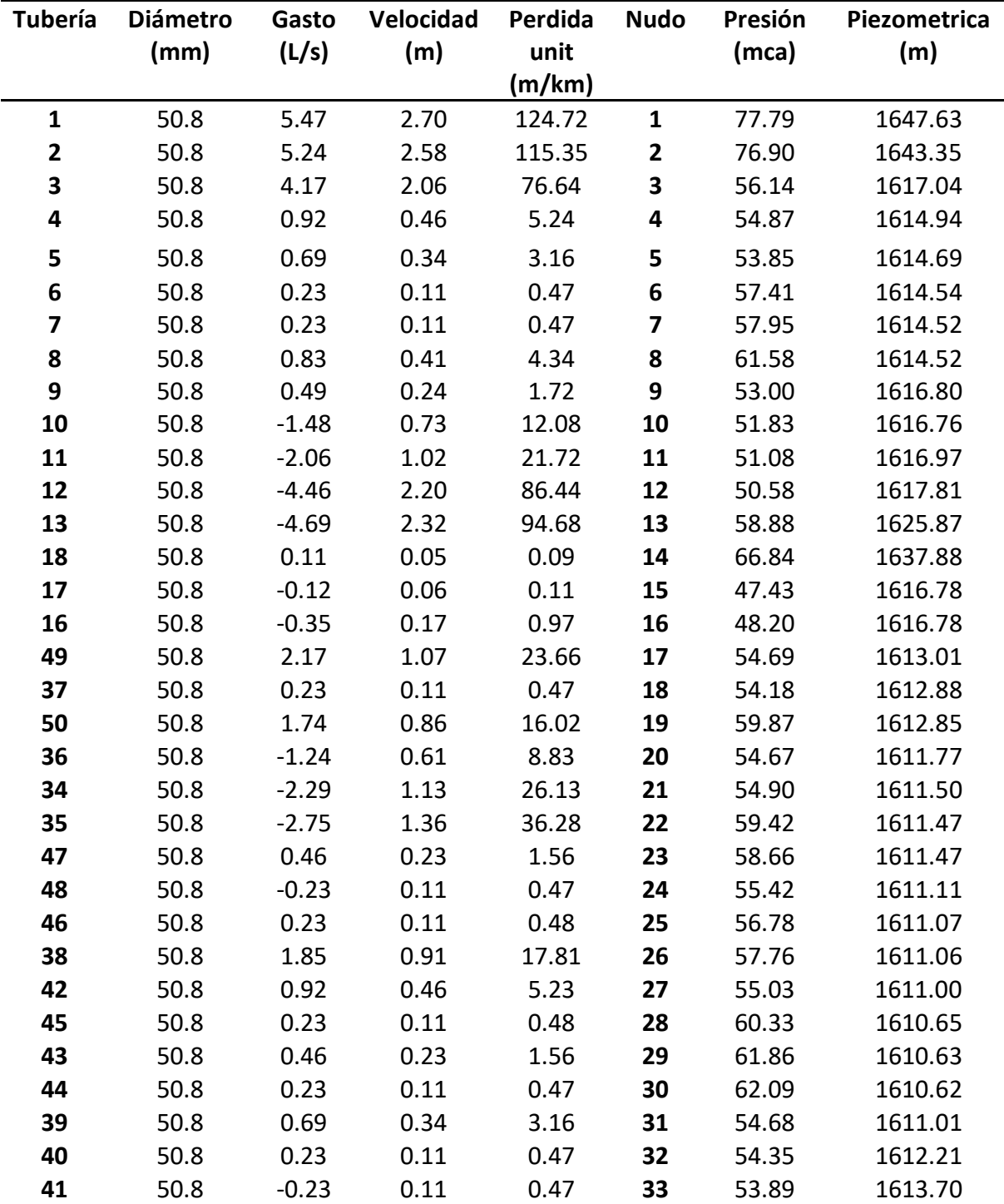

**Tabla 4.17** Resultados de la red Monte Alban

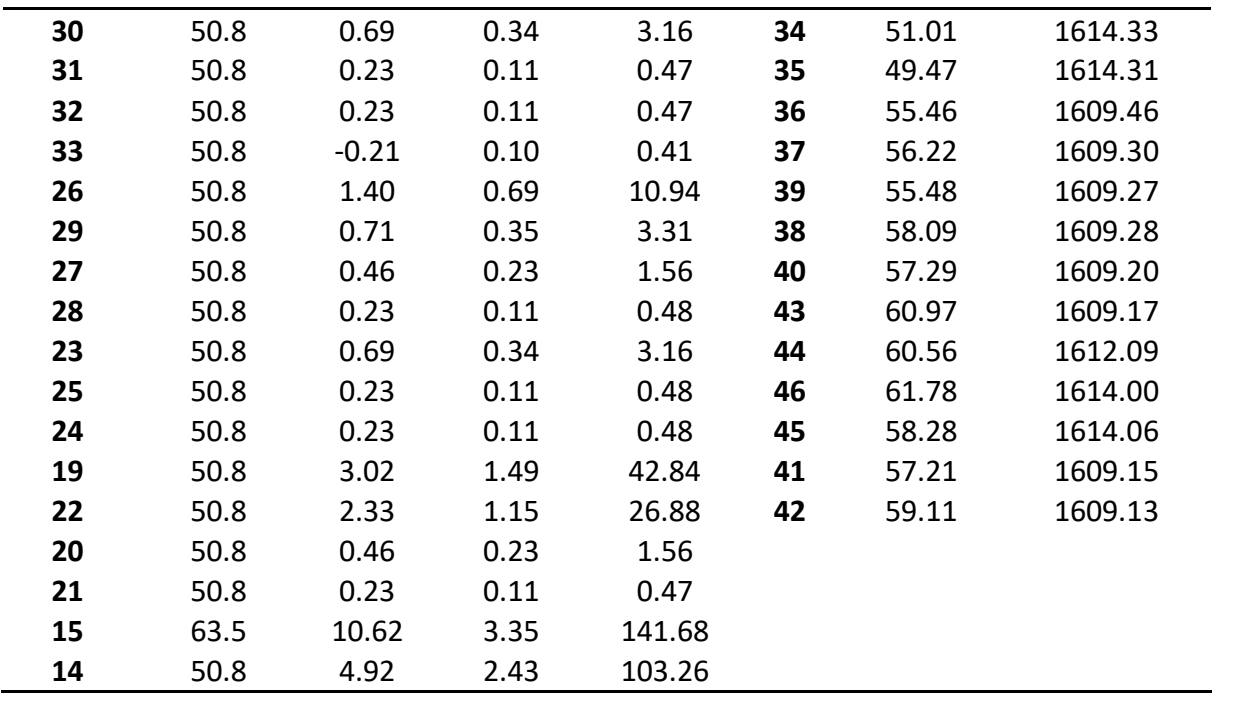

## ANEXO II

%Programa que diseña una red de distribución de agua potable o de riego a presión utilizando como referencia la pérdida unitaria en los tramos de tuberías.

clear;

clc;

t=clock;

%NT es el numero de tubos de la red, NN es el número de nudos con carga desconocida

NT=input('Numero de tuberías:');

NN=input('Numero de Nodos:');

NTANQ=input('Numero de Tanques:');

PUREF=input('Perdida unitaria de referencia (m/km):');

%Lee el archivo de diametros disponibles

STOCK=load ('STOCK.TXT');

%Lee los datos de los almacenamientos

ALMA = load ('TANQUE.TXT');

%Lee datos de los nodos

NODE = load ('NODOS.TXT');

%Lee los diametros de la red

DIAM=load ('DIAMETROS.TXT');

%Lee datos de las tuberías

PIPE=load ('TUBOS.TXT');

IDT=PIPE (:,1); %Identificador de la tubería

N1=PIPE (:,2); %Nodo inicial

N2=PIPE (:,3); %Nodo final

L =PIPE (:,4); %Long de la tubería en m

%DIAT=PIPE(:,5); %Diámetro de la tubería en mm

RUGO =PIPE (:,6); %Rugosidad, puede ser en mm o sin unidades si se usa H-W

TUB=[IDT, N1, N2, L, DIAM, RUGO];

%Lee datos de las coordenadas

CORD=load ('COORDENADA.TXT');

IDC=CORD (:,1); %Identificador de coordenada de nudo

CX=CORD (:,2); %Coordenada X

CY=CORD (:,3); %Coordenada Y

%Genera el archivo de entrada para ser evaluado en EPANET

fp = fopen('entrada.txt', 'wt');

fprintf (fp,'[TITLE] \n');

fprintf (fp,'DOSTAN \n\n');

fprintf (fp,'[JUNCTIONS]\n');

fprintf (fp,';ID\t Elevación\t Demanda\n');

fprintf (fp,';----------------------------------\n');

fprintf (fp,'%g\t %g\t %g\t\n',NODE');

fprintf (fp, $\ln$ );

fprintf (fp,'[RESERVOIRS]\n');

fprintf (fp,';ID\tCarga\n');

fprintf (fp,';----------------------------------\n');

fprintf (fp,'%g\t %g\t\n',ALMA');

fprintf (fp, $\ln$ );

fprintf (fp,'[PIPES]\n');

fprintf (fp,';ID\tNodo1\tNodo2\tLongitud\tDiámetro\tRugosidad\n');

fprintf (fp,';-------------------------------------------------------------------\n');

fprintf (fp,'%g\t %g\t %g\t %g\t %g\t %g\t\n',TUB');

fprintf (fp,'\n\n');

fprintf (fp,'[COORDINATES]\n');

fprintf (fp,';ID\t CX\t CY\n');

fprintf (fp,';----------------------------------\n');

fprintf (fp,'%g\t %g\t %g\t\n',CORD');

fprintf (fp,'\n');

fprintf (fp,'[OPTIONS]\nUnits\tLPS\nHeadloss\tD-W\n\n');

fprintf (fp,'[REPORT]\nNodes\tAll\nLinks\tAll\n\n[END]\n\n');

fclose(fp);

dos('C:\dos\epanet2d.exe entrada.txt salida.txt salida.bin');

%Genera el archivo binario

fid=fopen('salida.bin','r');

A=fread(fid,inf,'float32');

T=size(A);

fclose(fid);

%Obtiene presiones del archivo binario

PP=T-(28+32\*NT+4\*(NN+3))/4;

PPP=PP-1;

PP1=PP-NN;

PRE=A(PP1:PPP);

%Obtiene velocidades del archivo binario

```
VV=T-(28+24*NT)/4;
```
VV1=VV-NT+1;

VEL=A(VV1:VV);

%Obtiene perdidas unitarias del archivo binario

PU1=VV1+NT;

PU2=VV+NT;

```
PUN=A(PU1:PU2);
```
LS=length(STOCK);

fordd=1:LS

for i=1:NT

```
if PUN(i)>=PUREF
```

```
 DIAM(i)=STOCK(dd+1);
```
end

end

```
TUB=[IDT, N1, N2, L, DIAM, RUGO];
```
%Genera el archivo de entrada para ser evaluado en EPANET

```
fp = fopen('entrada.txt', 'wt');
```
fprintf (fp,'[TITLE] \n');

fprintf (fp,'DOSTAN \n\n');

fprintf (fp,'[JUNCTIONS]\n');

fprintf (fp,';ID\t Elevación\t Demanda\n');

```
fprintf (fp,';----------------------------------\n');
```
fprintf (fp,'%g\t %g\t %g\t\n',NODE');

fprintf (fp,'\n');

fprintf (fp,'[RESERVOIRS]\n');

fprintf (fp,';ID\tCarga\n');

fprintf (fp,';----------------------------------\n');

fprintf (fp,'%g\t %g\t\n',ALMA');

fprintf (fp,'\n');

fprintf (fp,'[PIPES]\n');

fprintf (fp,';ID\tNodo1\tNodo2\tLongitud\tDiámetro\tRugosidad\n');

```
fprintf (fp,';-------------------------------------------------------------------\n');
```
fprintf (fp,'%g\t %g\t %g\t %g\t %g\t %g\t\n',TUB');

fprintf (fp, $\ln\ln$ );

fprintf (fp,'[COORDINATES]\n');

fprintf (fp,';ID\t CX\t CY\n');

fprintf (fp,';----------------------------------\n');

fprintf (fp,'%g\t %g\t %g\t\n',CORD');

fprintf (fp, $\ln$ );

fprintf (fp,'[OPTIONS]\nUnits\tLPS\nHeadloss\tD-W\n\n');

fprintf (fp,'[REPORT]\nNodes\tAll\nLinks\tAll\n\n[END]\n\n');

fclose(fp);

dos('C:\dos\epanet2d.exe entrada.txt salida.txt salida.bin');

%Genera el archivo binario

```
fid=fopen('salida.bin','r');
```

```
A=fread(fid,inf,'float32');
```
T=size(A);

fclose(fid);

%Obtiene presiones del archivo binario

```
PP=T-(28+32*NT+4*(NN+3))/4;
```
PPP=PP-1;

PP1=PP-NN;

PRE=A(PP1:PPP);

%Obtiene velocidades del archivo binario

VV=T-(28+24\*NT)/4;

VV1=VV-NT+1;

VEL=A(VV1:VV);

%Obtiene perdidas unitarias del archivo binario

PU1=VV1+NT;

PU2=VV+NT;

PUN=A(PU1:PU2);

end

fprintf ('Tiempo de cálculo, en segundos'), T=etime(clock,t)